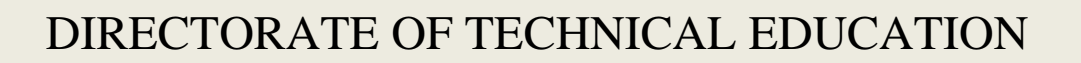

# DIPLOMA IN MODERN OFFICE PRACTICE

**SYLLABUS** 

**II & III YEAR**

SEMESTER SYSTEM

**L - SCHEME**

# **2011 – 2012**

CURRICULUM DEVELOPMENT CENTRE

#### **L - SCHEME DIPLOMA IN MODERN OFFICE PRACTICE CURRICULAM OUTLINE**

## **THIRD SEMESTER**

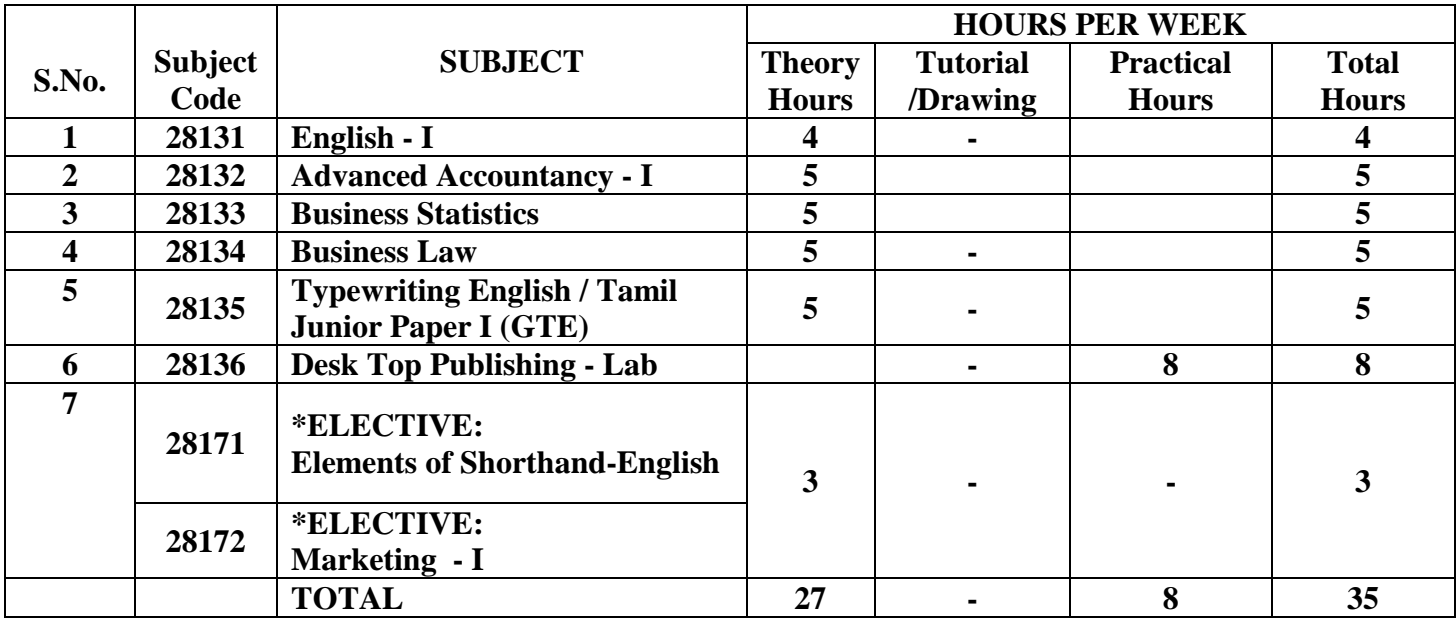

**\*Examination at the end of the IV Semester**

#### **FOURTH SEMESTER**

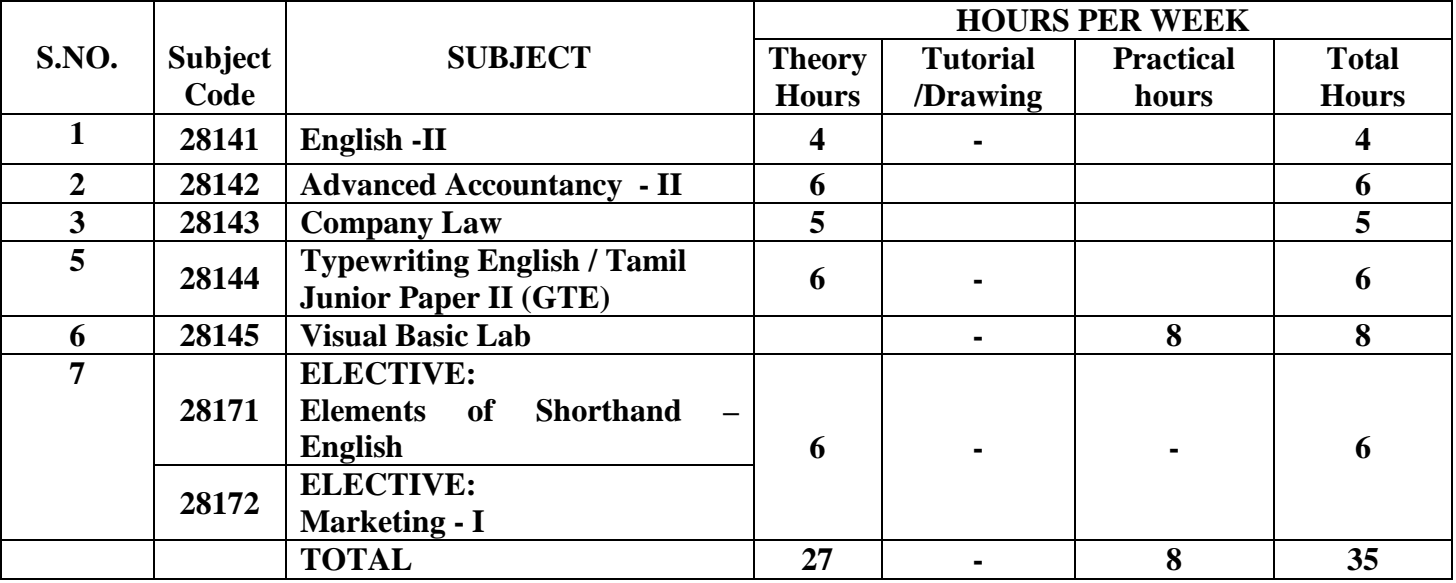

## **FIFTH SEMESTER**

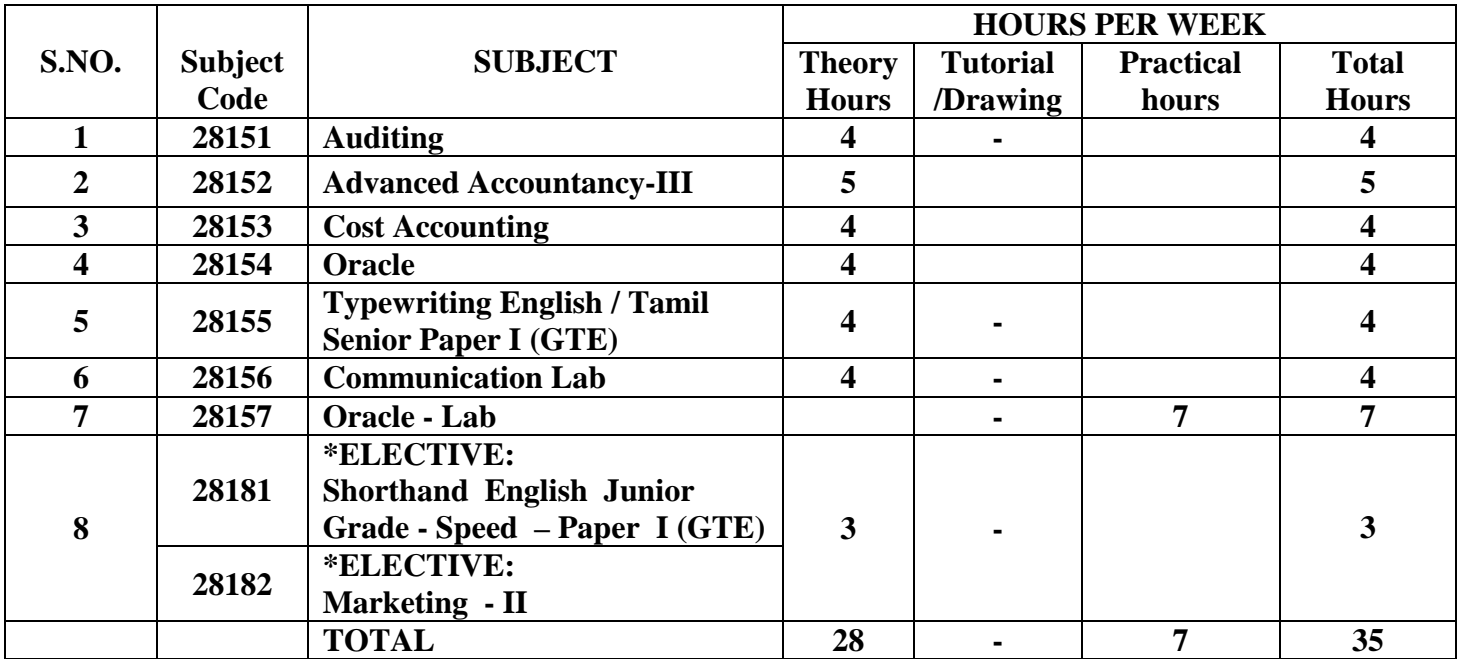

**\*Examination at the end of the VI Semester**

### **SIXTH SEMESTER**

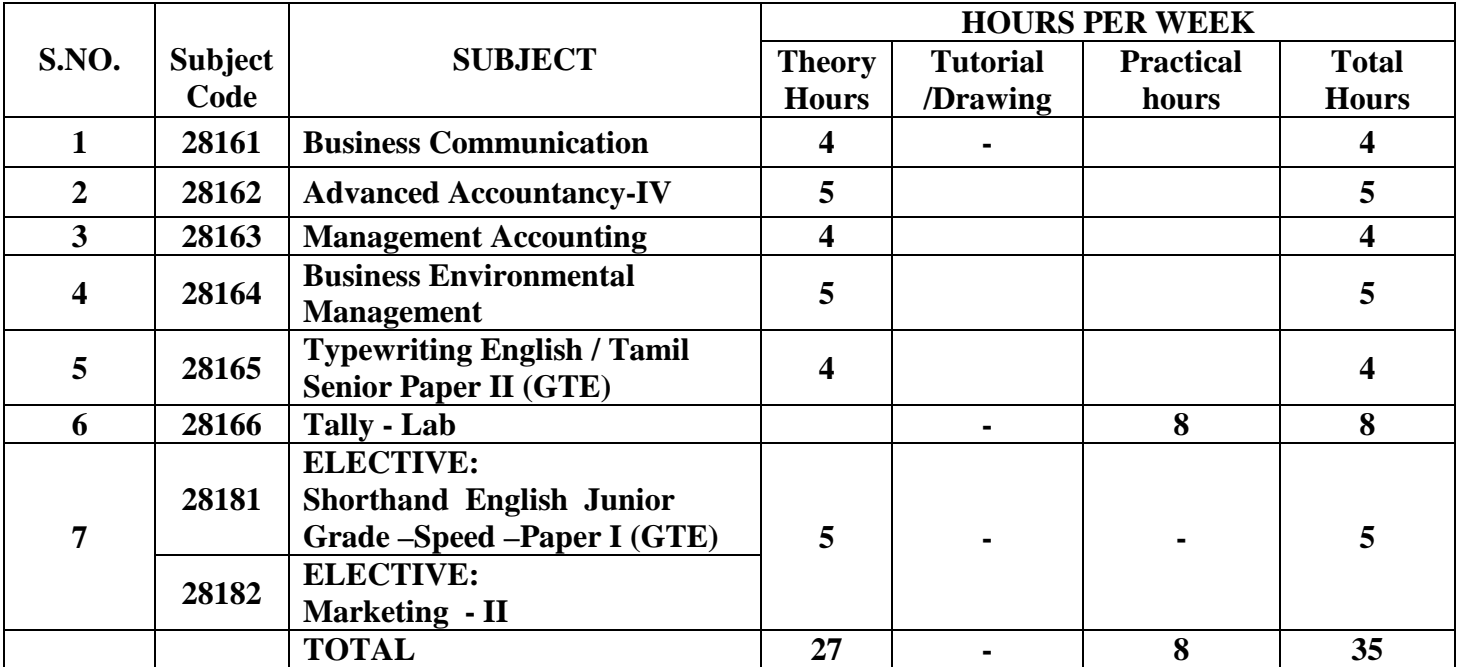

#### **L - SCHEME DIPLOMA IN MODERN OFFICE PRACTICE SCHEME OF EXAMINATION**

#### **THIRD SEMESTER**

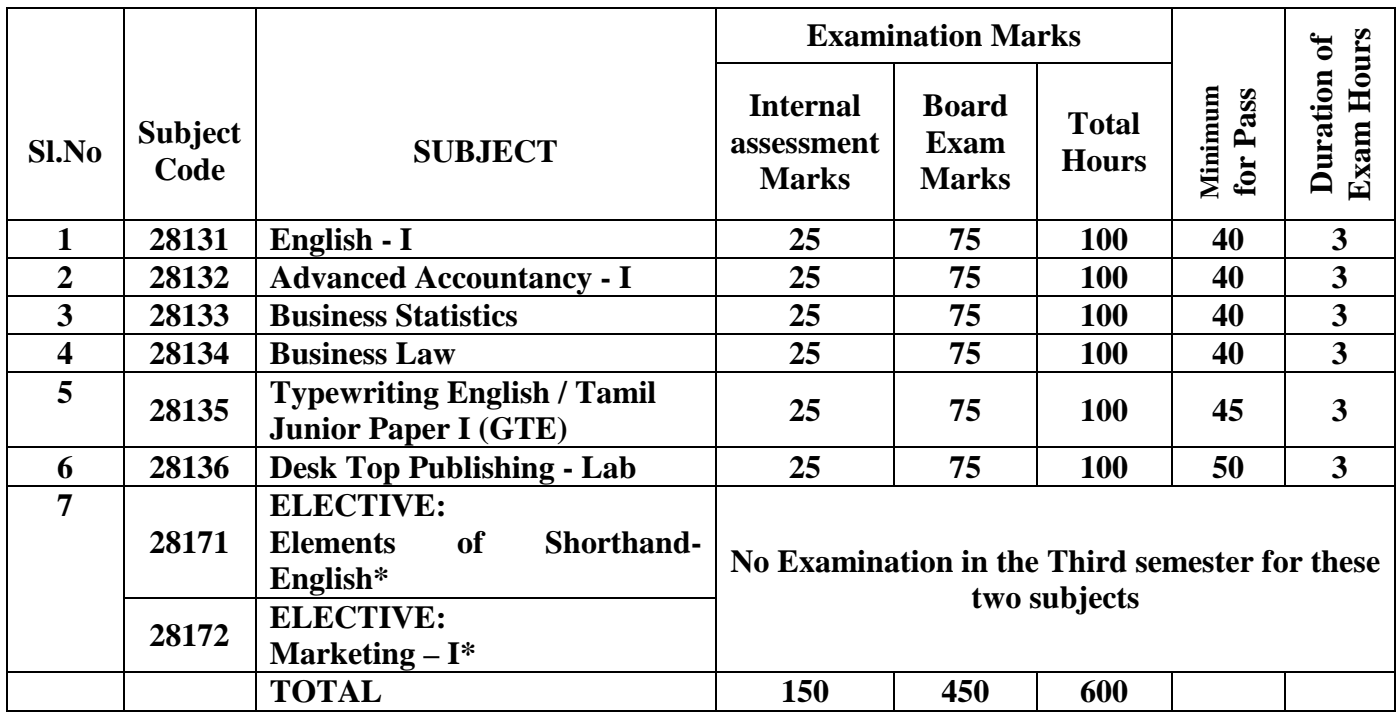

**\* Examination at the end of IV Semester.**

## **FOURTH SEMESTER**

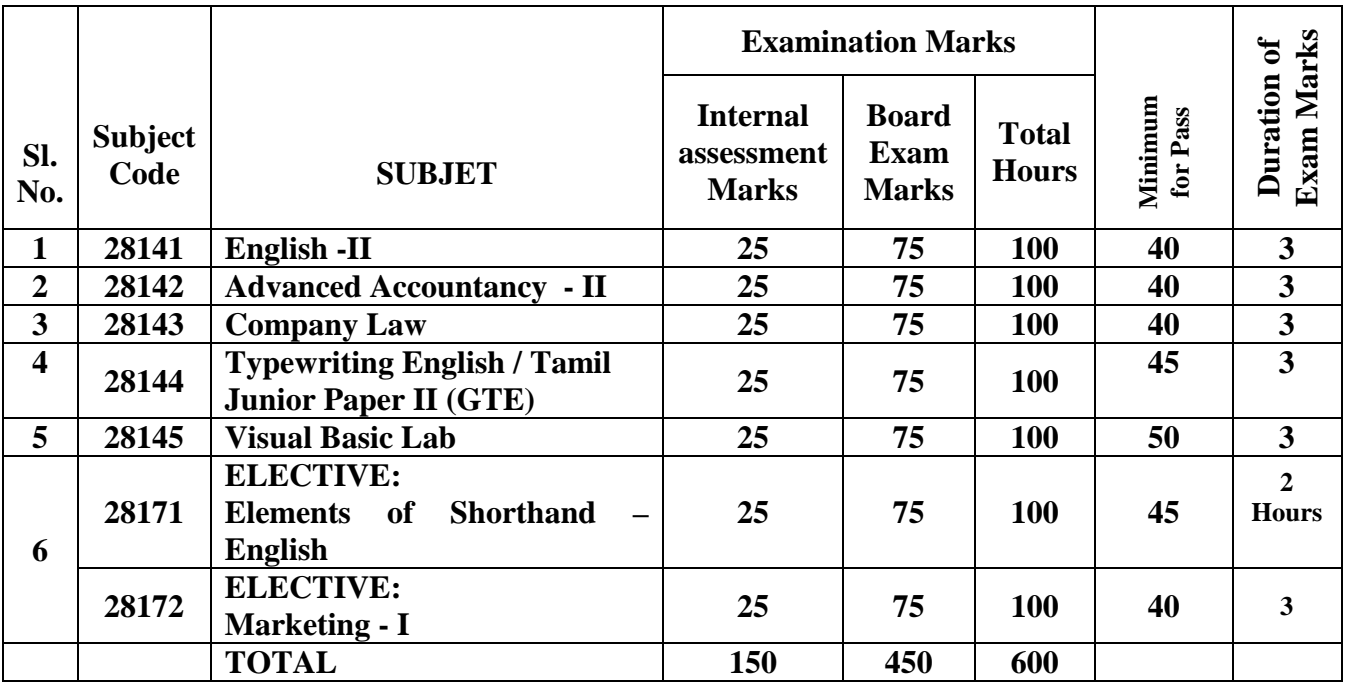

### **FIFTH SEMESTER**

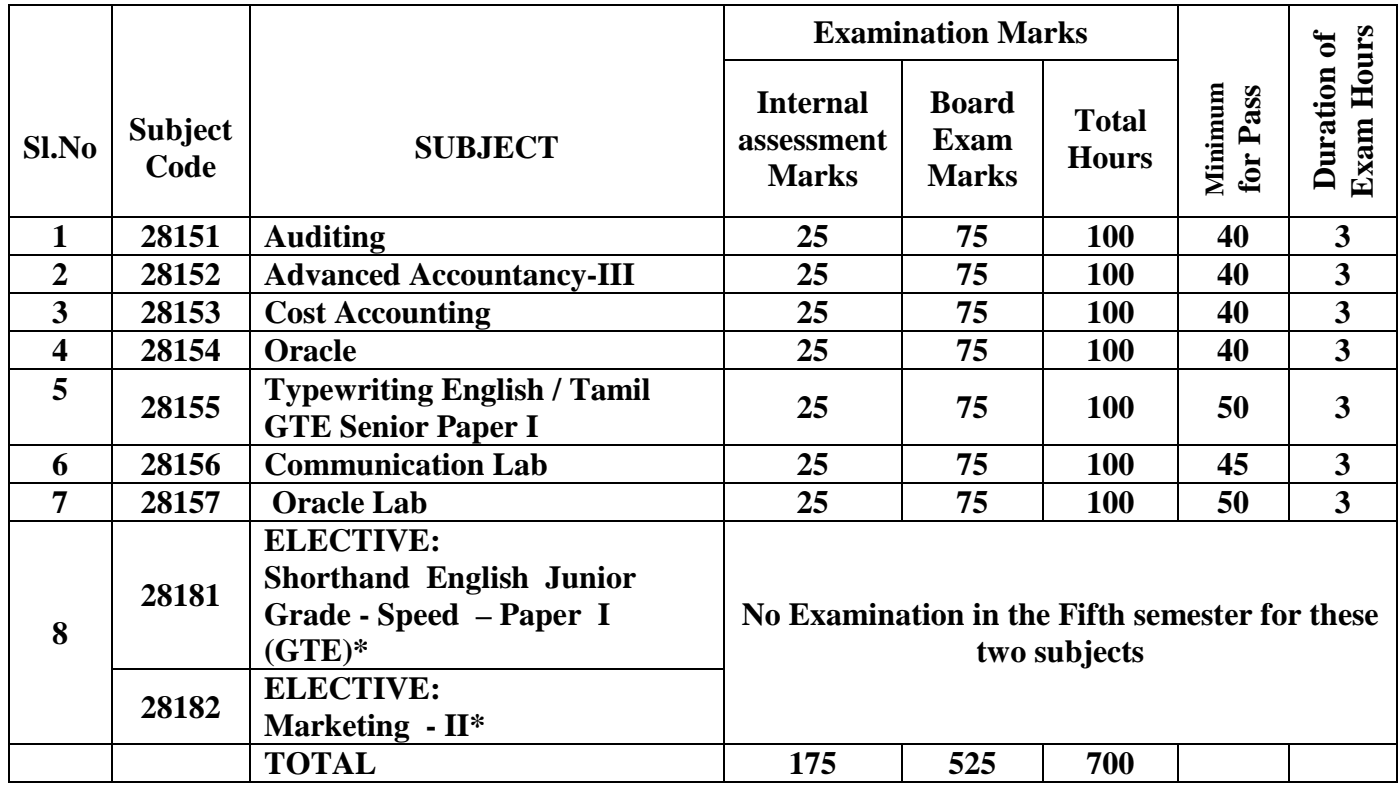

**\*Examination at the end of the VI Semester**

### **SIXTH SEMESTER**

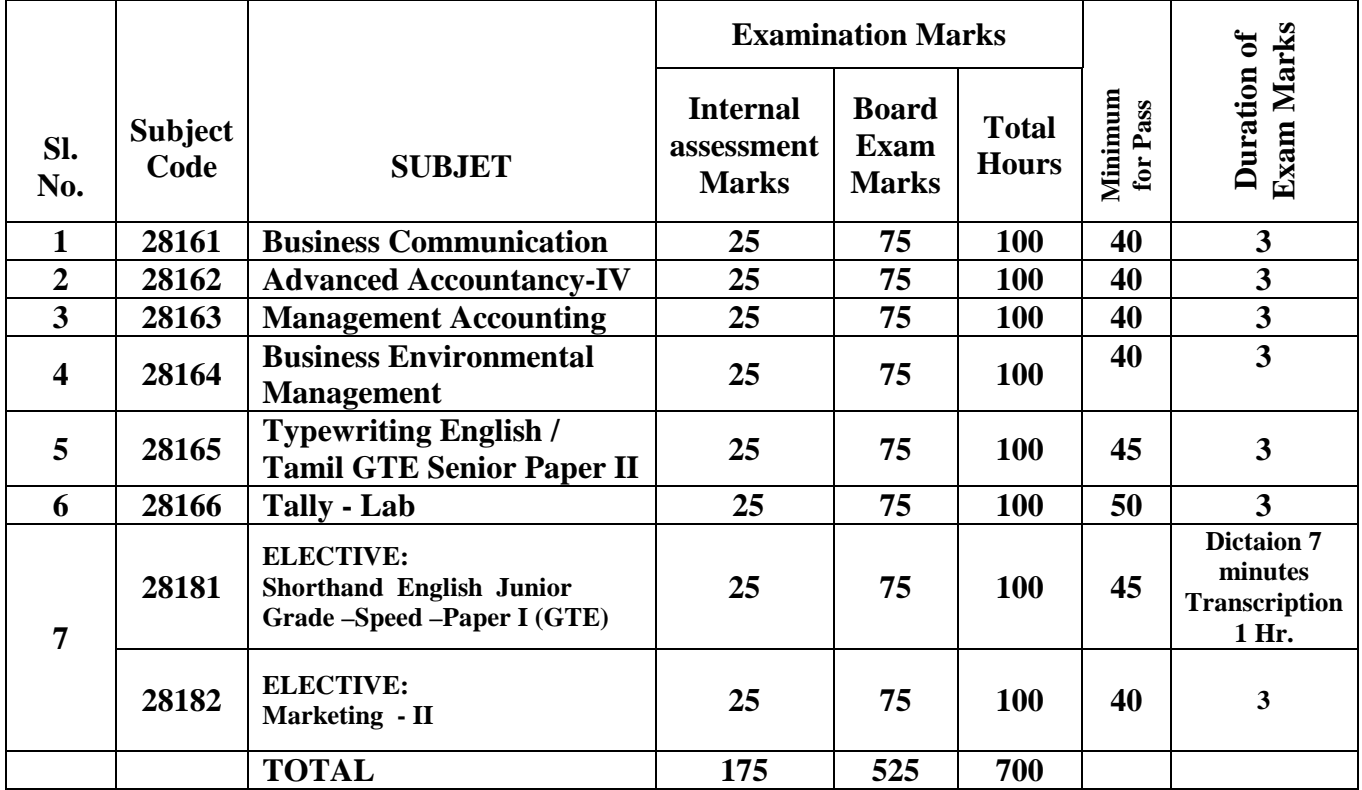

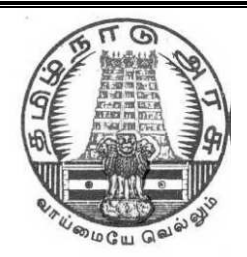

# **GOVERNMENT OF TAMILNADU**

# **DIRECTORATE OF TECHNICAL EDUCATION**

# **DIPLOMA IN MODERN OFFICE PRACTICE**

# **II YEAR**

# **SEMESTER SYSTEM**

# **L – SCHEME**

**2011 – 2012 onwards**

# **III SEMESTER**

# **ENGLISH I**

# **CURRICULUM DEVELOPMENT CENTRE**

# **BOARD OF TECHNICAL EDUCATION & TRAINING, TAMILNADU DIPLOMA IN ENGINEERING - SYLLABUS**

## **L-SCHEME**

Course Name : **Modern Office Practice** Subject Code : 28131 Semester : **III SEMESTER** Subject Title : **English I**

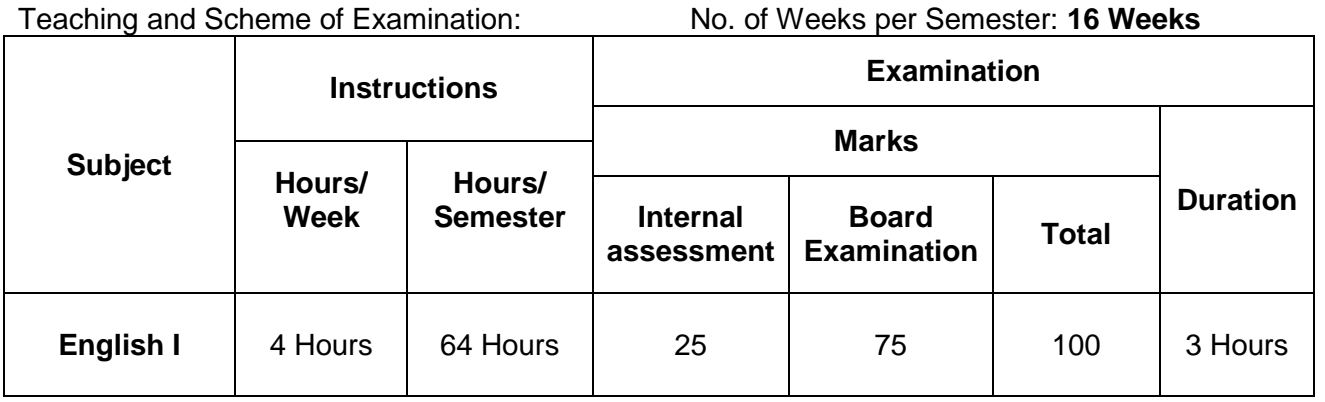

## **Topics and Allocation of Hours:**

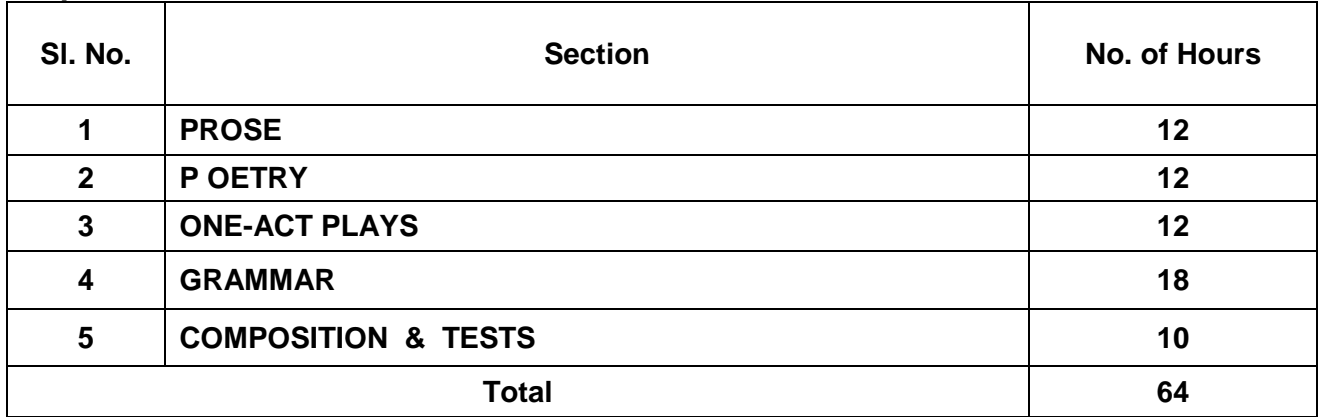

### **L Scheme SECOND YEAR DIPLOMA IN MODERN OFFICE PRACTICE TEXTBOOKS FOR ENGLISH**

As per the syllabus prescribed by the University of Madras for I year B.A., B.Com. **two** detailed Textbooks and one Non-detailed Textbook have been prescribed for the Second Year Diploma in Modern Office Practice.

#### **Detailed Textbooks:**

1. **PORTRAITS IN PROSE** -- An Anthology of Biographical Sketches-- Ed. S . Jagadisan Published by Orient BlackSwan<br>Macmillan Publishers India Limited 2. **VERSE--** An Anthology of Poems---

#### **Non-detailed Textbook:**

**1. SIX ONE – ACT PLAYS**--- An Anthology of Modern Plays --Ed .Dr. Nafeesa Kaleem-Anu Chithra Publications

**PORTRAITS IN PROSE--** An Anthology of biographical sketches-- Ed. S. Jagadisan

#### **CONTENTS**

- 
- 
- 
- 4. Alexander Fleming Philip Cane
- 
- 6. Martin Luther King R.N. Roy

**VERSE--** An Anthology of Poems **---** Edited by a Board of Editors

1. Socrates Sir Richard Livingstone 2. Sir Isaac Newton Nathaniel Hawthorne 3. Leo Tolstoy Ronald Seth 5. Mother Teresa John Frazer

#### **CONTENTS**

- 1. Written in Early Spring William Wordsworth
- 2. When I Have Fears **John Keats**
- 3. Ulysses **Alfred Tennyson**
- 4. Obituary A.K. Ramanujan
- 5. The Unknown Citizen W.H. Auden
- 6. For Elkana Nissim Ezekiel
- 7. Leave This Chanting... Rabindranath Tagore
- 8. The Stone W.W. Gibson
- 9. Mending Wall **Robert Frost**
- 10. The Ballad of Father Gilligan William Butler Yeats
- 11. Hawk Roosting Ted Hughes
- 12. The Listeners Walter de la Mare

- 
- 
- 
- 
- 
- 

**SIX ONE – ACT PLAYS**--- An Anthology of Modern Plays -- Ed. Dr. Nafeesa Kaleem

#### **CONTENTS**

- 1. The Dear Departed Stanley Houghton
- 2. The Boy Comes Home **A.A.Milne**
- 3. The Discovery **Herman Ould**
- 4 The Shirt **Francis Dillon**
- 5. The Pie And The Tar Hugh Chesterman
- 6. Refund Fritz Karinthy

- 
- 
- 

#### **Objectives:**

#### **Prose:**

At the end of the course the student is able to:

- 1. Comprehend a prose text.
- 2. Answer small questions from the texts.
- 3. Annotate the selective passages.
- 4. Improve his/her vocabulary.

#### **Poetry:**

The student is able to:

- 1. Enjoy reading a poem.
- 2. Answer small questions from the poems.
- 3. Annotate the selective passages.

#### **Play:**

The student is able to:

- 1. Read and understand a one-Act Play.
- 2. Answer essay question on the Play.
- 3. Understand and use the conversational style.

#### **Grammar:**

The student is able to:

- 1. Understand the function of the grammatical units:
- 2. Use the relevant grammatical units.
- 3. Answer questions on the relevant grammatical units.

#### **Composition:**

The student is able to:

- 1. Understand the Business expression.
- 2. Expand the Business expression.
- 3. Make a Precis of the given passage

#### **L Scheme**

#### **SECOND YEAR DIPLOMA IN MODERN OFFICE PRACTICE Semester III ENGLISH I SYLLABUS-CONTENT**

#### **Detailed Study** :

#### a) **P0RTRAITS IN PROSE (** Lessons 1,2 &3)

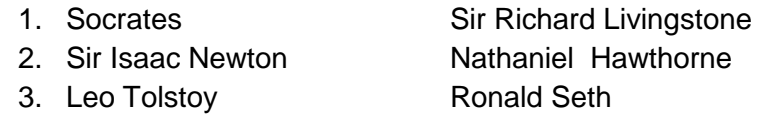

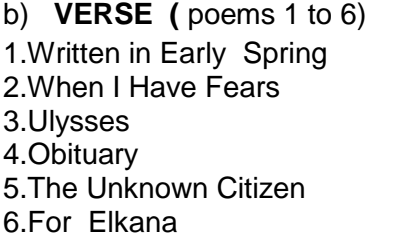

William Wordsworth John Keats Alfred Tennyson A.K. Ramanujan W.H. Auden Nissim Ezekiel

#### **Non-detailed study:**

#### **c) SIX ONE – ACT PLAYS** ( 1 to 3 )

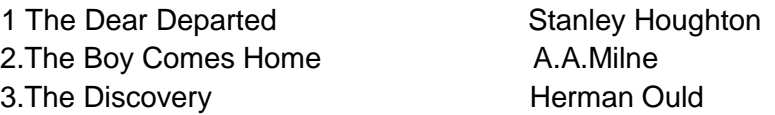

#### **GRAMMAR:**

- 1. Nouns
- 2. Clauses (Independent/Dependent/Reference)
- 3. Articles
- 4. Prepositions
- 5. Voices
- 6. Direct to indirect
- 7. Synonyms (textual)
- 8. Antonyms (textual)
- 9. Use in sentences (textual)
- 10. One word substitution

### **Composition**

Expand the business expressions ( **from the Bank** ) **Business expression--Bank**

1. Money laundering 2.Letter of Credit 3.Foreign reserve 4.Bank overdraft 5.Private equity 6.Debit note 7.Invoice 8.Inventory 9.Mortgage 10.Primary market 11.Secondary market 12.Hawala transaction 13. Negotiable Instruments 14. Cash Credit

15. Bill of Exchange

## **L Scheme DIPLOMA IN MODERN OFFICE PRACTICE III Semester ENGLISH -- I (Question paper pattern)**

#### **Major divisions:**

- 1.Essay
- 2.Short Question
- 3.Annotation
- 4.Grammar
- 5.Composition

### **1. Essay**:

Answer in about 200 words any **ONE** out of **THREE** questions from the prescribed **Nondetailed** study.

### **2.Short Question:** (from the prescribed D**etailed study)**

Answer the short questions, **FIVE** out of **SIX**, in not more than two or three sentences each.

**TWO** questions from each Prose lesson to be given.

**FIVE** out of **Six** questions (one from each Poem) to be given.

### **3.Annotation:**

Annotate any **FOUR** out of **Eight** passages taken from the prescribed prose and poetry. Four from prose and Four from poetry to be given. ( **not omitting any section**).Answer with reference to the Questions on the context, and the explanations on the passage type. This is adopted for testing the depth of one's knowledge in detailed studies

#### **4.Grammar:**

### **5.Composition:**

Expand the Business Expressions. Two out of Three business expressions are to be answered. Questions are from the Business Expression **Bank o**nly.

#### **Modern Office Practice Semester III ENGLISH--I MODEL OUESTION PAPER-- I**

Three Hours **75 marks** 75 marks **75 marks** 

**I.** Answer any **ONE** of the following in about 200 words.  $1 \times 10 = 10$ 

- (a)Why did Abel Merryweather want to remarry?
- (b)The Play 'The Boy Comes Home' is on the effect war on human nature.—Justify.
- (c ) Summarize the Play ' The Discovery'.

**II.** Answer any **Five** short questions, in not more than two or three sentences each: 5 x 2 = 10

a)Who are the two runners referred to? which of them overtook Socrates?

- b)How did Socrates face his death?
- c) What were the two kinds of clocks made by Newton?
- d) Name the masterpieces of Leo Tolstoy.
- e) How did he (Newton )measure the length of the wind?
- f) What did Tolstoy search for and what answer did he find?

**III.** Answer any **Five** short questions, in not more than two or three sentences each : 5 x 2 = 10

- a)What gives the poet (Wordsworth) pleasure?
- b) Where and what time do the events take place in Elkana?
- c)What is Ulysses' ambition?

d)What is the mood of the poet ( John Keats) in this poem? Is it sad/reflective/bitter? Give evidence from the poem to support your answer.

e) Find the words in 'Obituary' that refer to the unfulfilled responsibilities of the poet's father.

f) What do you understand by the word 'saint'?

**IV.**Annotate any **FOUR** out of **Eight** passages,not omitting any section: 4 x 4 =16

#### **SECTION-A**

a)'And now I depart hence condemned by you to suffer the penalty of death.'

- i) Name the lesson.
- ii) Name the translator.
- iii) Whom does the term 'I' refer to?
- iv) Specify the penalty referred.

b)'And so goodbye, and try to bear lightly what must needs be--you know my errand.'

- i) Name the lesson.
- ii) Name the author.
- iii) Who spoke this passage?
- iv) What was his errand?

c)' O Diamond, Diamond,' exclaimed he, 'thou little knowest the mischief thou hast done!'

- i) Name the lesson.
- ii) Name the author.
- iii) Who is called Diamond?
- iv) What is the mischief referred?

d)' In his eyes, Tolstoy had a hundred eyes.'

- i) Name the lesson.
- ii) Name the author.
- iii) Who spoke this passage?
- iv) Explain the passage.

#### **SECTION-B**

- a)' Mummy; I want my dinner now.
	- i) Name the poem.
	- ii) Name the poet.
	- iii) Explain the passage.

b)'Was he free? Was he happy? The question is absurd:

- i) Name the poem.
- ii) Name the poet.
- **iii)** Explain the passage.
- c) 'But someone told me
	- He got two lines
	- In an inside column
	- of a Madras Newspaper..
		- i) Name the poem.
		- ii) Name the poet.
		- iii) Explain the passage.
- d)'He works his work, I mine.
	- i) Name the poem.
	- ii) Name the poet.
	- iii) Whom does the term' He' refer to?
	- iv) Who is 'I' in this message?

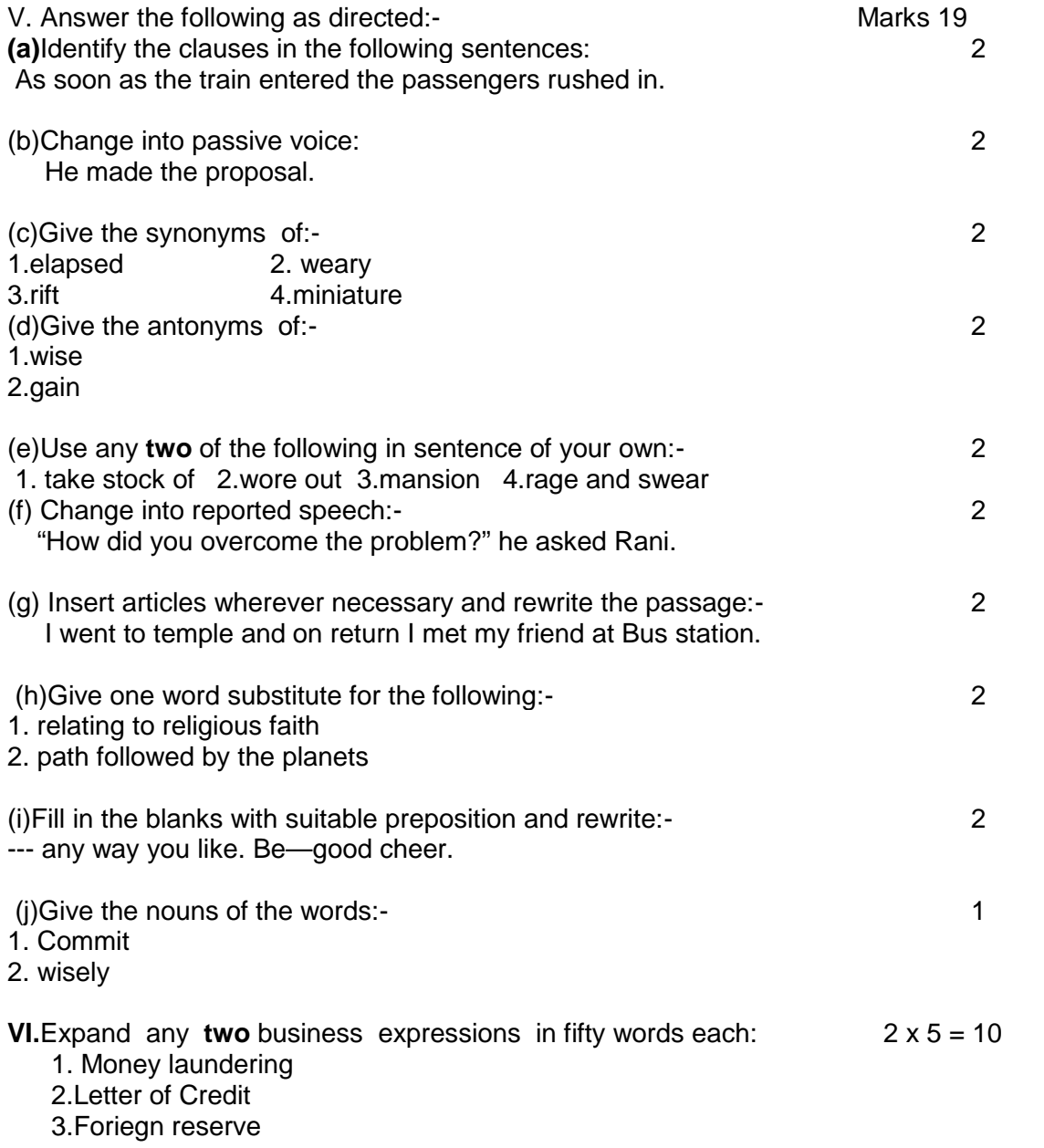

# **DIRECTORATE OF TECHNICAL EDUCATION**

# **DIPLOMA IN MODERN OFFICE PRACTICE**

# **II -YEAR**

# **SEMESTER SYSTEM**

**L – SCHEME**

**2011 – 2012**

**III SEMESTER**

# **ADVANCED ACCOUNTANCY-I**

**CURRICULUM DEVELOPMENT CENTRE**

## **STATE BOARD OF TECHNICAL EDUCATION & TRAINING, TAMILNADU DIPLOMA IN MODERN OFFICE PRACTICE SYLLABUS**

## **L-SCHEME**

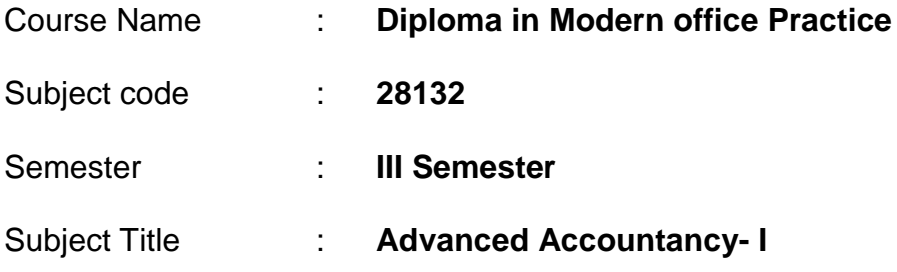

### **TEACHING AND SCHEME OF EXAMINATION :**

#### No of weeks per Semester: 16 weeks

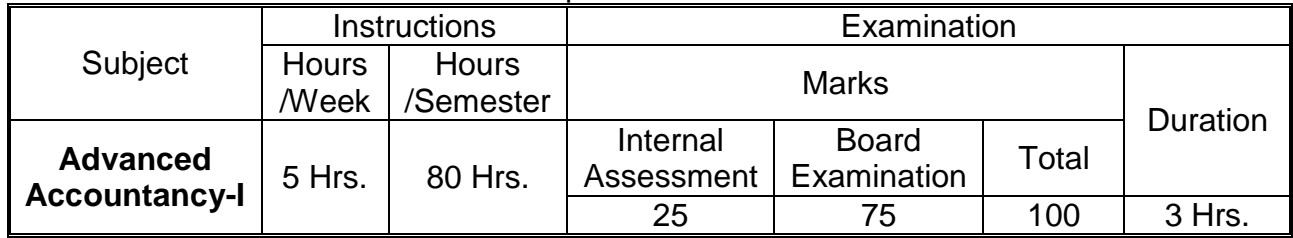

#### **Topics and Allocation of Hours :**

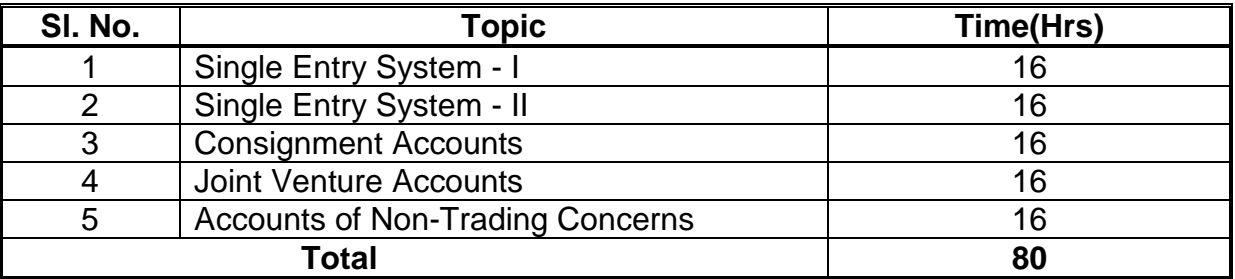

**Rationale:** This subject Advanced Accountancy – I, gives thorough knowledge about the preparation of Accounts maintained under Single Entry System, enlightens the students about the preparation of Accounts for the special types of business organizations like consignment, Joint Venture, and Non-Trading Concerns.

### **Objectives:**

- 1. To understand thoroughly the meaning of Single Entry System, its features, how to ascertain profits from Incomplete Records.
- 2. To know how to convert an existing Single Entry System of Accounts into Double Entry System.
- 3. To compare and contrast Double Entry System with Single Entry System.
- 4. To acquire knowledge about consignment transactions and how to prepare accounts in the books of the Consignor and the Consignee.
- 5. To study the meaning of Joint Venture Transaction and acquire skill in recording the Joint Venture transactions.
- 6. To enlighten the students about the meaning and purpose of Non-Profit making organization and acquire skill in the preparation of Receipts and Payments and Income and Expenditure Accounts.

### **ADVANCED ACCOUNTANCY-I DETAILED SYLLABUS**

## **CONTENTS**

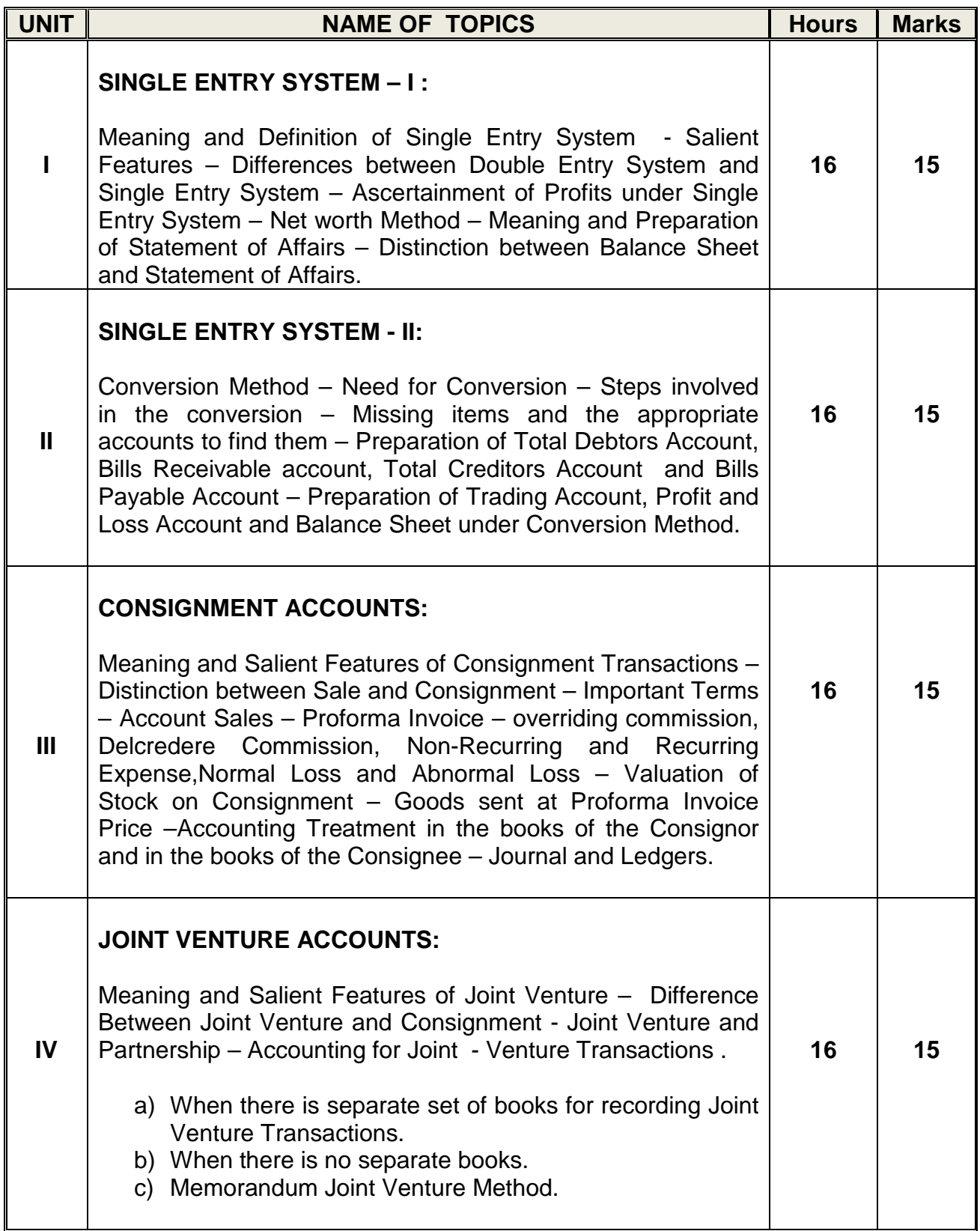

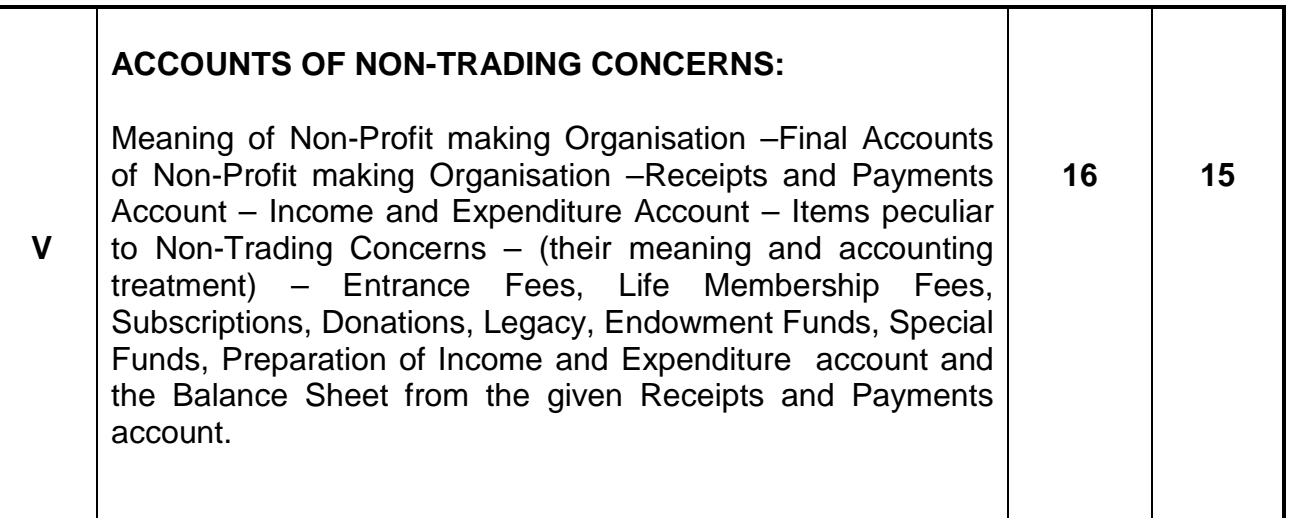

## **RECOMMENDED TEXT & REFERENCE BOOKS**

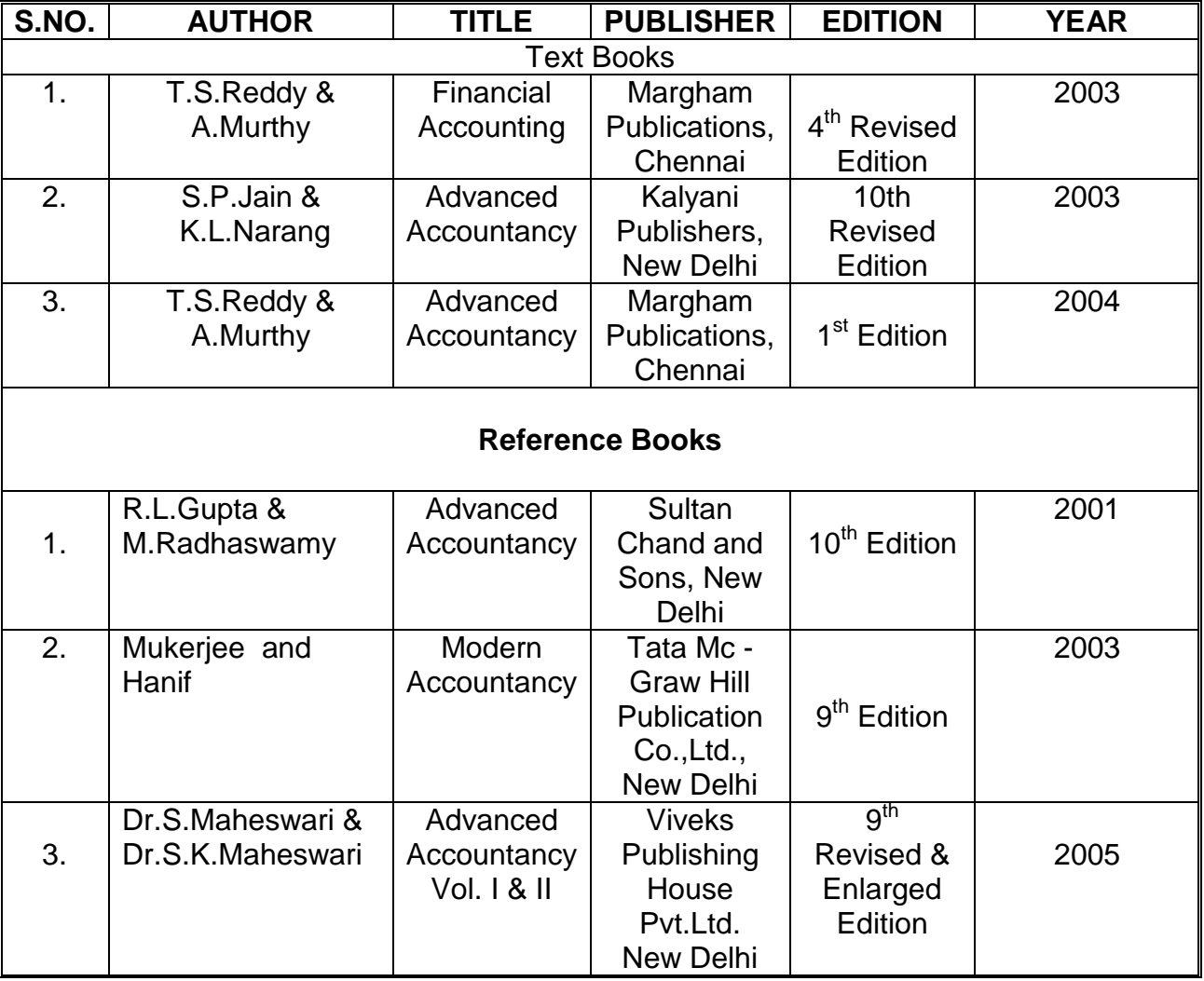

#### **MODEL QUESTION PAPER III SEMESTER - ADVANCED ACCOUNTANCY**

**Time: 3 Hrs. PART A Max.Marks: 75** 

## **Answer any THREE questions only (Marks 3x5=15)**

- **a. Give the differences between Single Entry System and Double Entry System of book keeping.**
- **b. Prepare a Proforma of Total Debtors account and Total Creditors account.**
- **c. What is an Account Sales? Show an Account Sales with assumed data.**
- **d. Write briefly on Joint Bank Method.**
- **e. Distinguish between Hire Purchase system and instalment System.**

#### **PART B**

**I. Prakash keeps his books by the 'Single Entry Method'. His position on 31. 12.1987 and 31.12.1988 was as follows:**

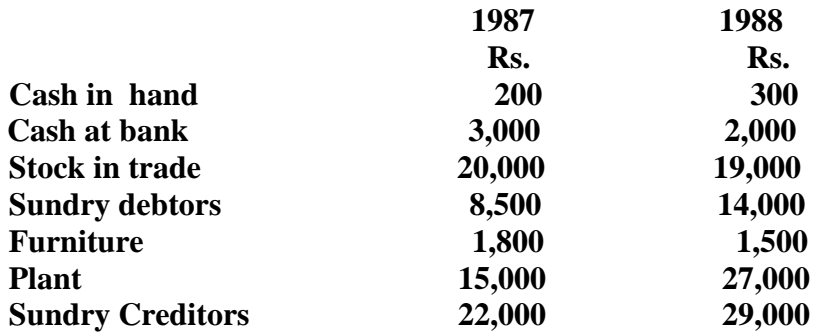

**During the year Prakash introduced Rs.5,000 as further capital and withdrew Rs.750 per month.**

**From the above, prepare a statement showing the Profit or Loss earned by him for the year ended 31.12.1988.**

**II. Mr. Mano keeps his books of accounts under Single-Entry system. His financial position**

**on 31-12-1990 and 31-12-1991 was as follows:-**

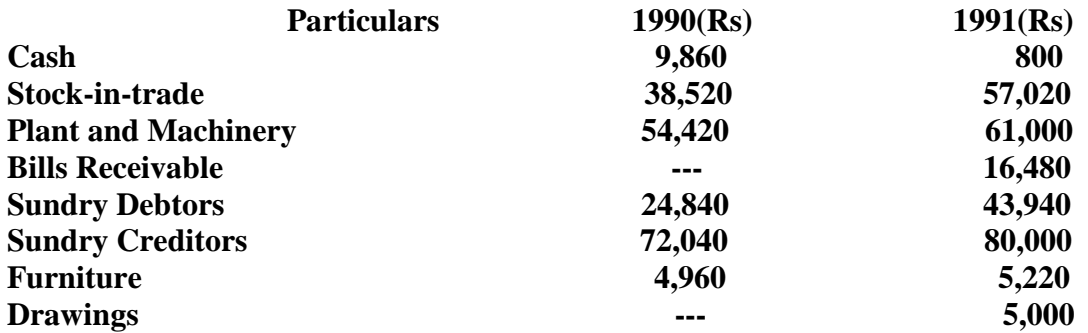

**During the year he introduced additional capital of Rs. 20,000. From the above information, prepare the final accounts of Mr.Mano for the year ended 31-12-1991.**

**III. On 1st March 2007, Kamal of Calcutta sends 1,000 boxes of tea to Bimal of Bombay on Consignment basis. Each box costs Rs. 500. Kamal pays railway freight Rs. 1,000 and insurance Rs. 2,000 and draws upon Bimal a bill for Rs. 2,00,000 for 3 months which was duly accepted and returned.**

**On 30th September 2007, Bimal forwards an Account Sales to Kamal showing that 500 boxes have been sold at Rs. 560 each while 300 boxes were sold at Rs. 550 each and the remaining boxes were sold at Rs. 540 each. The expenses incurred by Bimal consisted of carriage charges Rs.500, Godown rent Rs.3,500. Bimal is entitled to a Commission at 5% on gross sale proceeds. He encloses a cheque for the balance due to Kamal.**

**Show how these transactions would be recorded in the books of Kamal assuming that the Bill of exchange was met on its due date.Also assume that Kamal closes the books on 31st December.**

**IV. A and B entered into a joint venture sharing profits and losses in the ratio of 3:2. They opened a joint Bank Account where A and B contributed Rs.50,000 and Rs.40,000 respectively as capital.**

**'A' purchased goods for Rs. 30,000 and incurred Rs.5,000 for expenses out of joint bank and he also supplied materials from his own stock for 3,000.** He **sold the entire goods for Rs.50,000 and the money was deposited into Joint Bank Account.**

**'B' purchased goods for Rs.25,000 and incurred Rs.3,000 for various expenses out of Joint Bank. He sold all the goods for Rs.44,000 except goods valued Rs.2,000 which he took for his own use. The proceeds were also deposited into Joint Bank Account. Write up Joint Venture Account, Joint Bank Account and Capital Accounts of A and B.**

**V. From the following Trial Balance of Calcutta Club, prepare an Income and Expenditure Account for the year ended 31st March 1988:-**

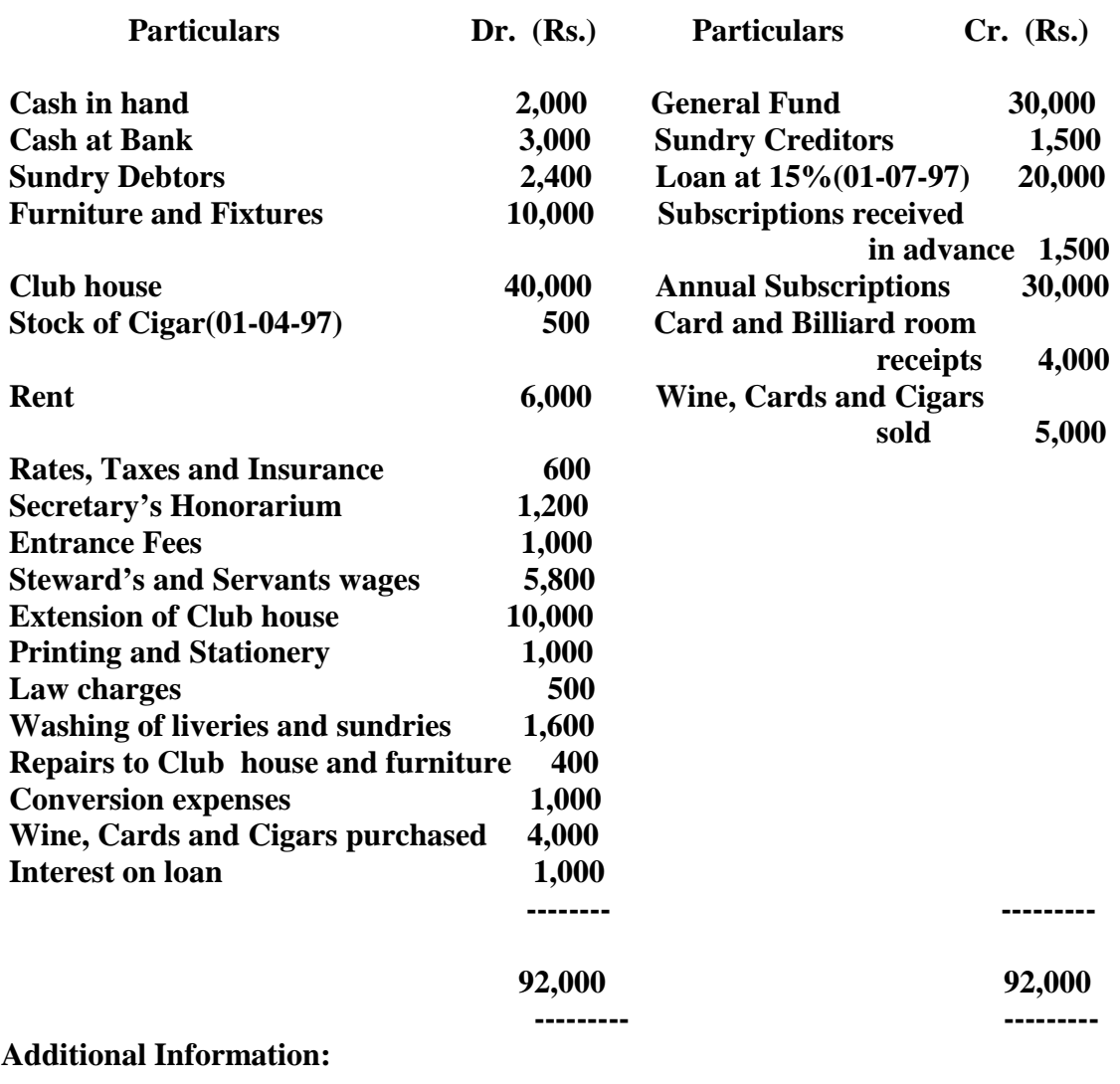

- **(a) Subscriptions for 1997-1998 outstanding Rs. 2,000**
- **(b) Write-off depreciation at 10% p.a. on furniture and 2% on club house including Extension.**
- **(c) Stock of Cigars Rs. 400. Wine Rs.600 on 31-03-1998.**

# **DIRECTORATE OF TECHNICAL EDUCATION**

# **DIPLOMA IN MODERN OFFICE PRACTICE**

# **II - YEAR**

# **SEMESTER SYSTEM**

**L – SCHEME**

**2011 – 2012**

**III SEMESTER**

# **BUSINESS STATISTICS**

**CURRICULUM DEVELOPMENT CENTER**

### **STATE BOARD OF TECHNICAL EDUCATION & TRAINING, TAMILNADU DIPLOMA IN MODERN OFFICE PRACTICE SYLLABUS L-SCHEME**

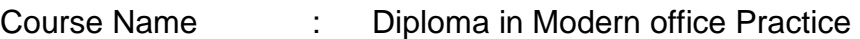

- Subject code : 28133
- Semester : III Semester
- Subject Title : Business Statistics

#### **TEACHING AND SCHEME OF EXAMINATION :**

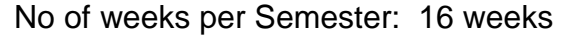

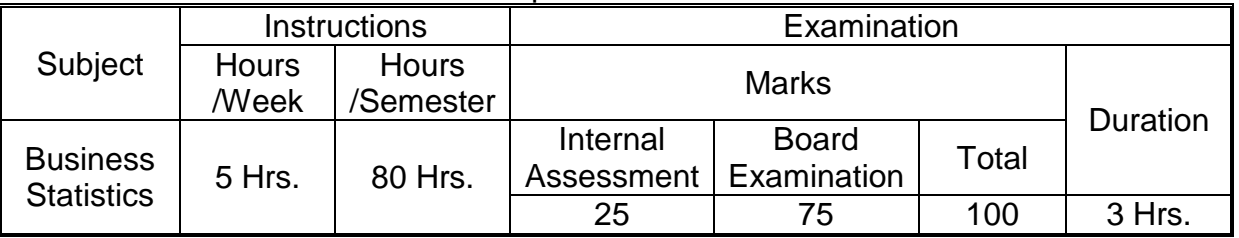

**Topics and Allocation of Hours :**

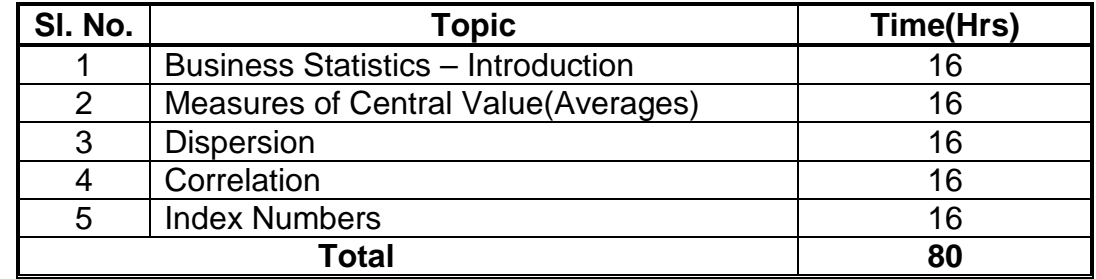

#### **RATIONALE :**

Possessing Basic Mathematical abilities is of paramount importance for a student who studies commerce. Students will get adequate knowledge in solving practical problems related to Business practices such as average, percentage and fitting a trend.

## **OBJECTIVES :**

At the end of the study of III Semester the students will be able to

- To know the origin and Meaning of statistics
- To acquire knowledge about Mean, Median and Mode.
- To know the reliability of Averages
- To understand the relationship between two variables.
- To get knowledge about mean deviation and standard deviation.
- To get practical knowledge about correlation and Index Numbers.

### **BUSINESS STATISTICS DETAILED SYLLABUS CONTENTS**

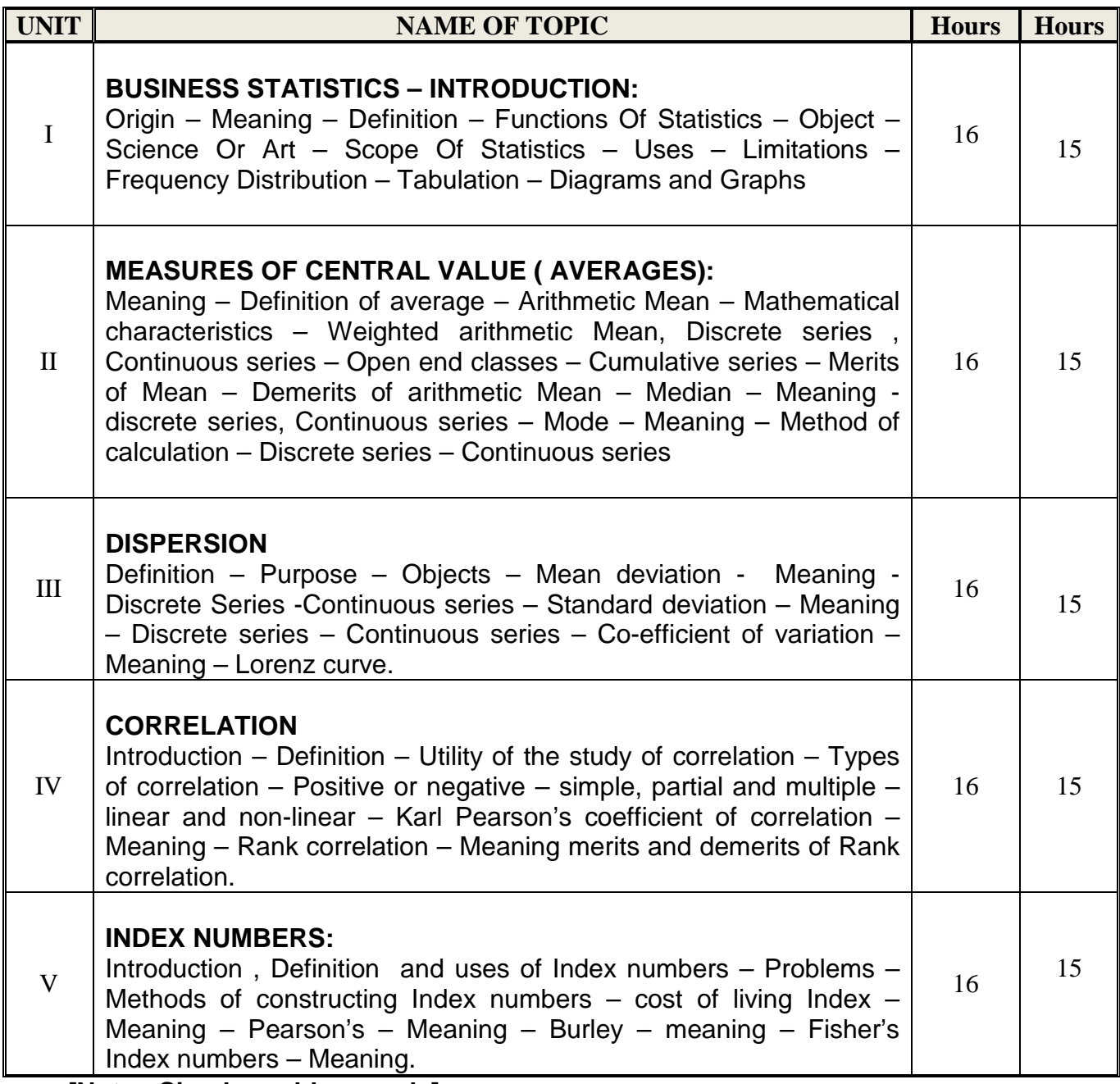

**[Note : Simple problems only]**

### **TEXT BOOK :**

1. Statistical Methods by S.P. Gupta

## **REFERENCE BOOKS:**

- 1. Statistics by R.S.N. Pillai& V. Bhagavathi
- 2. Practical Statistics by S.P. Gupta

#### **MODEL QUESTION PAPER**

#### **BUSINESS STATISTICS**

**Time : 3 hours Max.Marks : 75** 

#### **PART – 'A'**

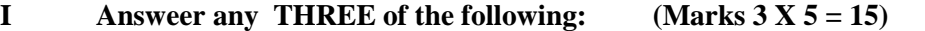

- **(a) Define Statistics**
- **(b) What are the requisites of a Good Average?**
- **(c) What do you mean by Co-efficient of Variation?**
- **(d) What is Correlation? What are the uses of Correlation?**
- **(e) Explain the cost of Living Index.**

#### **PART – 'B'**

**I Write short notes on any FOUR of the following ( Marks 4X15=60)**

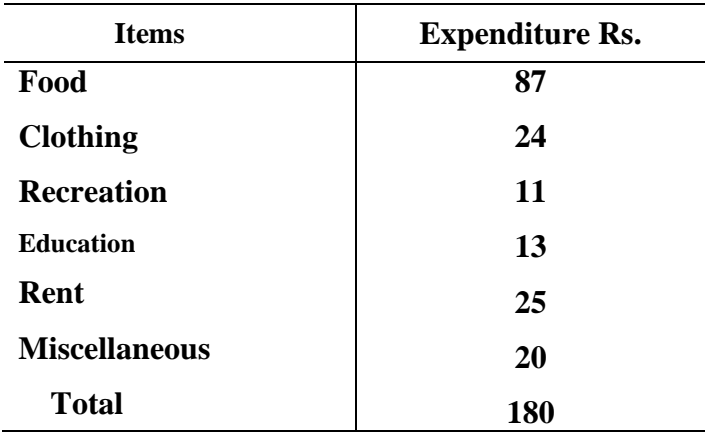

**1. Point out the uses of Diagrammatic representation. Represent the following data by a pie diagram.**

#### **2. Calculate Mean, and mode from the following data:**

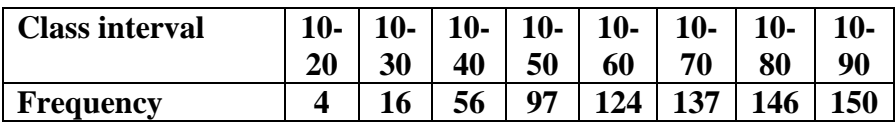

#### **3. Calculate standard deviation from the data given:**

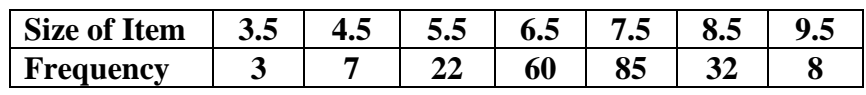

**4. From the following marks obtained by 8 students in the Accountancy and statistics papers compute Rank coefficient of correlation.**

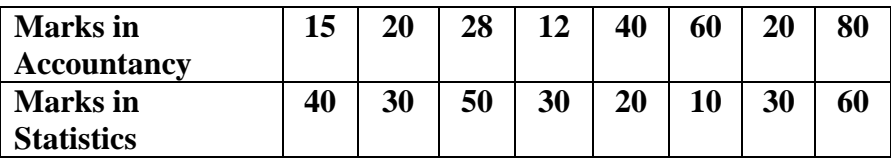

#### 5. Calculate Fishers Ideal Index from the following data.

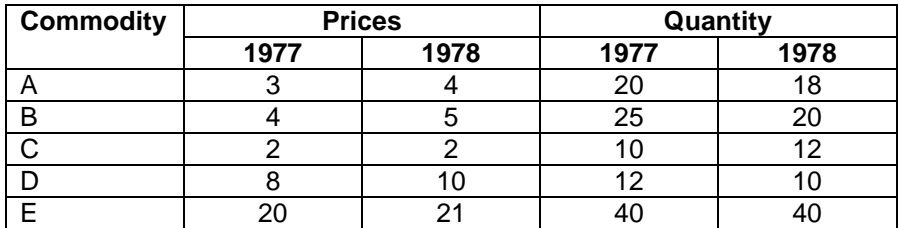

Does it Satisfy time reversal test? Explain.

# **DIRECTORATE OF TECHNICAL EDUCATION**

# **DIPLOMA IN MODERN OFFICE PRACTICE**

# **II -YEAR**

# **SEMESTER SYSTEM**

**L – SCHEME**

**2011 – 2012**

**III SEMESTER**

# **BUSINESS LAW**

**CURRICULUM DEVELOPMENT CENTRE**

### **STATE BOARD OF TECHNICAL EDUCATION & TRAINING, TAMILNADU DIPLOMA IN MODERN OFFICE PRACTICE SYLLABUS L-SCHEME**

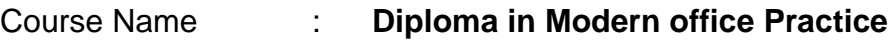

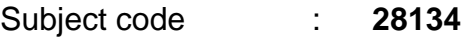

- Semester : **III Semester**
- Subject Title : **BUSINESS LAW**

#### **TEACHING AND SCHEME OF EXAMINATION :**

#### No of weeks per Semester: 16 weeks

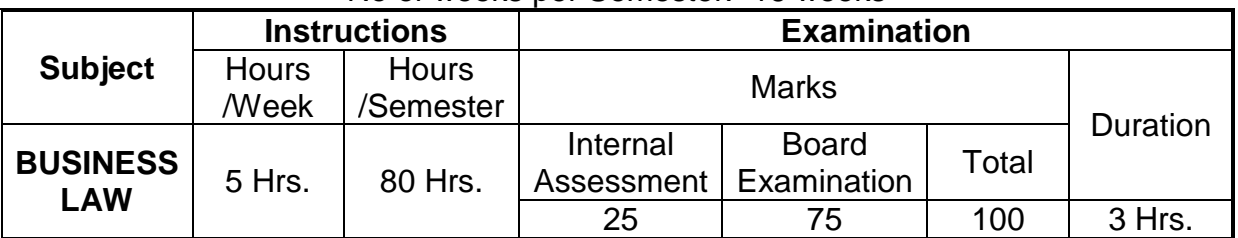

**Topics and Allocation of Hours :**

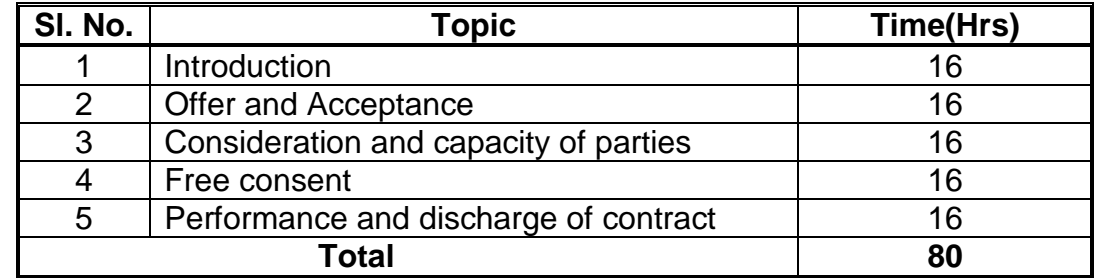

#### **RATIONALE :**

By exposing the students to the concepts related to law of contract they will come to know how they can be applied in practical situations. Moreover students will be further exposed to important concepts and gain sufficient knowledge regarding how to enter into a contract.

### **OBJECTIVES :**

At the end of the study of III Semester the students will be able to

- To acquaint the basic knowledge about business law
- To understand the meaning of offer and Acceptance
- To know the principles of consideration
- To understand the capacity of parties to enter into contract
- To know the reasons for incapacity
- To specify the free consent of the parties
- To know the ways of performance of contract

## **BUSINESS LAW**

### **DETAILED SYLLABUS CONTENTS**

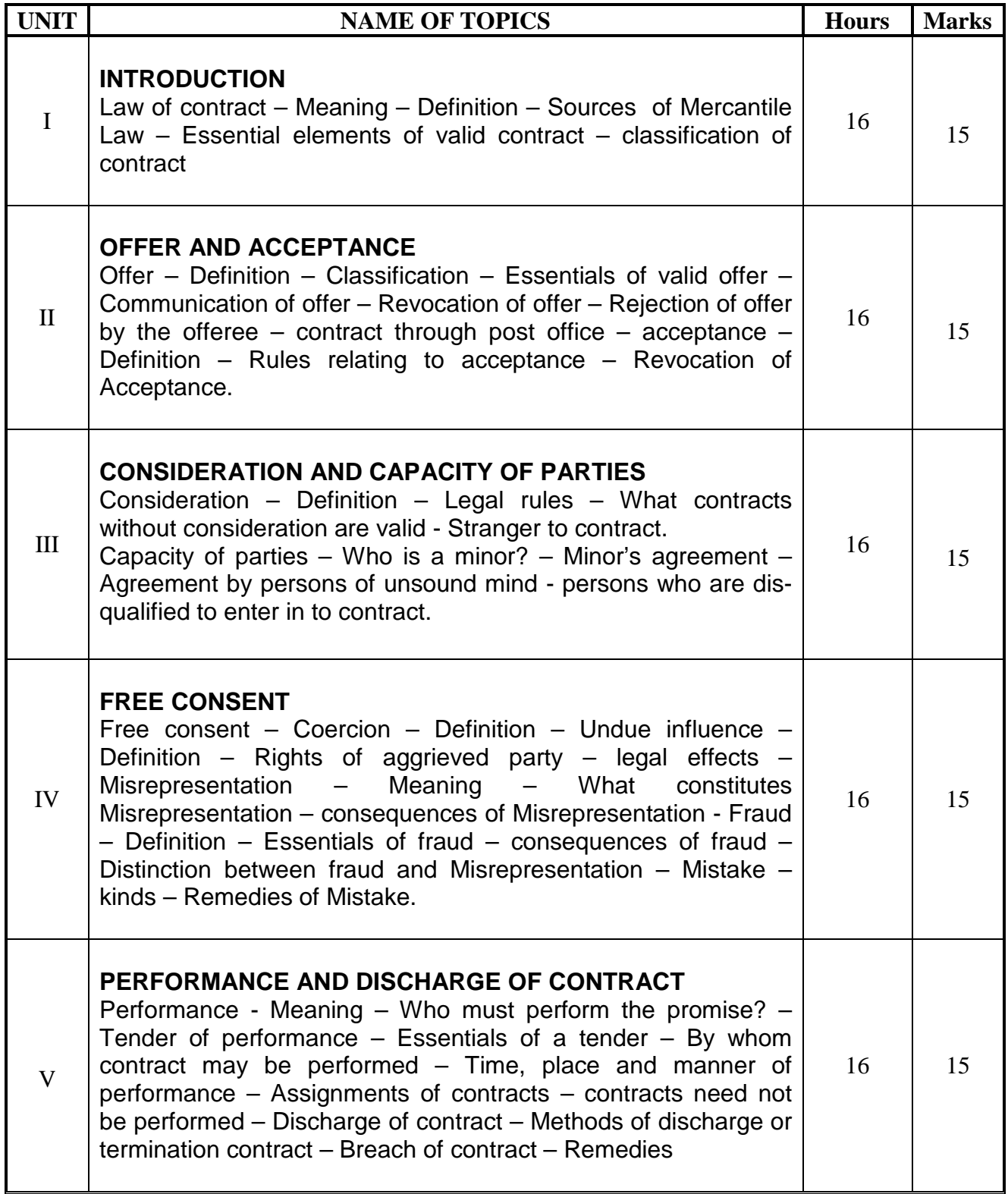

### **TEXT BOOKS:**

- 1. N.D.Kapoor, Elements of Mercantile Law, Sultan Chand & Sons, 28<sup>Th</sup> Edition, 2004.
- 2. R.C.Chawla, K.C.Grag, Business Laws, KalyaniPublishers, 1<sup>ST</sup> Edition 1998.

#### **REFERENCE BOOKS:**

- 1. M.C.Shukla, Business Law, Sultan Chand& Sons, 3<sup>rd</sup> Edition, 2000.
- 2. J.Jayasankar, Business Laws, Margham Publications, 1<sup>st</sup> Edition, 2005.
- 3. P.P.S.Gogna, Mercantile Law, Sultan Chand &Sons, 1<sup>st</sup> Edition, 1988

\* \* \*

#### **BUSINESS LAW**

#### **MODEL QUESTION PAPER**

Time – 3 hrs. Max. Marks: 75 Note: 1. Answer All Questions, choosing ANY TWO from section A and Any one from section B of each question 2. Section A carries 3 marks and section B carries 9 marks of each question. \*\*\* I a. 1. Define the term law. State the object of law. 2. What are the sources of mercantile law? 3. Explain "Void contract". b. 1. What is contract? What are the essential elements of a valid Contract? 2. Explain the classification of contract. II a. 1. Define "Offer". 2. Write short note on 'acceptance by post'. 3. Write short note on "Revocation of acceptance." b. 1. What are the legal rules for a valid Offer? 2. What are the legal rules for a valid Acceptance? III a. 1. Define "Consideration". 2. Define the term 'capacity to contract'. 3. An agreement entered into by a minor cannot be enforced by law- Comment. b. 1. Explain the characteristics of valid consideration. 2. Who is minor? Explain the position of minor with regard to contract entered into by him. IV a. 1. Define "Free consent." 2. Distinguish between coercion and fraud. 3. What is mistake? b. 1. "Define "Fraud". Explain the essentials of fraud. 2. Explain misrepresentation. What constitute misrepresentation? V a. 1. Explain "tender of performance". 2. What is novation? 3. Explain "assignment of contract." b. 1. Discuss the various modes discharge of contract. 2. Explain different types of damages awarded for the breach of contract

\*\*\*

# **DIRECTORATE OF TECHNICAL EDUCATION**

**MODERN OFFICE PRACTICE**

## **SUBART OF DIPLOMA IN MODERN OFFICE PRACTICE**

# **II - YEAR**

# **SEMESTER SYSTEM**

# **L – SCHEME**

# **SUBJECT : TYPEWRITING 2011 – 2012**

# **III SEMESTER**

**II -YEAR TYPEWRITING ENGLISH / TAMIL Junior Paper – I(GTE)**

# **CURRICULUM DEVELOPMENT CENTRE**
### **STATE BOARD OF TECHNICAL EDUCATION & TRAINING, TAMILNADU DIPLOMA IN MODERN OFFICE PRACTICE SYLLABUS**

### **L-SCHEME**

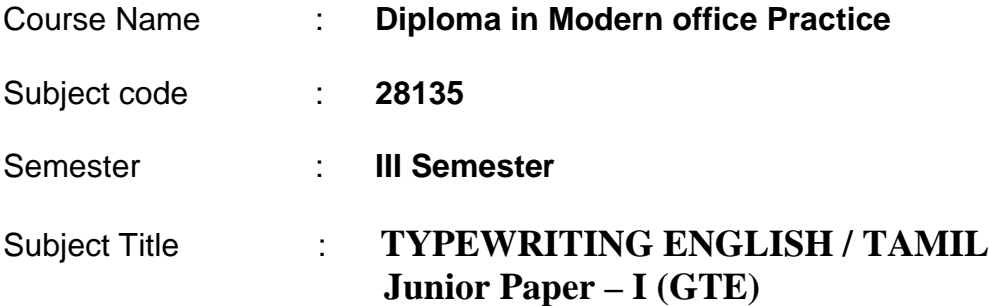

#### **TEACHING AND SCHEME OF EXAMINATION :**

No of weeks per Semester: 16 weeks

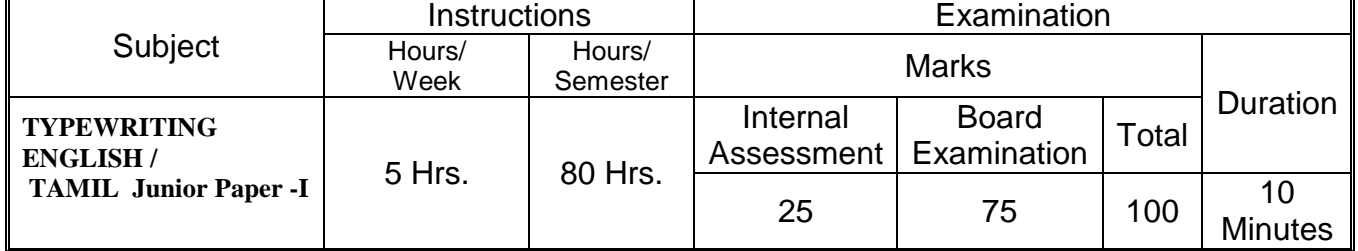

**Rationale:** To Type on one side of the paper an ordinary printed passage without heading and few figures if necessary and not exceeding three paragraphs, consisting of 1500 strokes, with the minimum capital letters, in double line spacing, with ten degrees margin on the left.

#### **Objectives:**

**To attain Speed at 30 WPM**

### **DETAILED SYLLABUS**

### **CONTENTS**

#### **NAME OF TOPICS**

## **TYPEWRITING ENGLISH / TAMIL Junior Paper – I (GTE)**

## **SPEED ( 10 minutes)**

To Type on one side of the paper an ordinary printed passage without heading and few figures if necessary and not exceeding three paragraphs, consisting of 1500 strokes, with the minimum capital letters, in double line spacing, with ten degrees margin on the left.

Special attention must be paid to accuracy and neatness of execution.

#### **Note:**

- Five strokes will be counted as a word.
- Each depression of character key or the space bar will be counted as a stroke
- No stroke is counted for paragraph indentation or depression of shift key.
- Two strokes are counted after every full stop, interrogation sign or exclamation mark.
- 7.5 marks will be awarded to all the candidates who are able to keep the rate of speed and have completed the passage in the stipulated time of 10 minutes.

#### Time - Ten minutes (Maximum Marks: 75)

(7.5 Marks will be awarded to the candidates who are able to keep the rate of speed and have completed the passage within the stipulated time of ten minutes.)

#### Typewrite the following in double line spacing, with a left margin of ten degrees(Special attention must be paid to accuracy and neatness):--

There is no need to say what a cow is like for even a child knows it. In the villages in our country it is often the children who look after the cow, for they are quite gentle animals though the bulls are often fierce. It is pleasant to see a herd of cows quietly feeding in the fields or slowly coming home to the village in the evening to be milked. As we know, there are many kinds of cows. The ordinary Indian cow is a small animal with a hump on its neck/ we are aware that as a rule, it is not fed well and so, is very thin and gives but little milk. But in England cows have been carefully bred and some give ten times as much milk as the ordinary Indian cow.

The cow is a useful animal chiefly. because it gives us what is a perfect food,

namely, milk. It is true that milk is such a good food that babies and young children live altogether on it and grown-up people cannot do without it. Of course, there are other animals too that give milk like the goad and the buffalo, but except the buffalo milk which is rice and good, the milk of these other animals is thin and sometimes bitter in taste. It is known to all of us that we also make butter and cheese out of milk. Good butter is made from the rich cream which rises to the top when milk is allowed to stand. Butter is a very good food and is the only form of fat which some people can eat. Ghee is melted butter and is used in Indian dishes. Cheese is nice to taste. So, from the cow we get three kinds of wholesome food.

# **DIRECTORATE OF TECHNICAL EDUCATION**

# **DIPLOMA IN MODERN OFFICE PRACTICE**

# **II -YEAR**

**SEMESTER SYSTEM**

**L – SCHEME**

**2011 – 2012**

**III SEMESTER**

# **DESK TOP PUBLISING LAB**

**CURRICULUM DEVELOPMENT CENTRE**

#### **STATE BOARD OF TECHNICAL EDUCATION AND TRAINING, TAMILNADU DIPLOMA IN MODERN OFFICE PRACTICE –SYLLABUS L-SCHEME**

Course Name : **Diploma in Modern Office Practice** Subject Code : 28136<br>Semester : III Sem Semester : **III Semester** Subject Title : **Desk Top Publishing - Lab**

#### **TRAINING AND SCHEME OF EXAMINATION**

Number of Weeks per Semester : 16 Weeks

 $41$  | P a g e

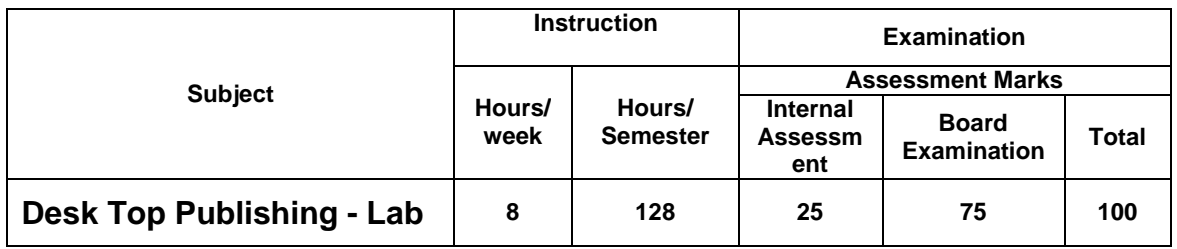

#### **TOPICS AND ALLOCATION OF HOURS**

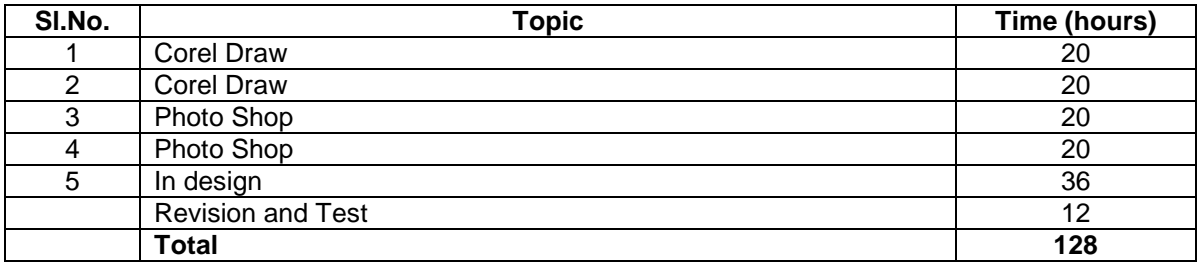

**Rationale** : The Desk Top Publishing makes strong foundation for understanding Publishing and designing.

**Objectives:** The Objective of this subject is to understand. Photoshop Corel Draw and Indesign

### **DESK TOP PUBLISHING LAB DETAILED SYLLABUS**

#### **CONTENTS**

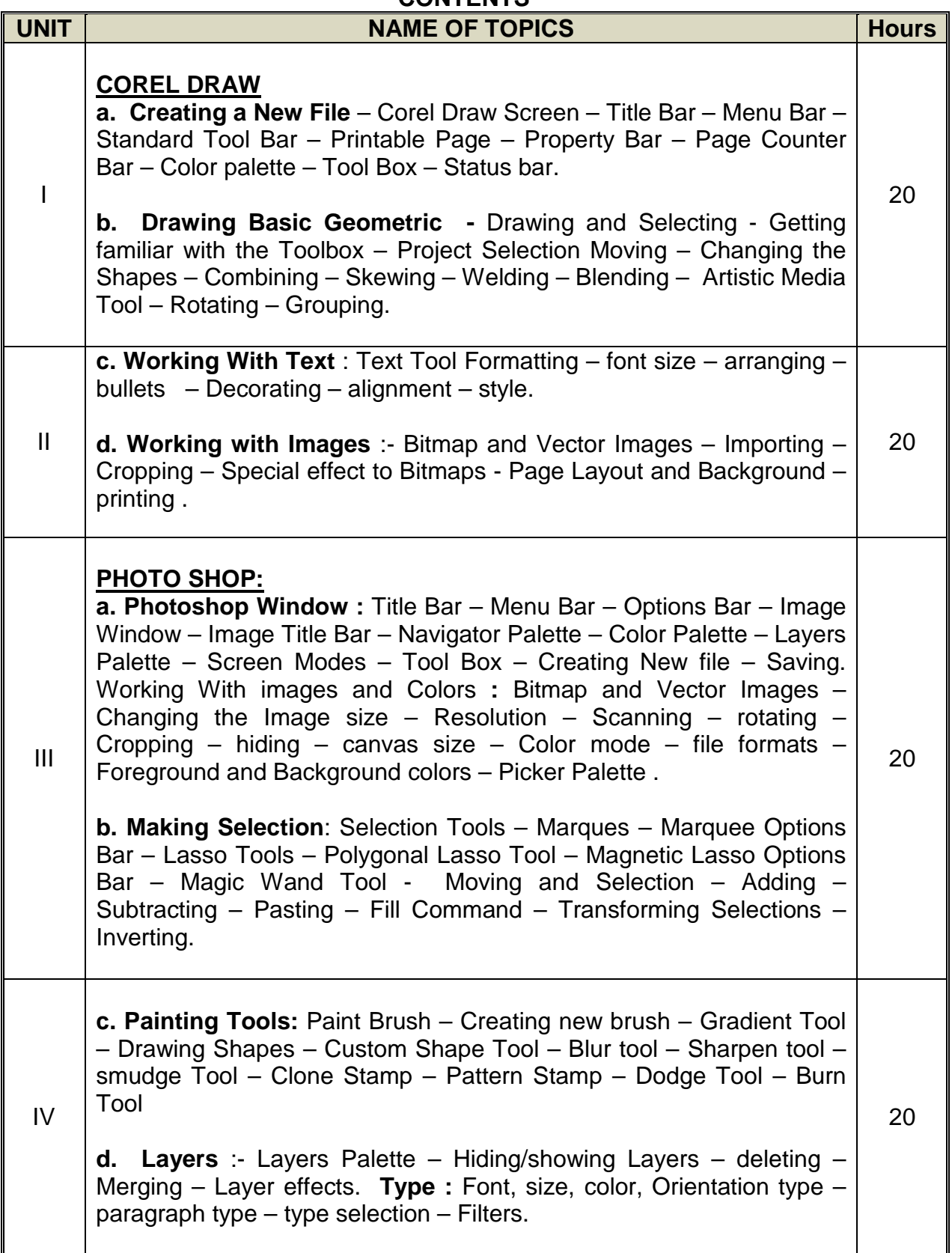

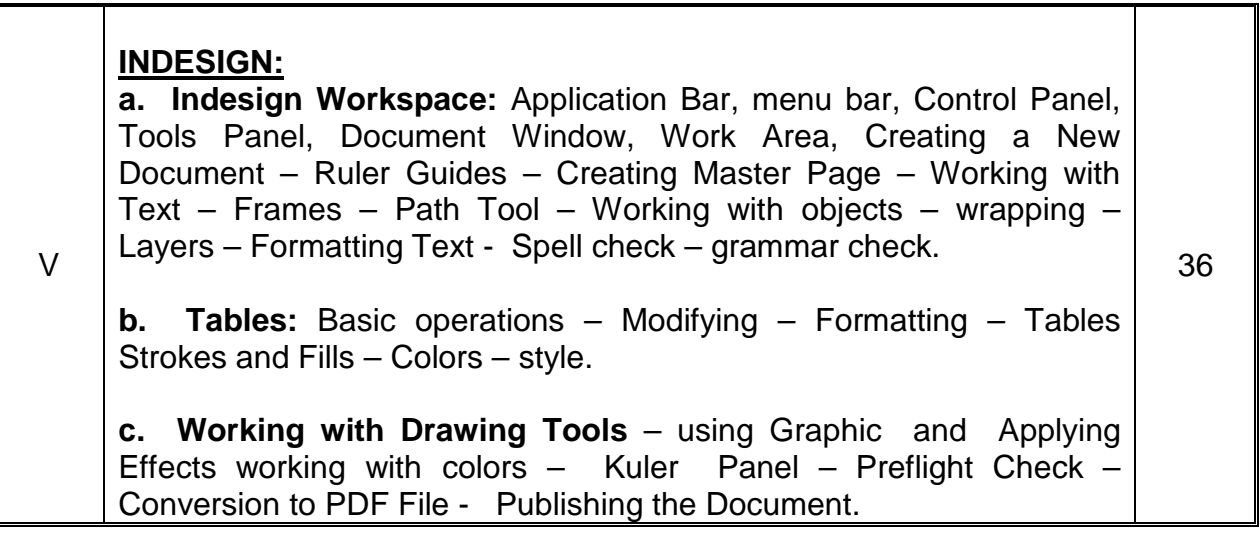

## **DESK TOP PUBLISHING – LAB**

**Time : 3 Hours Max. Marks : 75** 

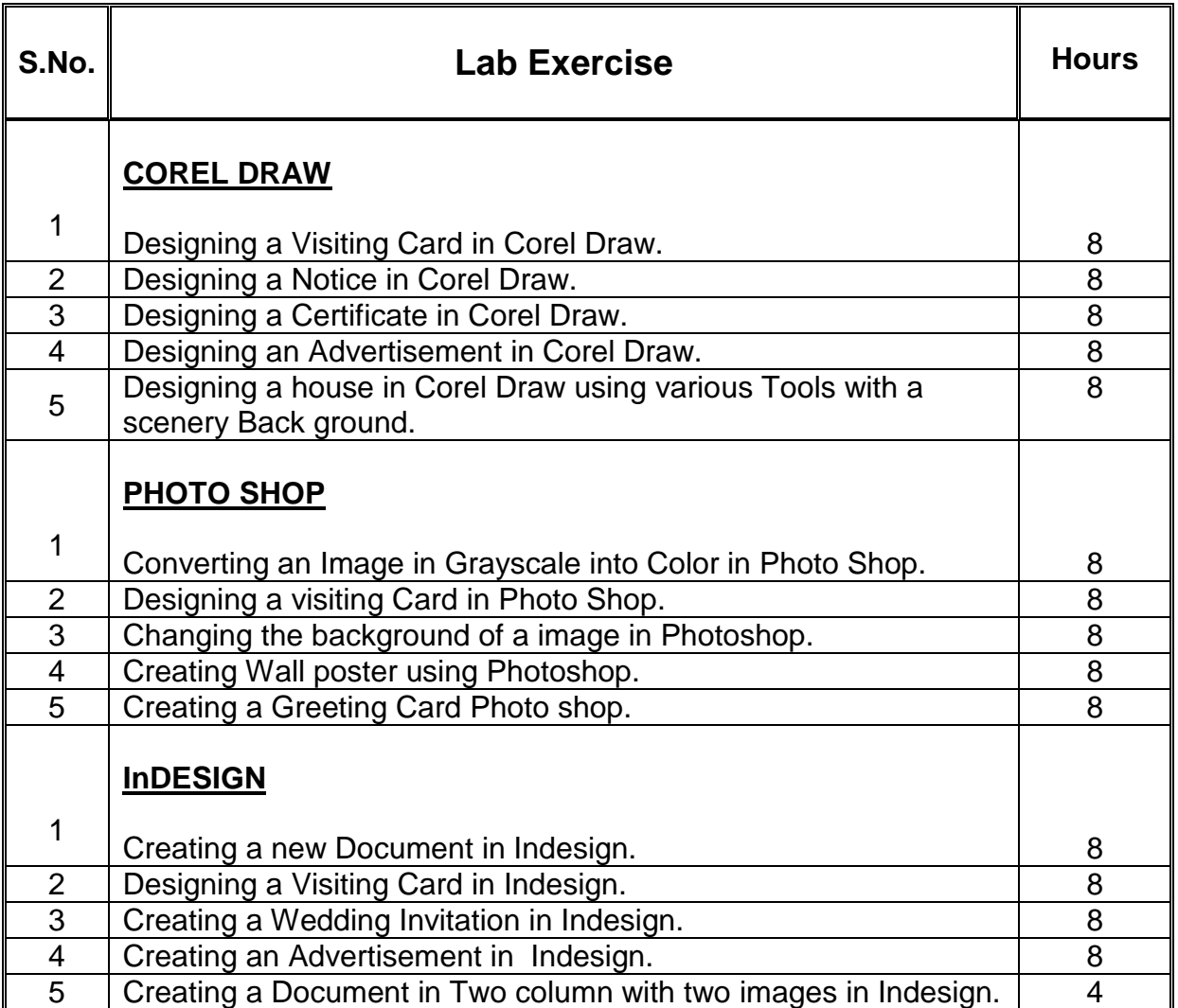

**Books for reference :** InDesign CS5 – In Simple Steps by Kogent Learning Solutions Inc.

# **DIRECTORATE OF TECHNICAL EDUCATION**

## **DIPLOMA IN MODERN OFFICE PRACTICE**

# **II -YEAR**

**SEMESTER SYSTEM**

**L – SCHEME**

**2011 – 2012**

**III SEMESTER**

**\*ELECTIVE : Elements of Shorthand-English**

**CURRICULUM DEVELOPMENT CENTRE**

#### **STATE BOARD OF TECHNICAL EDUCATION AND TRAINING, TAMILNADU DIPLOMA IN MODERN OFFICE PRACTICE –SYLLABUS L-SCHEME**

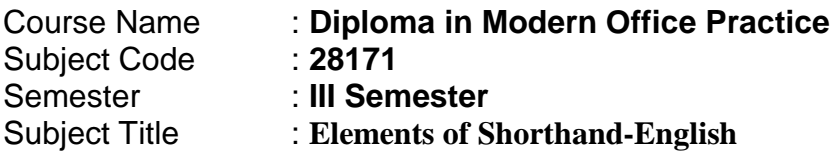

### **TRAINING AND SCHEME OF EXAMINATION**

Number of Weeks per Semester : 16 Weeks

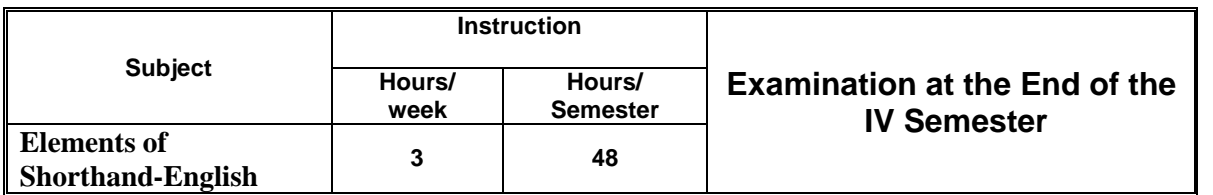

### TOPICS AND ALLOCATION OF HOURS

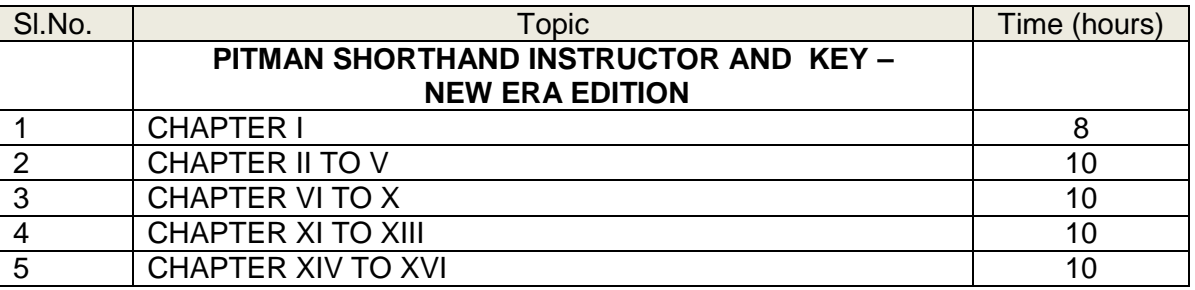

#### **Rationale** :

The subject Elements of Shorthand helps the students to understand basic principle in Shorthand writing. It helps to have through knowledge in Shorthand and make students capable of taking Dictation.

**Objectives** : The subject helps the students to understand basic principles of Shorthand.

## **Elements of Shorthand-English**

#### **DETAILED SYLLABUS**

#### **CONTENTS**

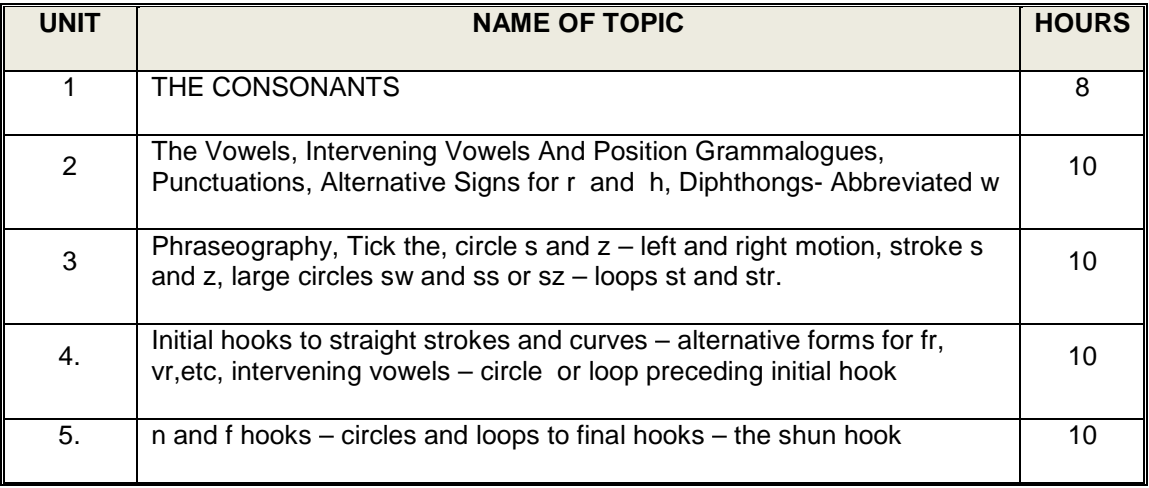

### **Books for Reference: PITMAN SHORTHAND INSTRUCTOR AND KEY – NEW ERA EDITION**

# **DIRECTORATE OF TECHNICAL EDUCATION**

## **DIPLOMA IN MODERN OFFICE PRACTICE**

# **II -YEAR**

## **SEMESTER SYSTEM**

**L – SCHEME**

**2011 – 2012**

**III - SEMESTER**

# **MARKETING - I**

**CURRICULUM DEVELOPMENT CENTRE**

### **STATE BOARD OF TECHNICAL EDUCATION & TRAINING, TAMILNADU DIPLOMA IN MODERN OFFICE PRACTICE SYLLABUS**

### **L-SCHEME**

- Course Name : **Diploma in Modern office Practice**
- Subject code : **28172**
- Semester : **III Semester**
- Subject Title : **MARKETING - I**

#### **TEACHING AND SCHEME OF EXAMINATION :**

#### No of weeks per Semester: 16 weeks

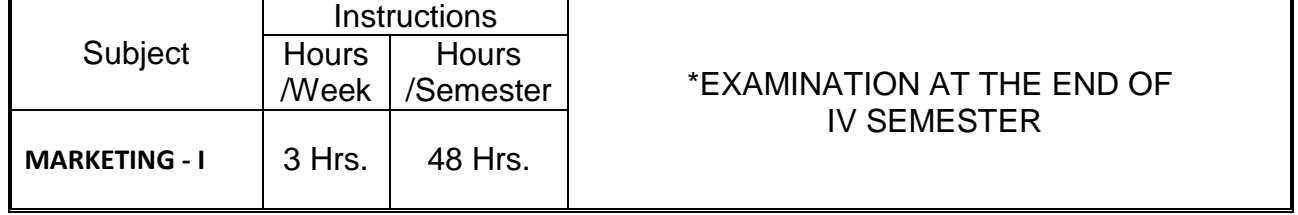

\* Examination at the end of IV Semester

#### **Topics and Allocation of Hours :**

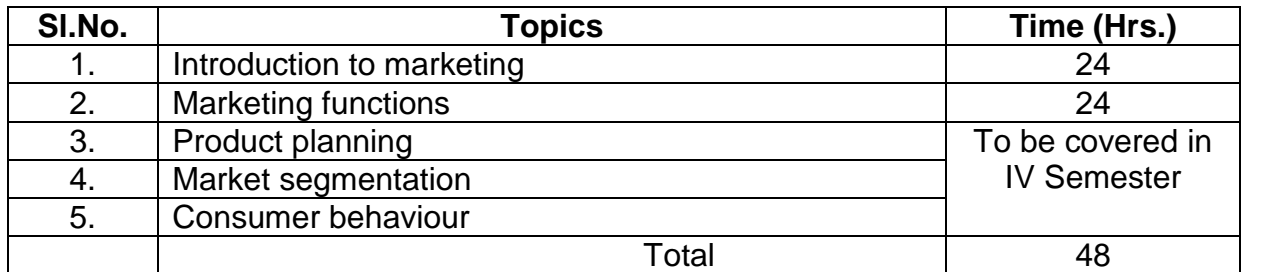

#### **Rationale:**

The Subject Marketing gives knowledge about Market and product. It gives some idea on selection of a Product for the regular use.

### **Objectives:**

### **The Students will be able:**

- 1. To know about the evolution of marketing and its recent developments.
- 2. To know the various functions of Marketing.
- 3. To understand the steps involved in development of a new product.
- 4. To impart knowledge on market segmentation.
- 5. To know about the Consumer behaviour on buying decisions.

#### **MARKETING - I DETAILED SYLLABUS**

## **CONTENTS**

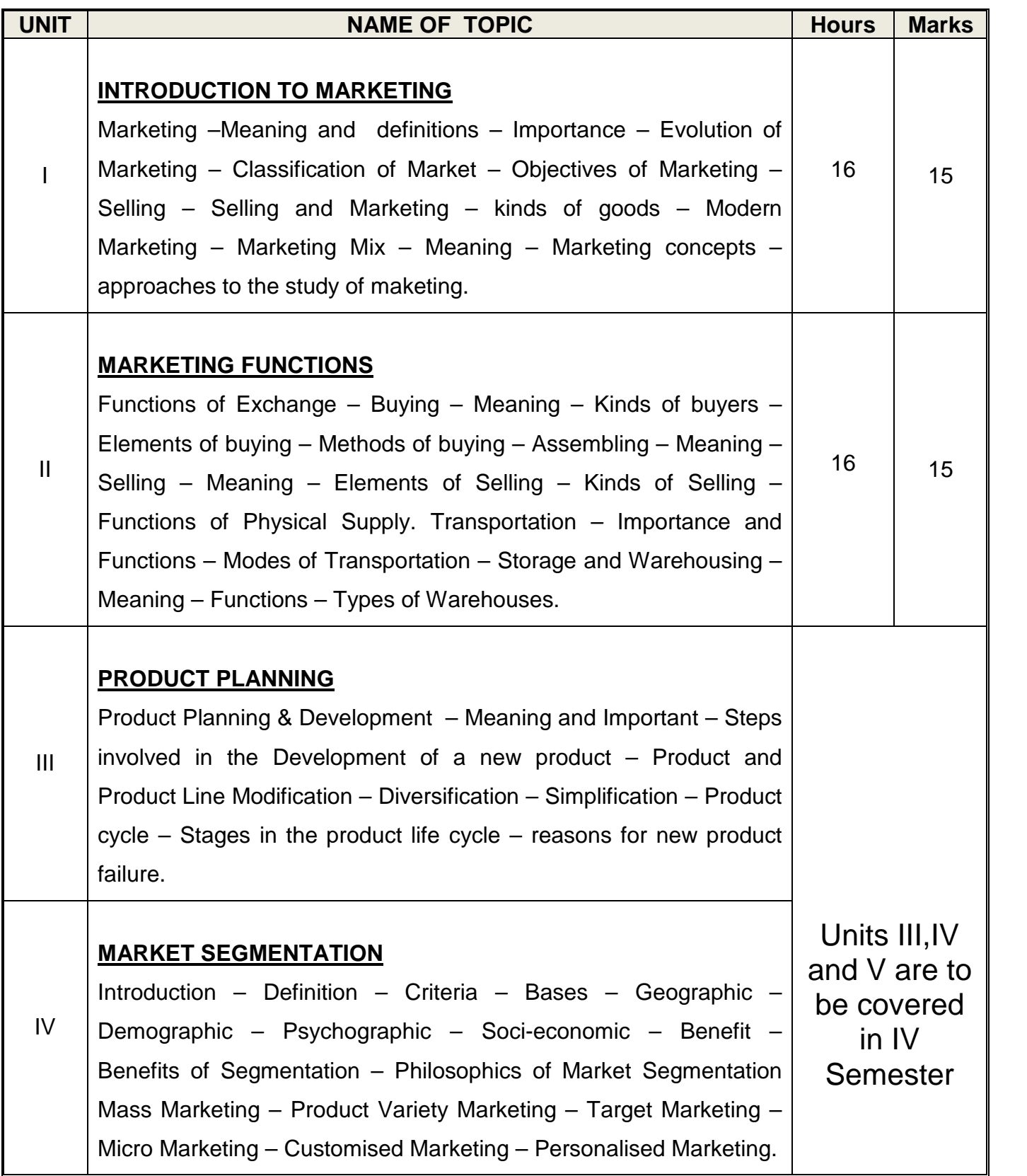

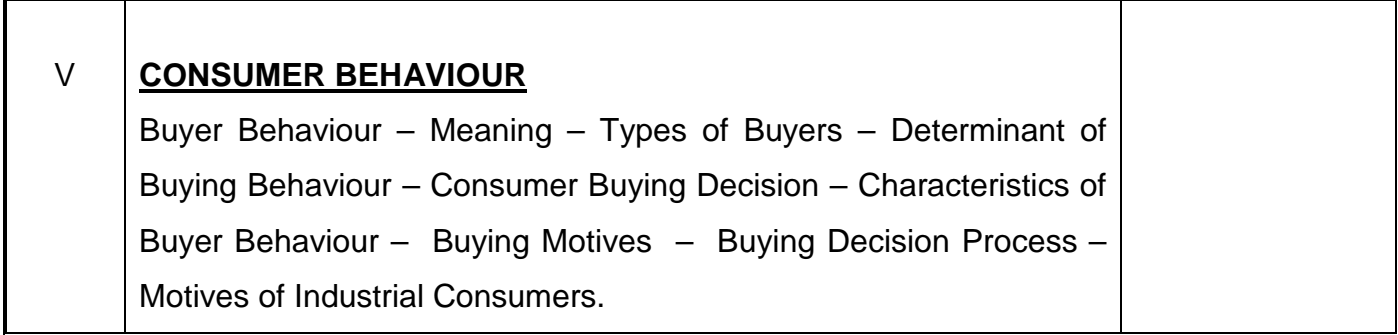

## **Note: Units I and II are to be covered in the III Semester and Units III, IV and V to be covered in the IV Semester.**

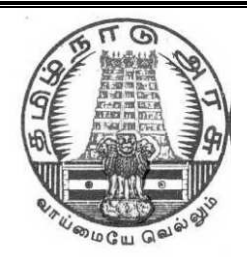

## **GOVERNMENT OF TAMILNADU**

# **DIRECTORATE OF TECHNICAL EDUCATION**

# **DIPLOMA IN MODERN OFFICE PRACTICE**

# **II YEAR**

# **SEMESTER SYSTEM**

# **L – SCHEME**

**2011 – 2012 onwards**

# **IV SEMESTER**

# **ENGLISH II**

# **CURRICULUM DEVELOPMENT CENTRE**

# **BOARD OF TECHNICAL EDUCATION & TRAINING, TAMILNADU DIPLOMA IN ENGINEERING - SYLLABUS L-SCHEME**

Course Name : **Modern Office Practice**

Subject Code : 28141

Semester : **IV SEMESTER**

Subject Title : **English II**

#### Teaching and Scheme of Examination: No. of Weeks per Semester: **16 Weeks**

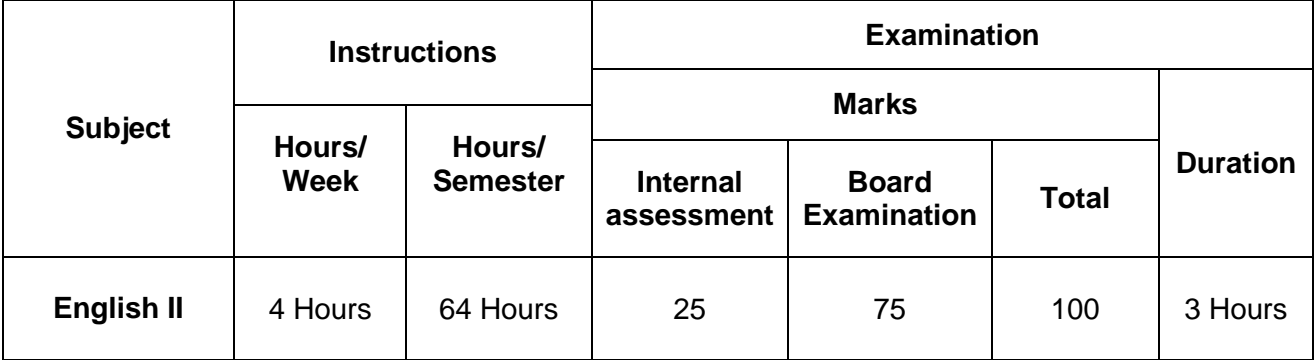

### **Topics and Allocation of Hours:**

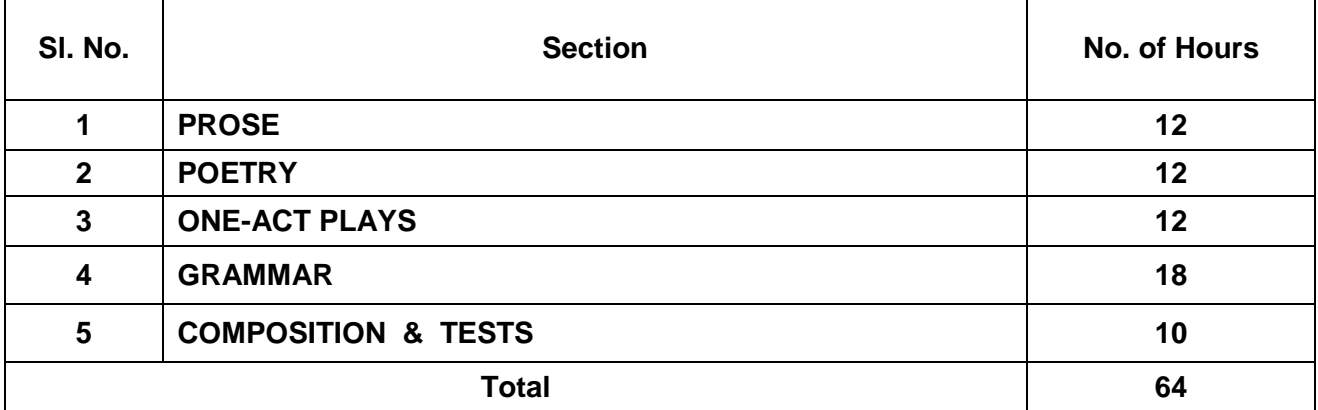

### **L Scheme SECOND YEAR DIPLOMA IN MODERN OFFICE PRACTICE TEXTBOOKS FOR ENGLISH**

As per the syllabus prescribed by the University of Madras for I year B.A., B.Com. **two** detailed Textbooks and one Non-detailed Textbook have been prescribed for the Second Year Diploma in Modern Office Practice.

#### **Detailed Textbooks:**

1. **PORTRAITS IN PROSE** -- An Anthology of Biographical Sketches-- Ed. S . Jagadisan Published by Orient BlackSwan<br>Macmillan Publishers India Limited 2. **VERSE--** An Anthology of Poems---

#### **Non-detailed Textbook:**

**1. SIX ONE – ACT PLAYS**--- An Anthology of Modern Plays --Ed .Dr. Nafeesa Kaleem-Anu Chithra Publications

**PORTRAITS IN PROSE--** An Anthology of biographical sketches-- Ed. S. Jagadisan

#### **CONTENTS**

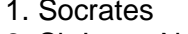

- 2. Sir Isaac Newton Nathaniel Hawthorne 3. Leo Tolstoy Ronald Seth
- 4. Alexander Fleming Philip Cane
- 5. Mother Teresa John Frazer
- 
- 6. Martin Luther King R.N. Roy

**VERSE--** An Anthology of Poems **---** Edited by a Board of Editors

#### **CONTENTS**

- 10. Written in Early Spring William Wordsworth
- 11. When I Have Fears **John Keats**
- 12. Ulysses **Alfred Tennyson**
- 13. Obituary A.K. Ramanujan
- 14. The Unknown Citizen W.H. Auden
- 15. For Elkana Nissim Ezekiel
- 16. Leave This Chanting... Rabindranath Tagore
- 17. The Stone W.W. Gibson
- 18. Mending Wall **Robert Frost**
- 10. The Ballad of Father Gilligan William Butler Yeats
- 11. Hawk Roosting Ted Hughes
- 

**Sir Richard Livingstone** 

- 
- 
- 12. The Listeners Walter de la Mare

#### **SIX ONE – ACT PLAYS**--- An Anthology of Modern Plays -- Ed. Dr. Nafeesa Kaleem

#### **CONTENTS**

- 7. The Dear Departed Stanley Houghton
- 8. The Boy Comes Home **A.A.Milne**
- 9. The Discovery **Herman Ould**
- 
- 11. The Pie And The Tar Hugh Chesterman
- 
- 10. The Shirt **Francis Dillon** 12. Refund Fritz Karinthy

#### **Objectives:**

#### **Prose:**

At the end of the course the student is able to:

- 5. Comprehend a prose text.
- 6. Answer small questions from the texts.
- 7. Annotate the selective passages.
- 8. Improve his/her vocabulary.

#### **Poetry:**

The student is able to:

- 1. Enjoy reading a poem.
- 2. Answer small questions from the poems.
- 3. Annotate the selective passages.

#### **Play:**

The student is able to:

- 4. Read and understand a one-Act Play.
- 5. Answer essay question on the Play.
- **6.** Understand and use the conversational style.

#### **Grammar:**

The student is able to:

- 4. Understand the function of the grammatical units:
- 5. Use the relevant grammatical units.
- 6. Answer questions on the relevant grammatical units.

#### **Composition:**

The student is able to:

4. Make a Precis of the given passage

#### **SECOND YEAR DIPLOMA IN MODERN OFFICE PRACTICE**

#### **Semester IV ENGLISH II SYLLABUS-CONTENT**

#### **Detailed Study** :

#### a) **PORTRAITS IN PROSE (** Lessons 4,5 &6)

- 4. Alexander Fleming Philip Cane
- 5. Mother Teresa John Frazer
- 6. Martin Luther King **R.N. Roy**
- b) **VERSE (** poems 7 to 12)
- 7. Leave This Chanting... Rabindranath Tagore 8. The Stone W.W. Gibson 9. Mending Wall Robert Frost 10.The Ballad of Fath Gilligan William Butler Yeats 11. Hawk Roosting Ted Hughes 12.The Listeners Walter de la Mare

#### **Non-detailed study:**

#### **c) SIX ONE – ACT PLAYS** ( 4 to 6 )

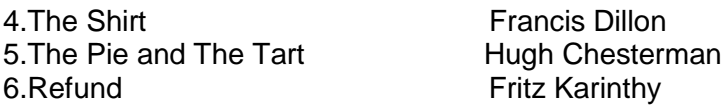

#### **GRAMMAR:**

- 1. Sentence Patterns—SV, SVO, SVC, SVOC et.c.,
- 2. Question Tag
- 3. Dummy Subjects --It / there
- 4. Conditional clause—'If' three types
- 5. Degrees of comparison
- 6. Tense forms
- 7. Infinitive
- 8. Gerund
- 9. Confusing pairs of words ( **from the Bank** )

#### **Confusing pairs of words--Bank**

1.alternate / alternative 2.birth / berth

3.canvas / canvass 4.cheque / check 5.choir / quire 6.confident / confidant 7.council / counsel 8.depository / depositary 9.draft / draught 10.President / precedent 11.Principal / principle 12.stationary / stationery 13.trail / trial 14.emigrant / immigrant 15.destiny / destination

### **Composition:**

Précis writing

### **L Scheme**

## **DIPLOMA IN MODERN OFFICE PRACTICE IV Semester ENGLISH -- II (Question paper pattern)**

#### **Major divisions:**

1.Essay 2.Short Question 3.Annotation 4.Grammar 5.Composition

#### **1. Essay**:

Answer in about 200 words any **ONE** out of **THREE** questions from the prescribed **Nondetailed** study.

#### **2.Short Question:** (from the prescribed D**etailed study)**

Answer the short questions, **FIVE** out of **SIX**, in not more than two or three sentences each.

**TWO** questions from each Prose lesson to be given.

**FIVE** out of **Six** questions (one from each Poem) to be given.

#### **3.Annotation:**

Annotate any **FOUR** out of **Eight** passages taken from the prescribed prose and poetry. Four from prose and Four from poetry to be given. ( **not omitting any section**).Answer with reference to the Questions on the context, and the explanations on the passage type. This is adopted for testing the depth of one's knowledge in detailed studies

#### **4.Grammar:**

#### **5.Composition:**

Precis writing

### **Modern Office Practice ENGLISH--II MODEL OUESTION PAPER-- I**

Three Hours 75 marks **I.** Answer any **ONE** of the following in about 200 words.  $1 \times 10 = 10$ (a)Narrate the story of ' The Shirt'.

(b)Compare the characters of Jean and Pierre.

(c ) How did the masters frustrate Wasserkopf's to get refund?

**II.** Answe **any Five** short questions,in not more than two or three sentences each: 5 x 2 = 10

a) What were the two qualities that led Fleming to discover penicillin?

b)What did the bacteriologists discover about the microbes and bacteria?

c) What do you learn from this lesson about the slums in Kolkata?

d)'Her real wealth is Himalayan in size'. What does this sentence mean?

e)How did the blacks help in building America?

f)What was Martin Luther King's dream?

**III.** Answer **any Five** short questions, in not more than two or three sentences each: 5 x 2 = 10

a)Who does Tagore respect more—holy men or common people?

b) How did she take the news of death? Why did she not weep?

c) What kind of wall is described in the poem?

d)What made Father Gilligan nod in his chair? What was happening in the parish?

e)What does the hawk 'rehearse'? Explain in your own words.

f)Who do you think might be the listeners?

**IV.Annotate any FOUR out of Eight passages,not omitting any section:** 4 x 4  $=16$ 

#### **SECTION-A**

- a)' An antiseptic is a substance which has the power to destroy bacteria.'
	- v) Name the lesson.
	- vi) Name the author.
	- vii) Who researched on antiseptic in this context?
	- viii) Did the researcher support the use of chemical antiseptic ?
- b)' She sees in the poor, what others often fail to see.'
	- v) Name the lesson.
	- vi) Name the author.
	- vii) Who is 'she'?
	- viii) What does see in the poor?
- c)' They had done hard work, dirty work and dangerous work in the mines , on the docks...'
	- v) Name the lesson.
	- vi) Name the author.
	- vii) Who are they??
	- viii) Were they recognized by the White?
- d) 'O God! that maddest this beautiful earth, when will it be ready to receive Thy saints?'
	- v) Name the lesson.
	- vi) Name the author.
	- vii) From where is this passage quoted?
	- viii) Name any two saints mentioned in this context..

#### **SECTION-B**

- a)' Open thine eyes and see, thy God is not before thee!'
	- **i)** Name the poem.
	- ii)Name the poet.
	- iii)Explain the passage.
- b)'And will you cut a stone for him?'
	- iv) Name the poem.
	- v) Name the poet.
	- vi) Who spoke this passage?
	- vii) Why did she want a stone cut for him?
- c) 'Good fences make good neighbours.'
	- iv) Name the poem.
	- v) Name the poet.
	- vi) Explain the passage.
- d)'And after cried he, ' God forgive!
	- My body spake, not I!'
	- v) Name the poem.
	- vi) Name the poet.
	- vii) What did his body speak?
	- viii) Why does he ask God to forgive him?

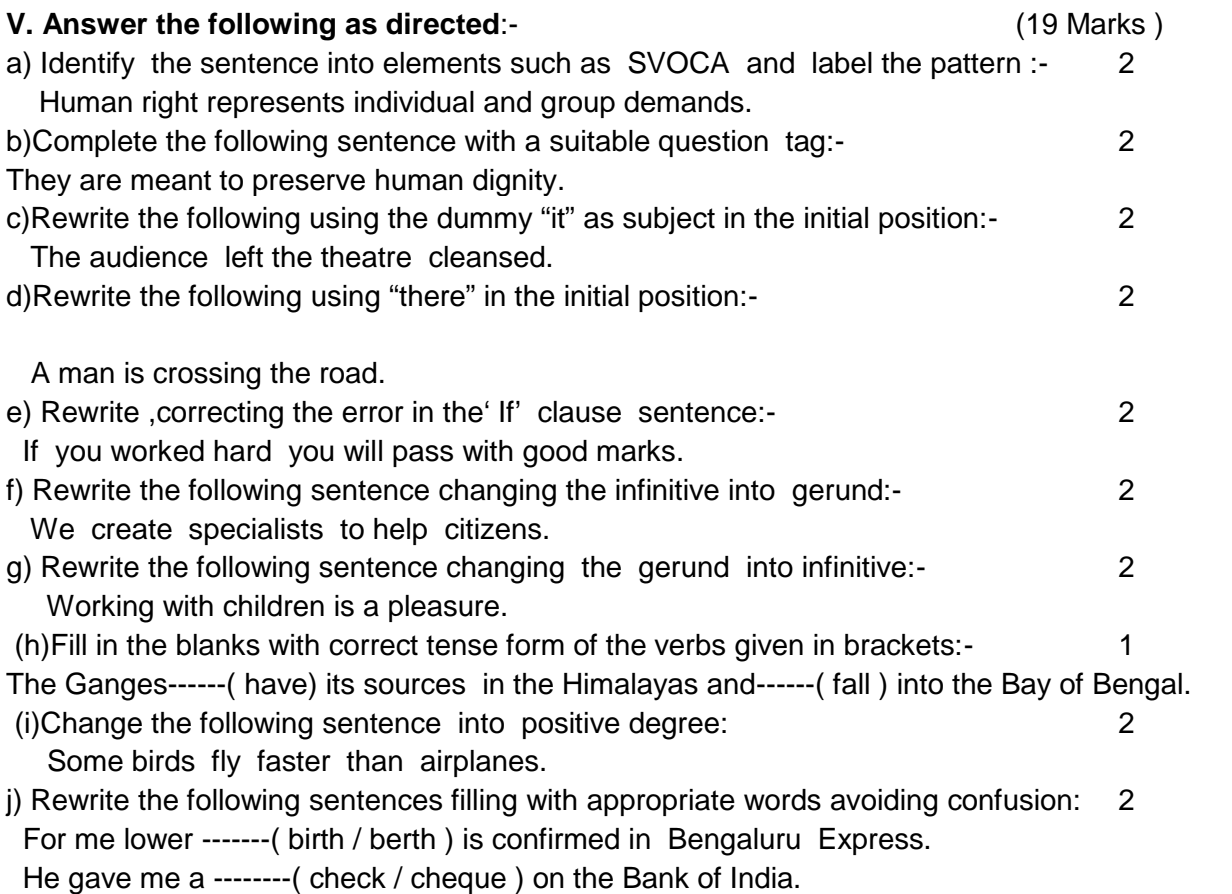

#### **VI. Make a precis of the following passage:-** 10

Information technology has changed the paradigms used in our everyday lives. It is an essential part of the way we do business, learn and the list goes on. With IT and WWW the scene of education is taking a new landscape. Attending a class is not restricted to a physical classroom .You do not have t go to a college to earn a genuine degree. The process of meeting the requirements for a degree has evolved from a campus to cyber space. It provides the capability to anyone with a laptop computer to attend a class from anywhere; home ,office, park, airplane, mars or anywhere else. This technology enables one to participate in a discussion with peers without being present at a specific location.

Educational opportunities through internet remove the barriers of age and space. It would be difficult for adult students to attend a traditional school or college. However internet allows a 40 or 60 years old to complete the requirements for a high school or university diploma.

# **DIRECTORATE OF TECHNICAL EDUCATION**

# **DIPLOMA IN MODERN OFFICE PRACTICE**

# **II -YEAR**

## **SEMESTER SYSTEM**

**L – SCHEME**

**2011 – 2012**

**IV SEMESTER**

# **ADVANCED ACCOUNTANCY-II**

**CURRICULUM DEVELOPMENT CENTRE**

### **STATE BOARD OF TECHNICAL EDUCATION & TRAINING, TAMILNADU DIPLOMA IN MODERN OFFICE PRACTICE SYLLABUS**

### **L-SCHEME**

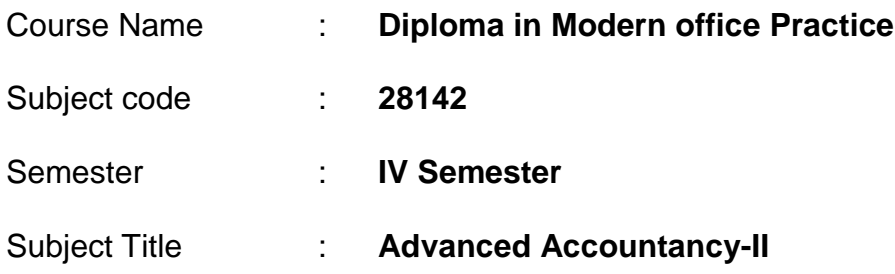

#### **TEACHING AND SCHEME OF EXAMINATION :**

No of weeks per Semester: 16 weeks

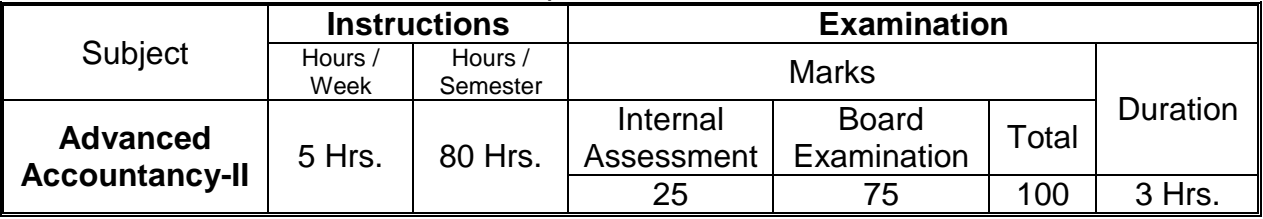

#### **Topics and Allocation of Hours :**

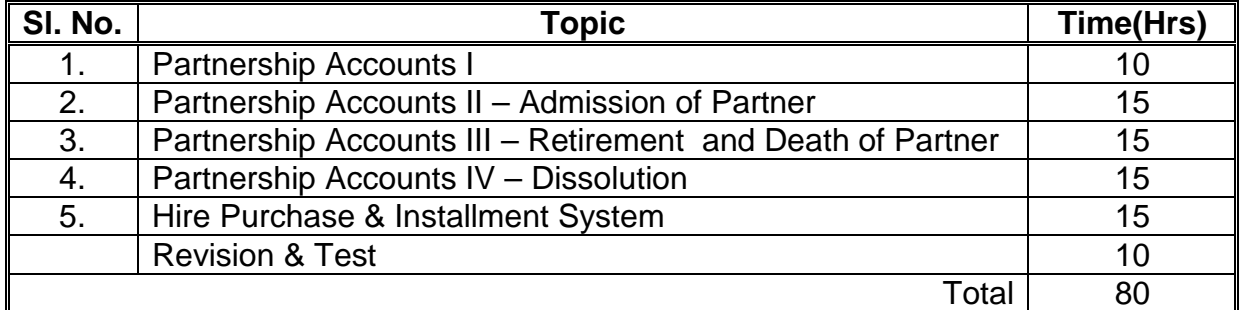

#### **Rationale:**

This subject Advanced Accountancy – II, enables the students to have strong foundation for understanding the basic concepts of Partnership Accounts. It gives full focus on the concepts and calculations of interest on capital and interest on Drawing, the preparation of Profit and Loss Appropriation Account and the partners' capital accounts under Fixed and Fluctuating methods. It also envisages thestudents to know thoroughly the Accounting Treatment in case of Admission, Retirement and Death of a Partner and how to Dissolve A Partnership Firm.

#### **Objectives:**

- 1. To understand the meaning and methods of calculating interest on capital and interest on drawings and the preparation of Profit and Loss Appropriation Account and Partners' Capital Account under two different methods.
- 2. To train the students in the accounting treatments at the time of Admission Retirement and Death of a partner and in preparing the Revaluation Account and Revised Balance Sheet.
- 3. To impart the accounting procedure for dissolving an existing partnership firm.
- 4. To know the meaning, purpose and method of accounting for Hire Purchase and Instalment Transanctions.

## **ADVANCED ACCOUNTANCY-II DETAILED SYLLABUS**

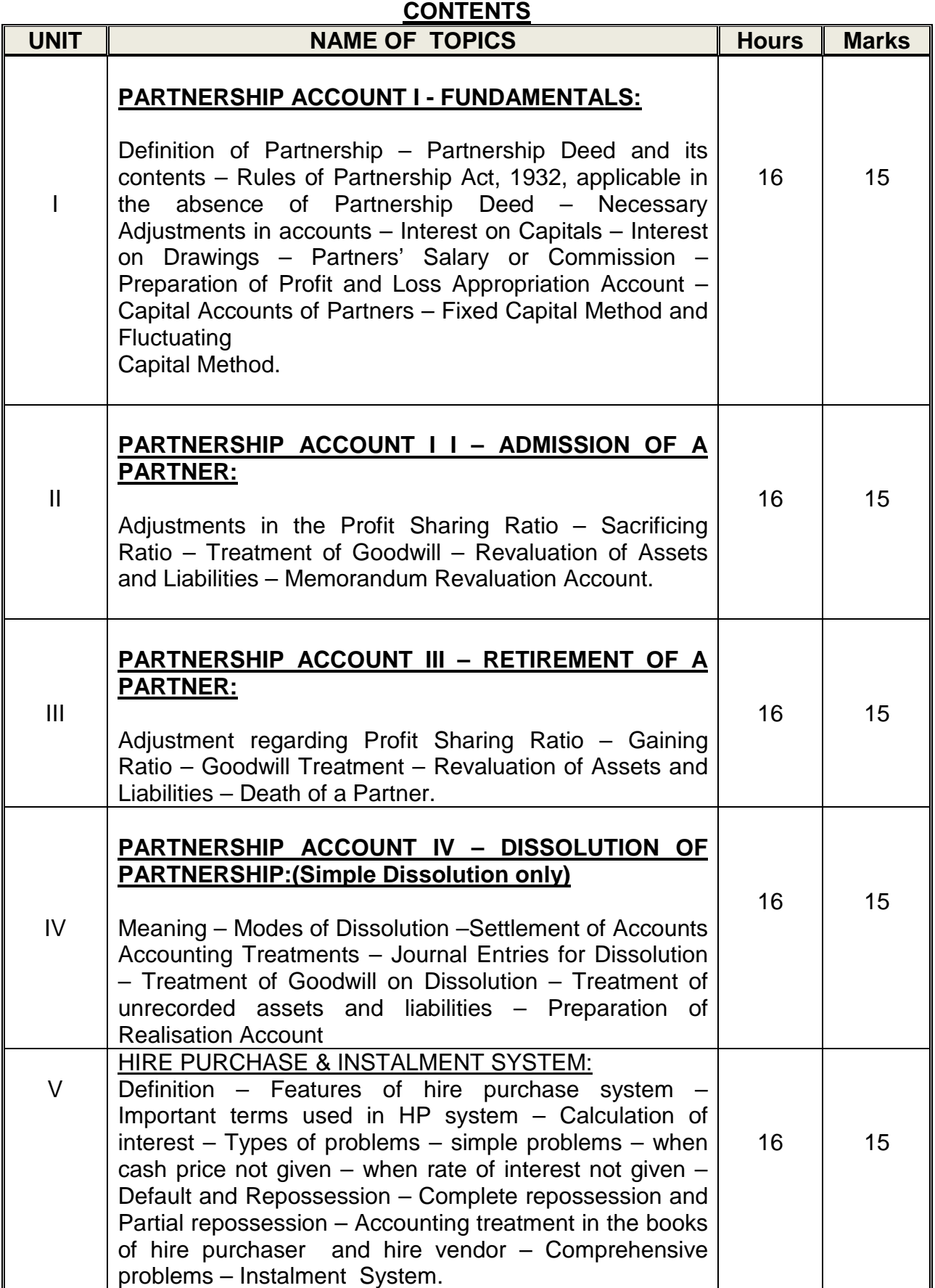

## **RECOMMENDED TEXT & REFERENCE BOOKS**

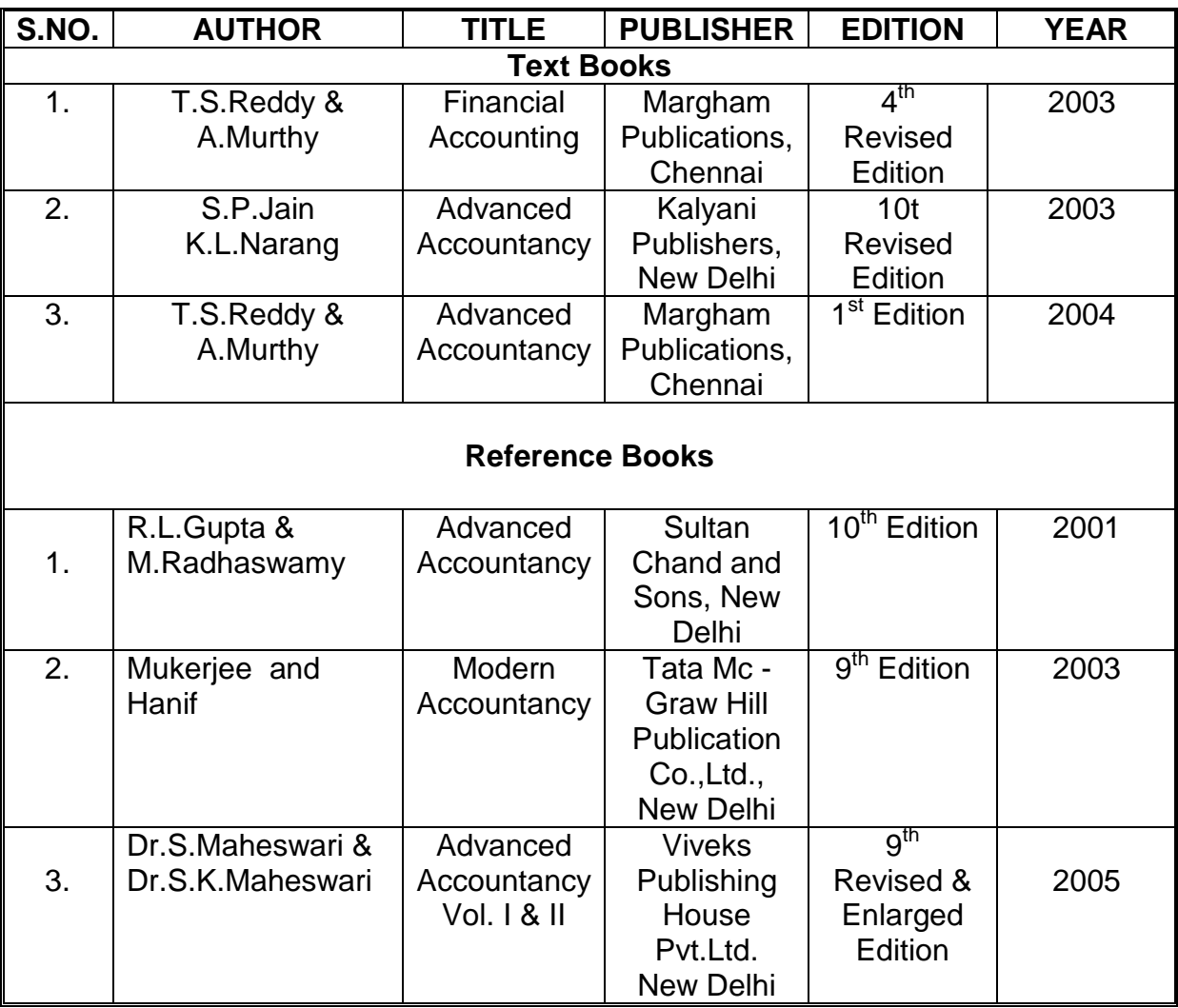

#### **MODEL QUESTION PAPER**

#### **IV SEMESTER - ADVANCED ACCOUNTANCY**

**Time: 3 Hrs. PART A Max.Marks: 75** 

**Answer any THREE questions only**

**(Marks 3x5=15)**

**(a) What is Profit and Loss Appropriation Account?**

**(b) Mention the adjustments to be made at the time of admission of new partner.**

- **(c) What is gaining ratio? How is it calculated?**
- **(d) State the rules regarding (i) the order of Distribution of firm's assets (ii) Payment of firm's debts, in the event of dissolution of a Partnership Firm.**
- **(e) How do you account for Sale or Return Transactions when it is decided to show them as actual sales?**

#### **PART B**

**Answer any FOUR questions only**

#### **(Marks: 4x15=60)**

**I. Ram and Ravi are partners in a firm sharing profit and losses as to 3/4 th to Ram and 1/4th to Ravi. Their Capitals on 1st January 1996 amounted to Rs. 18,000 and Rs. 12,000 respectively. During the year ended 31st December 1996 they lost Rs. 10,608 without taking into account interest on capital and drawings. According to partnership deed, interest on capital is to be allowed at 5% p.a. and charged on drawings at an average rate of 2%. The drawings of Ram and Ravi during the year were Rs. 3,000 and Rs. 2,400 respectively and interest on them worked out to be Rs. 60 and Rs. 48 respectively.**

**Drawn up the Profit and Loss Appropriation Account and the Capital accounts of the Partners as on 31st December 1996.**

**II. Sankar and Saleem are partners in a firm sharing Profits and Losses in the ratio of 3:2 as 0n 31st March 2005. Their Balance Sheet was as under:-**

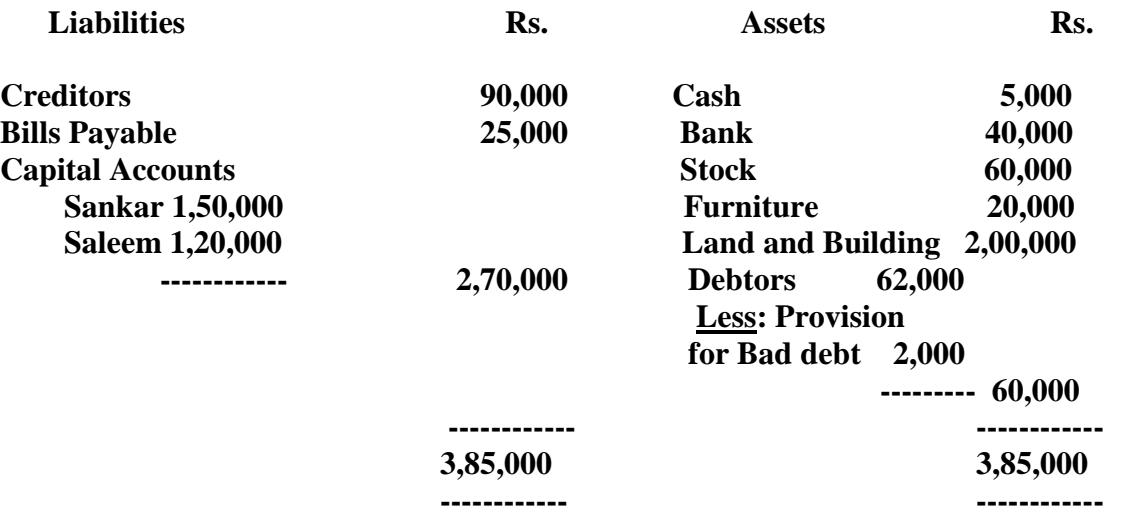

**On 1st April 2005, they admit Solomon into partnership on the following**

**conditions;-**

- **(1) Solomon has brought Rs. 1,00,000 as capital.**
- **(2) The value of land and building was to be increased by Rs. 20,000**
- **(3) Stock and Furniture were to be depreciated by Rs. 10,000 and Rs. 5,000 respectively.**
- **(4) Rs. 15,000 to be written off from sundry creditors as it is no longer liability. Provision for doubtful debts is to be increased by Rs. 1,000.**

**Prepare Revaluation Account, Capital Accounts, Bank Account and Balance**

**Sheet Messsrs. Sankar, Saleem and Solomon as on 1st April 2005.**

**III. Lalitha, Jothi and Kanaga were partners of a firm sharing Profits and Losses in the Ratio of 3:2:3. Set out below was their Balance Sheet as on 31st December 2003:-**

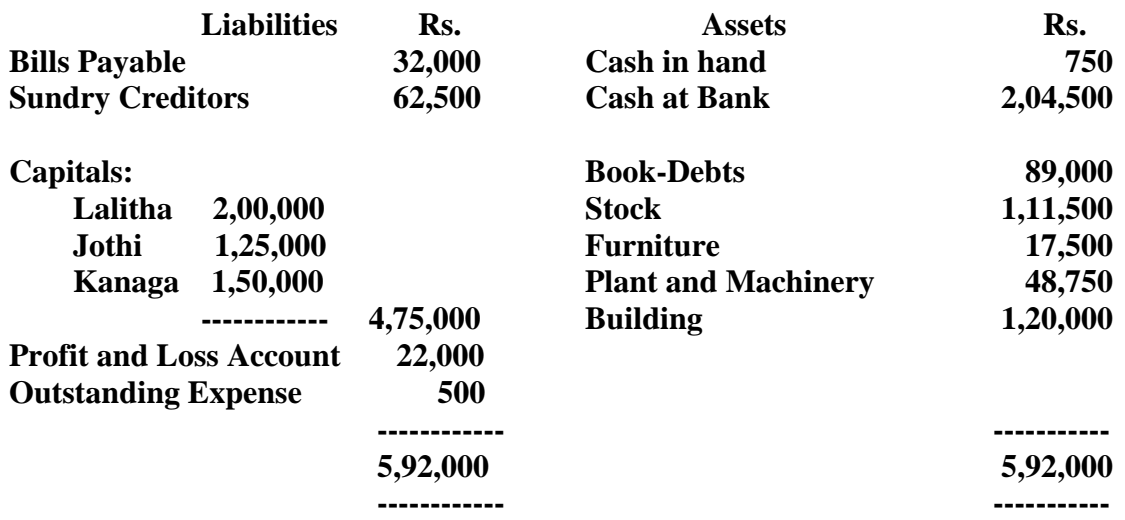

**Lalitha retired from the firm on 1st January 2004 on the following conditions:-**

- **(1) Goodwill to the firm was to be valued at Rs. 30,000.**
- **(2) The assets are to be valued as under:**

**Stock Rs. 1,00,000; Furniture Rs. 15,000; Plant and Machinery Rs.45,000 and Buildings Rs. 1,00,000.**

- **(3) A provision for doubtful debts be created at Rs. 4,250.**
- **(4) Lalitha was to be paid off at once.**

**Prepare Revaluation Account, Capital Accounts, Bank Account and Balance Sheet of the re-constituted firm.**

**IV. A, B and C were three partners in a business sharing Profit & Losses in the ratio of 2:2:1. The following was their balance sheet as on 31st December 1998.**

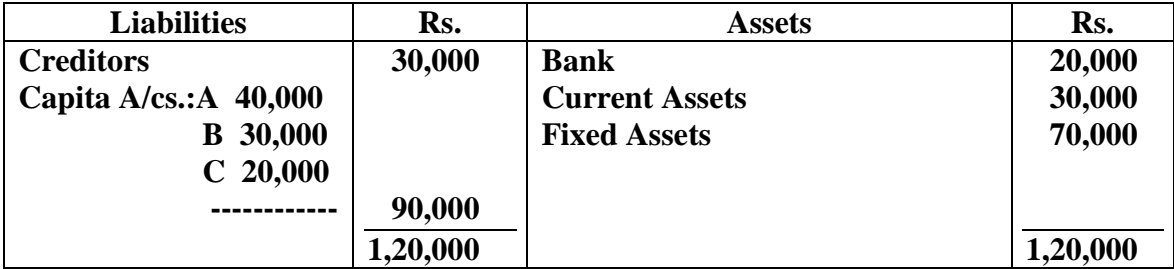

**It was decided to dissolve the firm w.e.f.31st December 1998 and C was appointed in-charge of realization. He was to receive 5% commission on the amounts realized from fixed and current assets. He was also to bear all expenses of realization.**

**The fixed assets realized Rs. 80,000 and the current assets Rs. 20,000. The realization expenses amounted to Rs. 2,000.**

**You are required to pass necessary journal entries and to prepare the necessary ledger accounts and close the books of the firm.**

- **V. On 1st February 1989 Delhi Motors Co. sold on hire purchase basis to Mrs. Satya, a Car whose cash price was Rs. 100000. The terms of the contract were as follows:**
	- **a. Rs. 40,000 to be paid immediately on the signing of the contracdt.**
	- **b. The balance in three annual instalments (Payable on 31st January) of Rs.20,000 plus yearly interest due at 18% per annum on outstanding balances remaining after each payment.**

**On 31st January 1991. Mrs. Satya failed to pay the instalment and hence Delhi Motors Co. took possession of the car, which was valued at Rs.44,480. In February, 1991, the company spent Rs.1,300 in cash for materials and Rs.680 worth of factory labour was used to make the car ready for resale. On 12th March, 1991, the car was sold for Rs.50,000. Delhi Motors Co. Closes its books of account every year on 31st March. Prepare the following accounts in its ledger.**

- **a. The account of Mrs. Satya, the customer.**
- **b. Repossessed Goods Account.**

# **DIRECTORATE OF TECHNICAL EDUCATION**

# **DIPLOMA IN MODERN OFFICE PRACTICE**

# **II -YEAR**

## **SEMESTER SYSTEM**

**L – SCHEME**

**2011 – 2012**

**IV SEMESTER**

# **COMPANY LAW**

**CURRICULUM DEVELOPMENT CENTRE**
## **STATE BOARD OF TECHNICAL EDUCATION & TRAINING, TAMILNADU DIPLOMA IN MODERN OFFICE PRACTICE-SYLLABUS L-SCHEME**

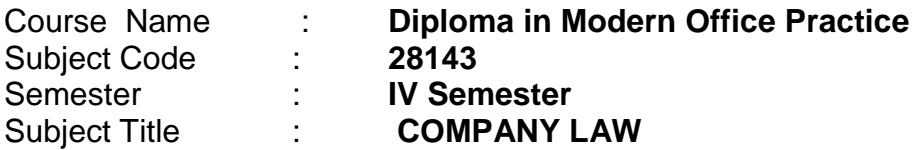

### **TRAINING AND SCHEME OF EXAMINATION: No . of Weeks per Semester : 16 Weeks**

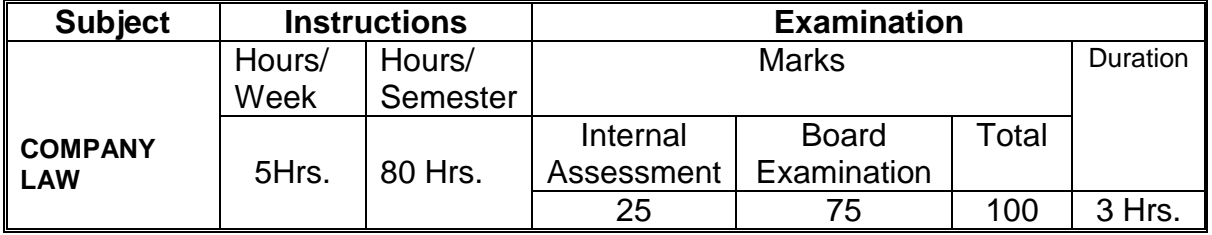

## **TOPICS AND ALLOCATION OF HOURS:**

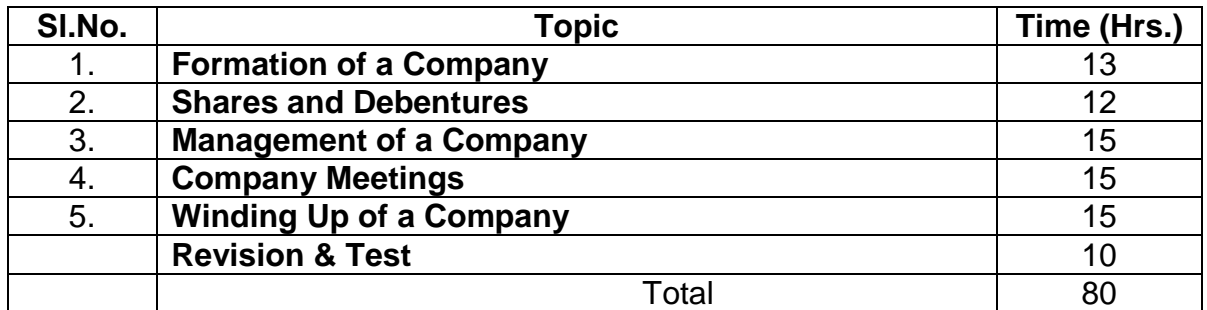

## **Rationale:**

This subject Company Law gives exposure to the students to the concepts related to Joint Stock Company and they will come to know how they can be applied in practical situations.

## **Objectives:**

## The Students will be able:

- 1. To get the fundamental knowledge about Joint Stock Company and its Formation.
- 2. To know about Shares, Debentures and their kinds.
- 3. To understand the procedures involved in Managing the Company.
- 4. To acquire knowledge about the company Meetings and the procedures.
- 5. To study about the steps involved in the winding up of a Company.

## **COMPANY LAW** DETAILED SYLLABUS

### **CONTENTS**

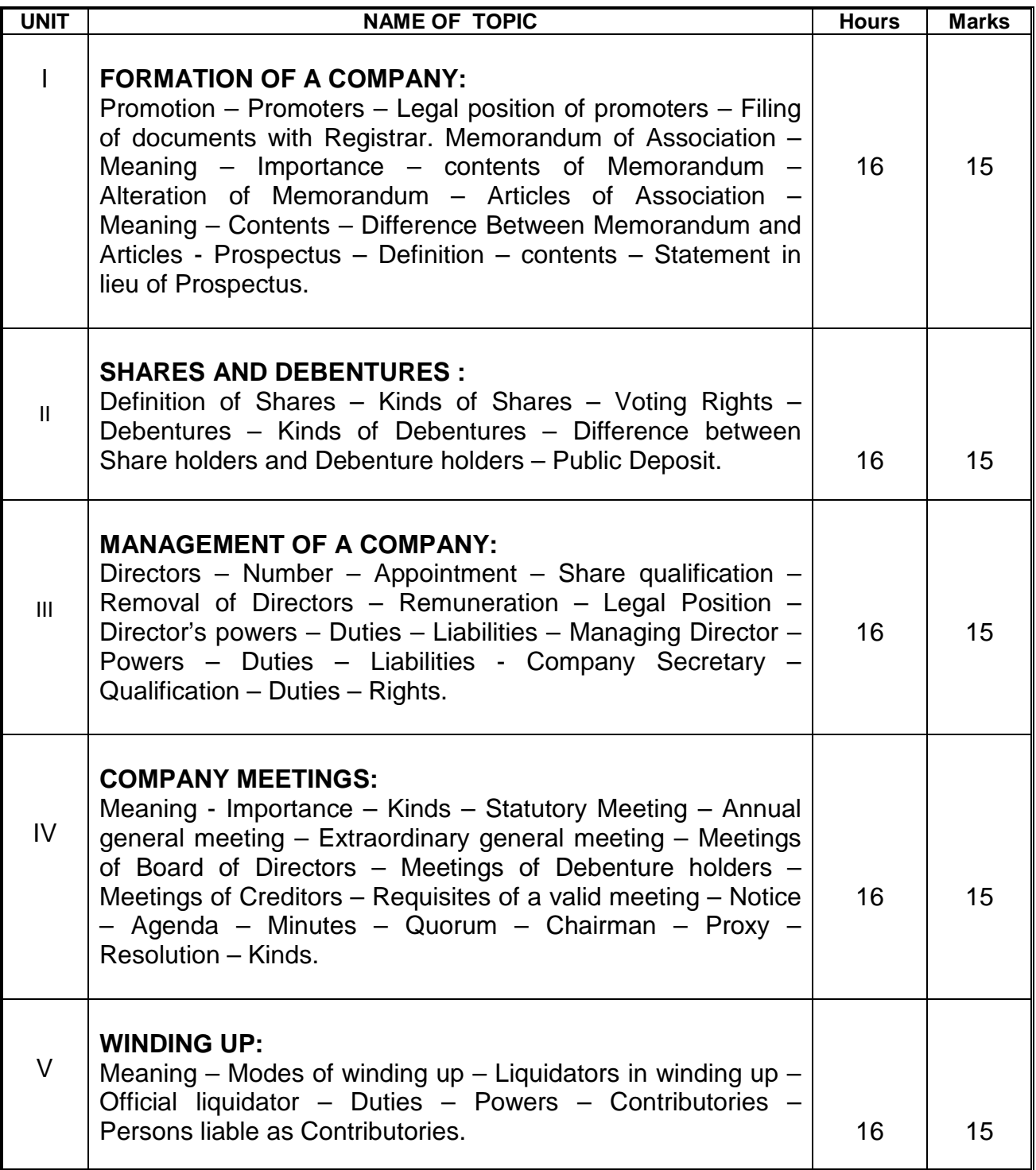

### **Reference Books:**

MERCANTILE LAW BY N.D. KAPOOR, COMPANY LAW BY S.C. KUCHAL, COMPANY LAW BY ASHOK K. BAGRIAL, COMPANY LAW BY P.P.S. GOGNA.

## **MODEL QUESTION PAPER COMPANY LAW**

## **Time: 3 Hrs. Max.Marks: 75**

- [N.B: (1) Answer all questions, choosing any two divisions from from (a) and any one division from (b) of each question.
	- (2) All Questions carry equal marks.
	- (3) Each sub-division in (a) carries 3 marks and in (b) carries 9 marks.] \*\*\*\*\*
- I A 1. What are the functions of the Promoter of a Company?
	- 2. Define Articles of Association.
	- 3. What do you mean by statement in lieu of Prospectus?
	- B 1. Define Memorandum of Association. Explain the Different clauses of Memorandum of Association.
		- 2. Define Prospectus. What are the contents of Prospectus?
- $II$  A 1. Name the Different type of Shares, which can be issued by a Public Limited Company.
	- 2. Define Debenture.
	- 3. Write the Rules regarding the Public Deposits.
	- B 1. 2. Define Preference Share. Explain the Different type of Preference Shares. Distinguish between Shares and Debentures.
- $III$  A 1. Write the rules regarding the Number of Directors.
	- 2. Who is a Managing Director?
	- 3. Who can be appointed as a Company Secretary?
	- B 1. Who is a Director? What are the rules regarding the appointment of Directors.
		- 2. What are the Duties and Rights of a Company Secretary?
- IV A 1. Draw a chart showing the Different kinds of Company Meeting.
	- 2. What are the Requisites of a Valid Meeting?
	- 3. Explain Ordinary Resolution and Special Resolution?
	- B 1. 2. What is Statutory Meeting? Explain the contents of Statutory Report. Explain the Provisions of the Companies Act, 1956 regarding the conduct of Board Meetings.
- V A 1. What do you mean by Winding Up of a Company?
	- 2. Who is a Liquidator?
	- 3. What do you mean by Contributories?
	- B 1. Explain the Different modes of Winding up of a Company.
		- 2. Explain the Powers and Duties of a Liquidator.

# **DIPLOMA IN MODERN OFFICE PRACTICE**

# **II -YEAR**

# **SEMESTER SYSTEM**

# **L – SCHEME**

# **2011 – 2012**

# **IV SEMESTER**

**TYPEWRITING ENGLISH / TAMIL Junior Paper II (GTE)**

# **STATE BOARD OF TECHNICAL EDUCATION & TRAINING, TAMILNADU DIPLOMA IN MODERN OFFICE PRACTICE SYLLABUS**

# **L-SCHEME**

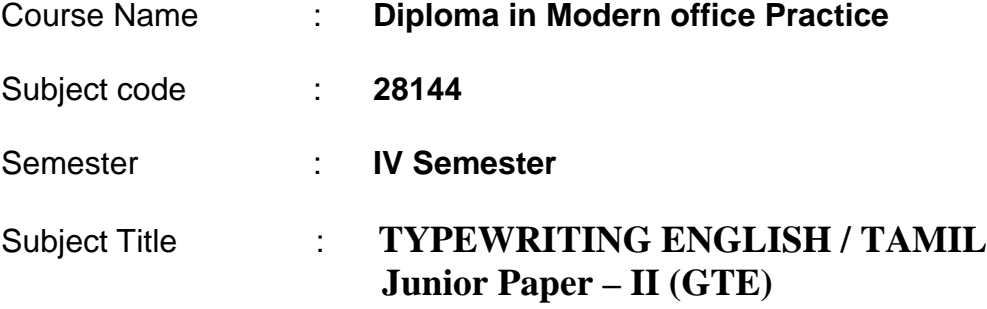

## **TEACHING AND SCHEME OF EXAMINATION :**

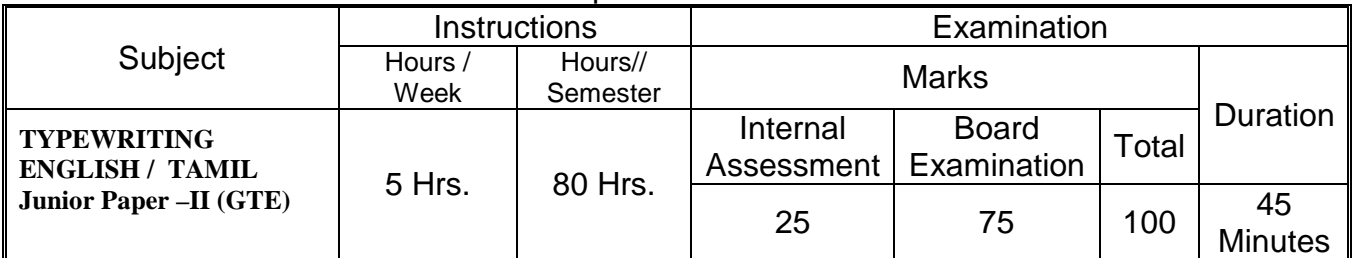

No of weeks per Semester: 16 weeks

### **Rationale: Knowledge in typing statement and letters**

### **Objectives:**

To type Statistical matters and all type of letters from manuscript by elaborating of abbreviations. (Statement, Professional Letters, Business Letters and Government Orders.

## **TYPEWRITING ENGLISH / TAMIL Junior Paper –II (GTE)**

## **TOPICS AND ALLOCATION**

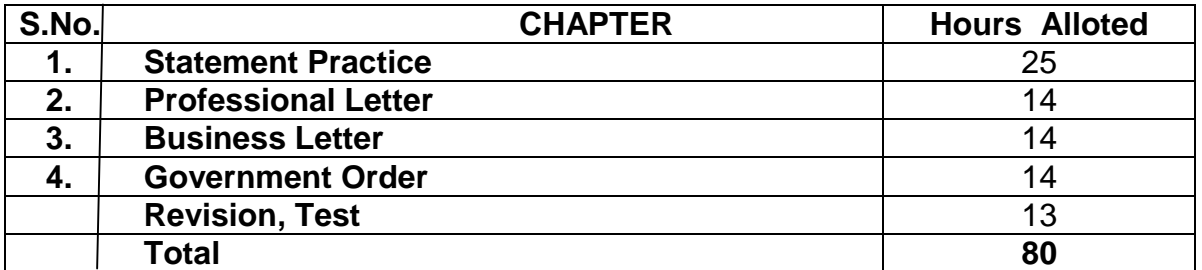

### **Note:**

- 5 marks will be awarded for those who are able to present the format correctly
- A candidate will be declared to have passed the examination of the subject only if he/she has secured the prescribed minimum 30 marks out of 75
- Marks assigned for the question (SI.No.1) 50 marks. (Any one from  $\overline{S}$ l. No 2 to 4) - 25 marks.

## **Examination :**

.

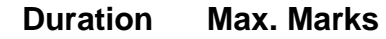

• Typewriting (English/Tamil) Junior Paper II - 45 minutes 75 - Manuscript

\* \* \*

### Time - 45 minutes

### (Maximum Marks: 75)

[N.B.:- (1) Special attention should be paid to accuracy and neatness of execution. (2) All abbreviations should be amplified, spelling mistakes corrected and figures

 $\sim 20\,M_\odot$ 

 $\sim$   $_{\star}$ 

- punctuated wherever necessary.
	- (3) Each question should be typed on a separate sheet of paper on any one side of the answer sheet
	- (4) Five marks are allotted for typing the Format of each Question I and II]

**Question I**]

| Marks: 50

 $\epsilon_{\rm{max}}$ 

Type the following STATEMENT in proper form and rule up :rule up: - $\frac{1}{4}$  $AIIGabS/$ Cane Sales month Production Export  $U.C$ **Stock** (figures in tonnes)  $3865$ 2, 30, 655 | 1, 91, 954 | 1, 18, 022  $l.c.$ JANUARY  $l$ trs. 4915 1, 书 177  $2,15,581$  $2,1917$ February  $2, 22, 317$  1, 90, 217  $5,174$  $2, 20, 181$ March  $txs$  $6,717$  $\beta$  $1.82,119$  $2,70,171$  $2, 30, 811$ **September**  $7.610$   $(6)$  $2.90,917$  1.97, 120  $2, 70, 191$ october  $2,75,912$  $4,517$  $2.95.119$  $2,01,121$  $6k$ November  $860$  $\sharp$  $2, 17, 41$  $2.17.910$ December  $2.07211$ 

turn over ...

### Type the following PROFESSIONAL LETTER in proper form:

S. Arumugam, B.A., B.L.,<br>Advocate. All/<br>Cops/  $leb$   $the$   $the$   $124912231$ 7 Arunachala puram, Adyar,  $G$ hennai  $600,020$ .  $\int$  stet.  $5$ th Nov. 2009. Third R. Raman, 4/ \$1 Palace Road, Madurai 625601. # L  $Sir,$ T have received you b. dated soll oft.<br>2009 and have noted the Contents. As per our Sket/  $\sqrt{2}$ ep personal discussion during yourstay in chermai a few days ago, I have filed the necessary application before the High Court of Madras. The (Ksard application has been numbered and notice has been ordered to the other side 11 on a 1 perusal fup  $\alpha$ reful/ of the documents and papers given byyou, Pam effite Sare that you will succeed in this matter.  $\bigstar$ I will inform you the date of hearing of the matter in due course of time.

> $Y.4.$  $(S.$  ARUMUGAM)

. . . . . . . . . .

# **DIPLOMA IN MODERN OFFICE PRACTICE**

# **II -YEAR**

# **SEMESTER SYSTEM**

**L – SCHEME**

**2011 – 2012**

**IV SEMESTER**

# **VISUAL BASIC LAB**

# **STATE BOARD OF TECHNICAL EDUCATION & TRAINING, TAMILNADU DIPLOMA IN MODERN OFFICE PRACTICE SYLLABUS**

## **L-SCHEME**

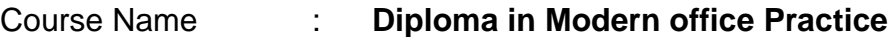

- Subject code : **28145**
- Semester : **IV Semester**
- Subject Title : **VISUAL BASIC LAB**

# **TEACHING AND SCHEME OF EXAMINATION :**

### No of weeks per Semester: 16 weeks

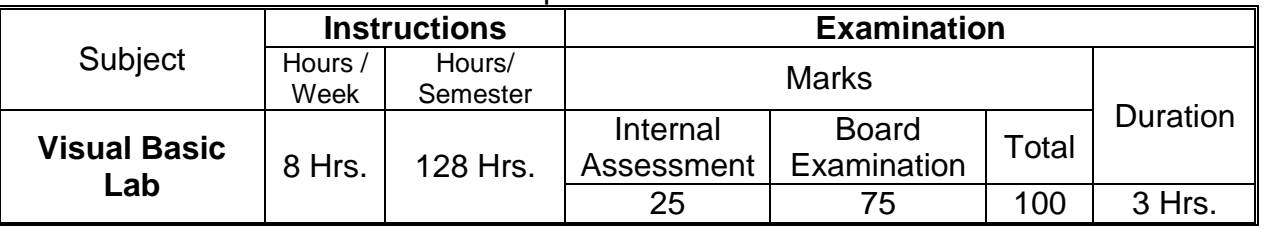

## **Topics and Allocation of Hours :**

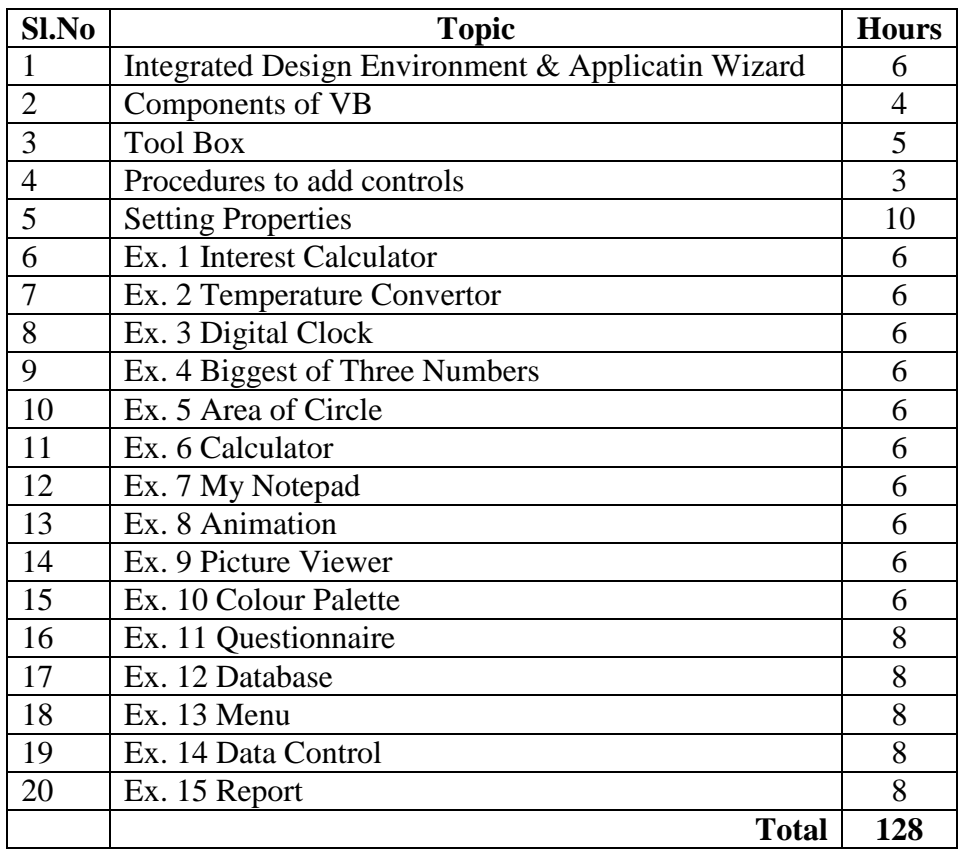

### **Rationale:**

To make the students understand Event Driven Programming model and the concept of Front End

## **Objectives**

- **Design Time**
	- o To Design customized User Interface with various components
	- o To write procedures to be attached to the controls so as to respond to
	- their events and methods
- **Break Time**
	- o To test and remove errors with the help of the debugging tools and colour cueing
	- o To follow the logic of the procedures

## **Run Time**

- o Make executable files by compiling to produce machine code
- o Pack the project to make it machine independent application

# **VISUAL BASIC LAB**

# **LAB EXERCISES**

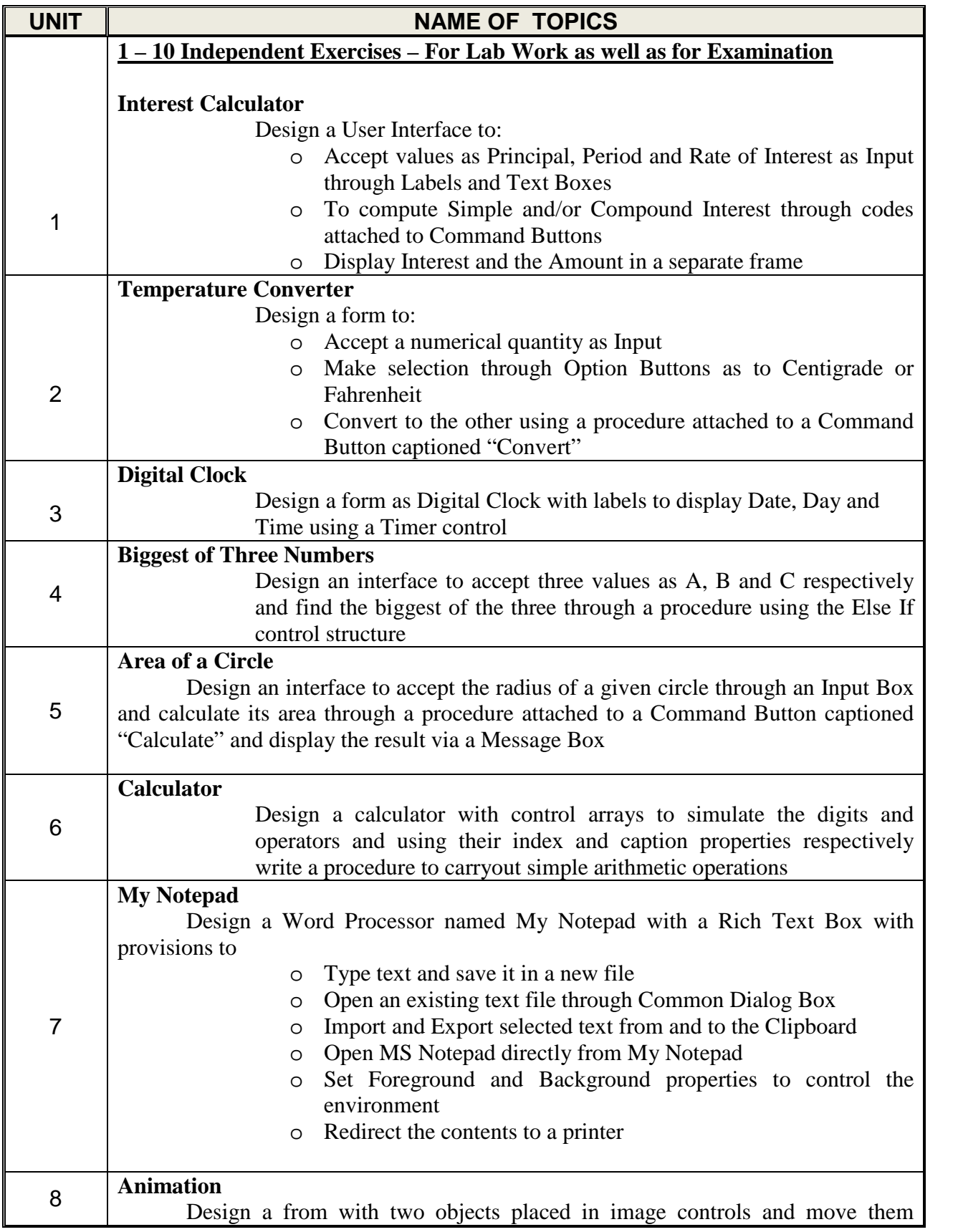

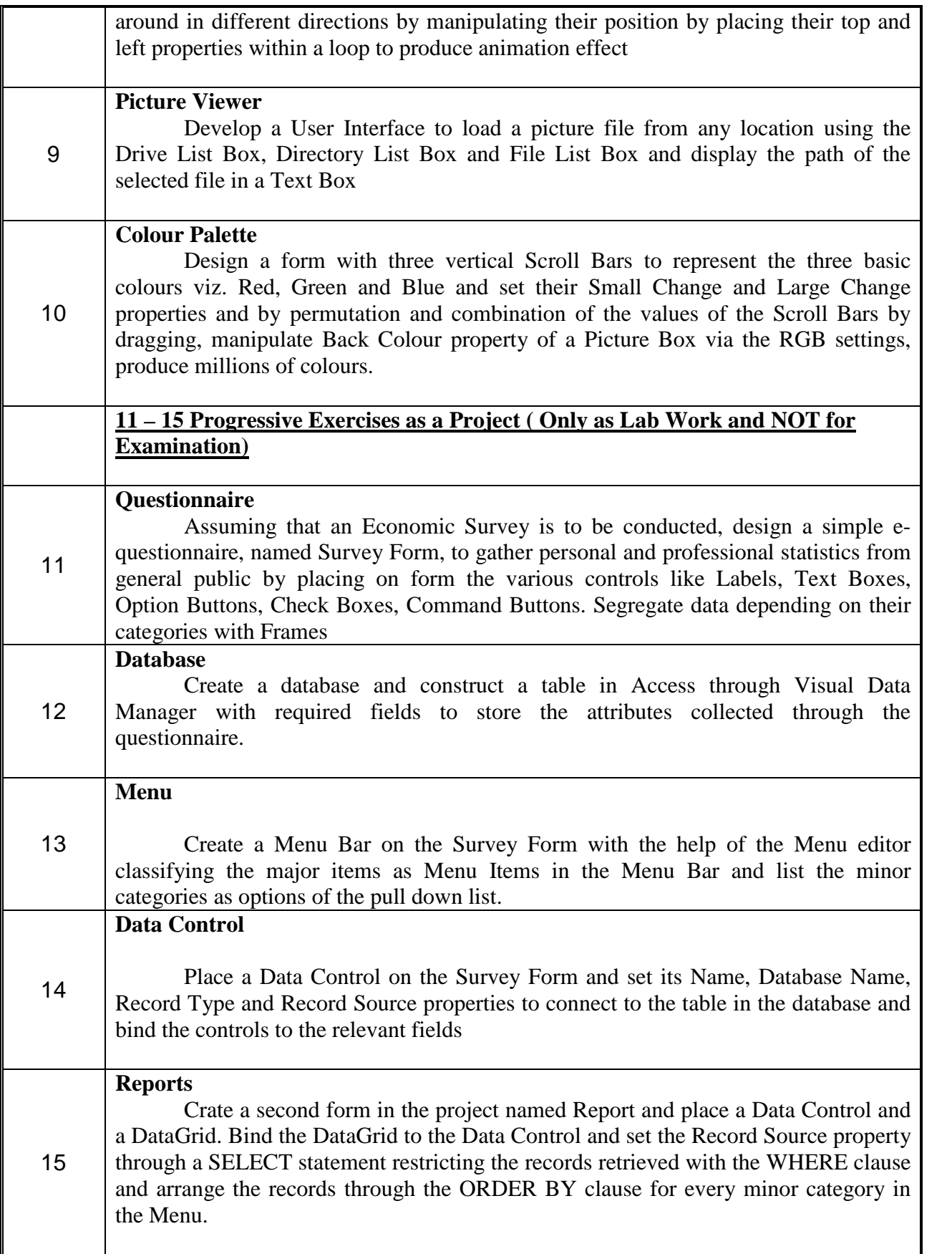

# **DIPLOMA IN MODERN OFFICE PRACTICE**

# **II -YEAR**

**SEMESTER SYSTEM**

**L – SCHEME**

**2011 – 2012**

**IV SEMESTER**

**\*ELECTIVE : Elements of Shorthand-English**

## **STATE BOARD OF TECHNICAL EDUCATION AND TRAINING, TAMILNADU DIPLOMA IN MODERN OFFICE PRACTICE –SYLLABUS L-SCHEME**

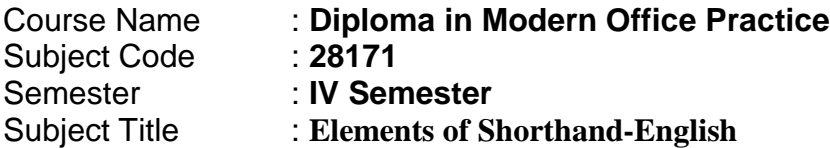

## **TRAINING AND SCHEME OF EXAMINATION**

Number of Weeks per Semester : 16 Weeks

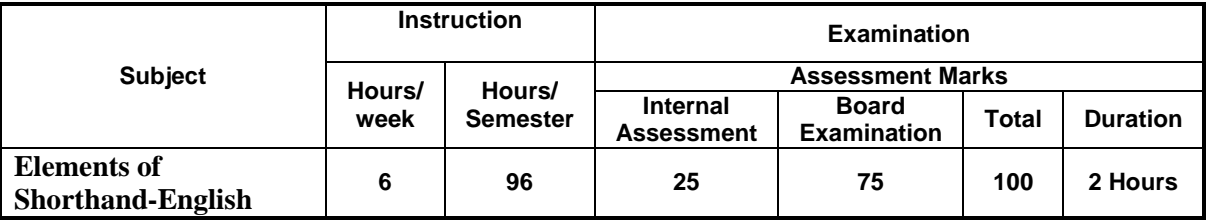

## **EXAMINATION:**

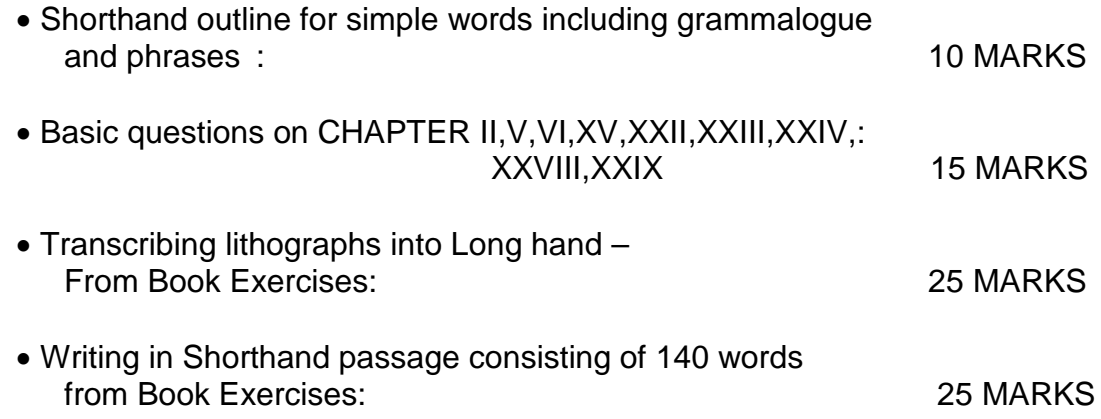

## **TOPICS AND ALLOCATION OF HOURS**

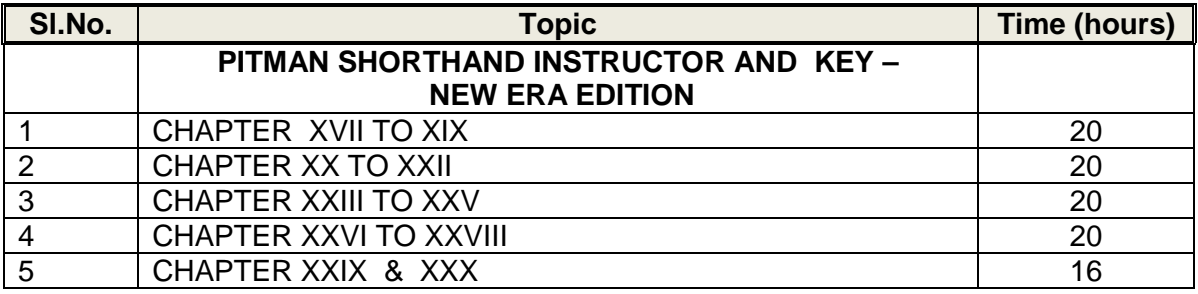

## **Rationale** :

The subject Elements of Shorthand helps the students to understand Shorthand writing. It helps to have through knowledge in basic principles of Shorthand and make students capable of taking Dictation.

## **Objectives** :

The subject helps the students to understand basic principles of Shorthand.

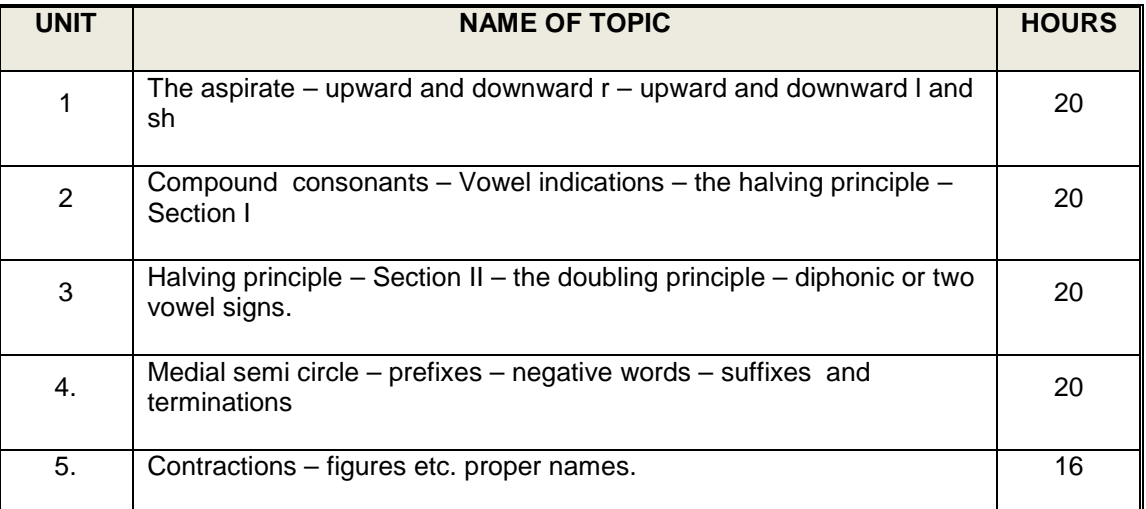

### **Elements of Shorthand-English DETAILED SYLLABUS**

## **CONTENTS**

## **Books for Reference: PITMAN SHORTHAND INSTRUCTOR AND KEY – NEW ERA EDITION**

### DIPLOMA IN MODERN OFFICE PRACTICE

### IV SEMESTER

### MODEL QUESTION PAPER

### **Elements of Shorthand-English**

TIME : 2 Hours

Max Marks :75

### 1. To transcribe the given Litho into Long hand

25 marks

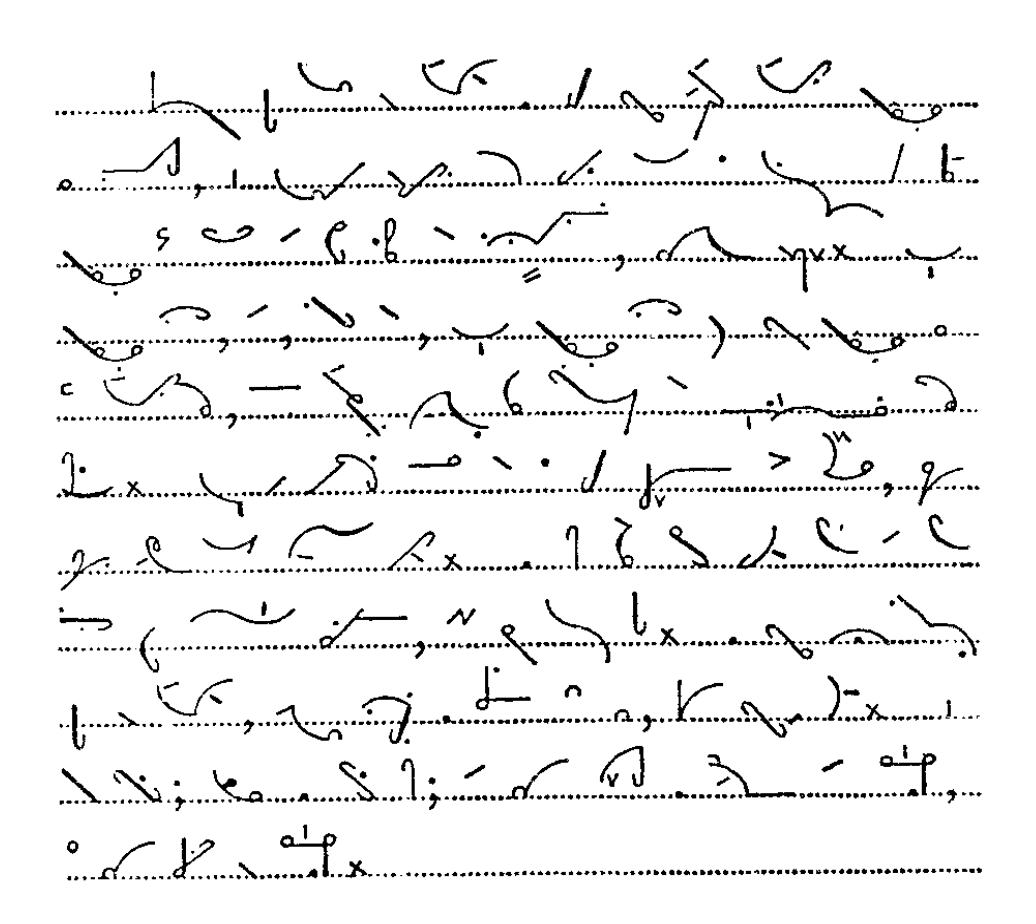

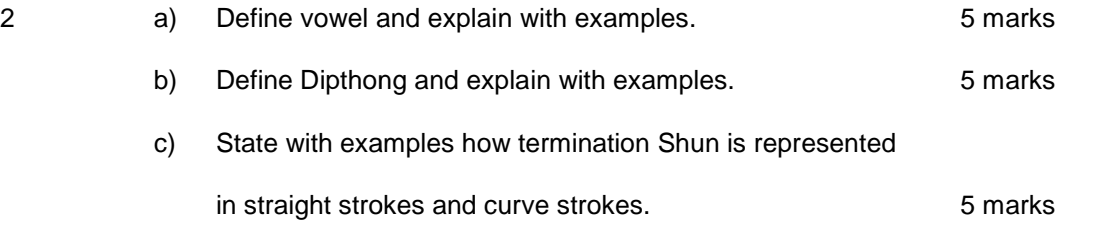

### 3. Write in Shorthand. 10 marks

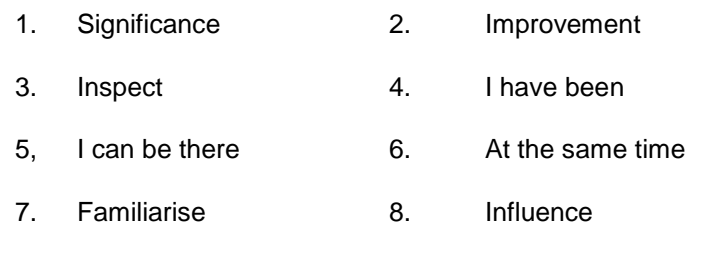

9. Affection 10. Unavoidable

4. Write the following passage in Shorthand by indicating essential vowels. 25 marks

### Dear Sir,

Thank you for your prompt reply to my letter regarding the syllabus of the southern institute I am anxious that my nephew should join on the resumption of the classes. He was to have begun last session but was obliged to postpone the matter through sudden illness, which caused us considerable anxiety. Unless I am mistaken I have had the pleasure of meeting professor Lawson, the principal of the Institute and I shall call upon him next week to arrange about text books and to obtain his sanction to the course which I wish my nephew to take. Thank you, also, for the invitation to the opening ceremony. I shall certainly be present at the function if it is at all possible. The programme is very tempting and I presume I may bring a friend. If I am not mistaken on this point, perhaps you will kindly send a postcard to that effect.

Yours truly.

# **DIPLOMA IN MODERN OFFICE PRACTICE**

# **II -YEAR**

**SEMESTER SYSTEM**

**L – SCHEME**

**2011 – 2012**

**IV SEMESTER**

**MARKETING - I**

# **STATE BOARD OF TECHNICAL EDUCATION & TRAINING, TAMILNADU DIPLOMA IN MODERN OFFICE PRACTICE SYLLABUS**

# **L-SCHEME**

- Course Name : **Diploma in Modern office Practice**
- Subject code : **28172**
- Semester : **IV Semester**
- Subject Title : **MARKETING- I**

## **TEACHING AND SCHEME OF EXAMINATION :**

### No of weeks per Semester: 16 weeks

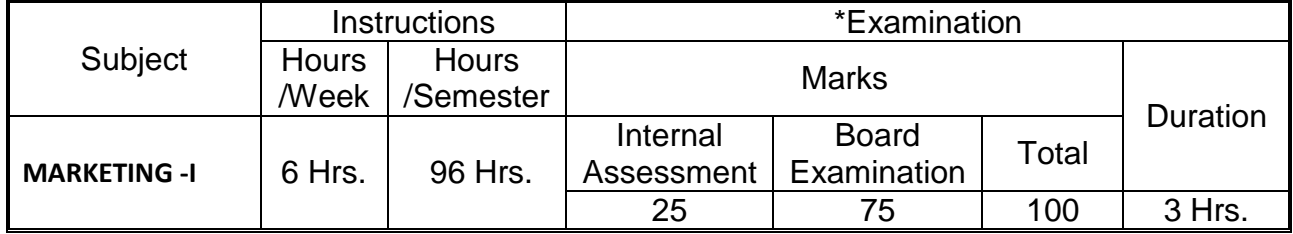

• Examination at the end of IV Semester

## **Topics and Allocation of Hours :**

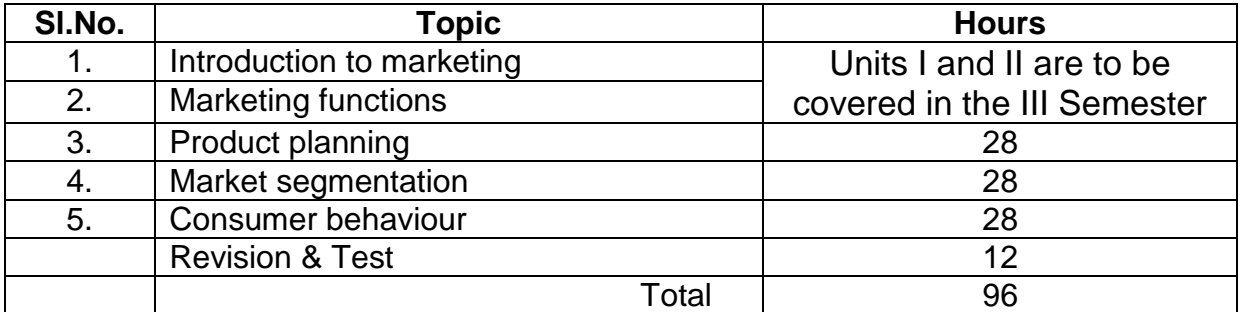

## **Rationale:**

The Marketing and Salesmanship Subject gives knowledge about Market and product. It gives some idea on selection of a Product for the regular use.

# **Objectives:**

# The Students will be able:

- 6. To know about the evolution of marketing and its recent developments.
- 7. To know the various functions of Marketing.
- 8. To understand the steps involved in development of a new product.
- 9. To impart knowledge on market segmentation.
- 10. To know about the Consumer behaviour on buying decisions.

# **MARKETING - I**

## **DETAILED SYLLABUS CONTENTS**

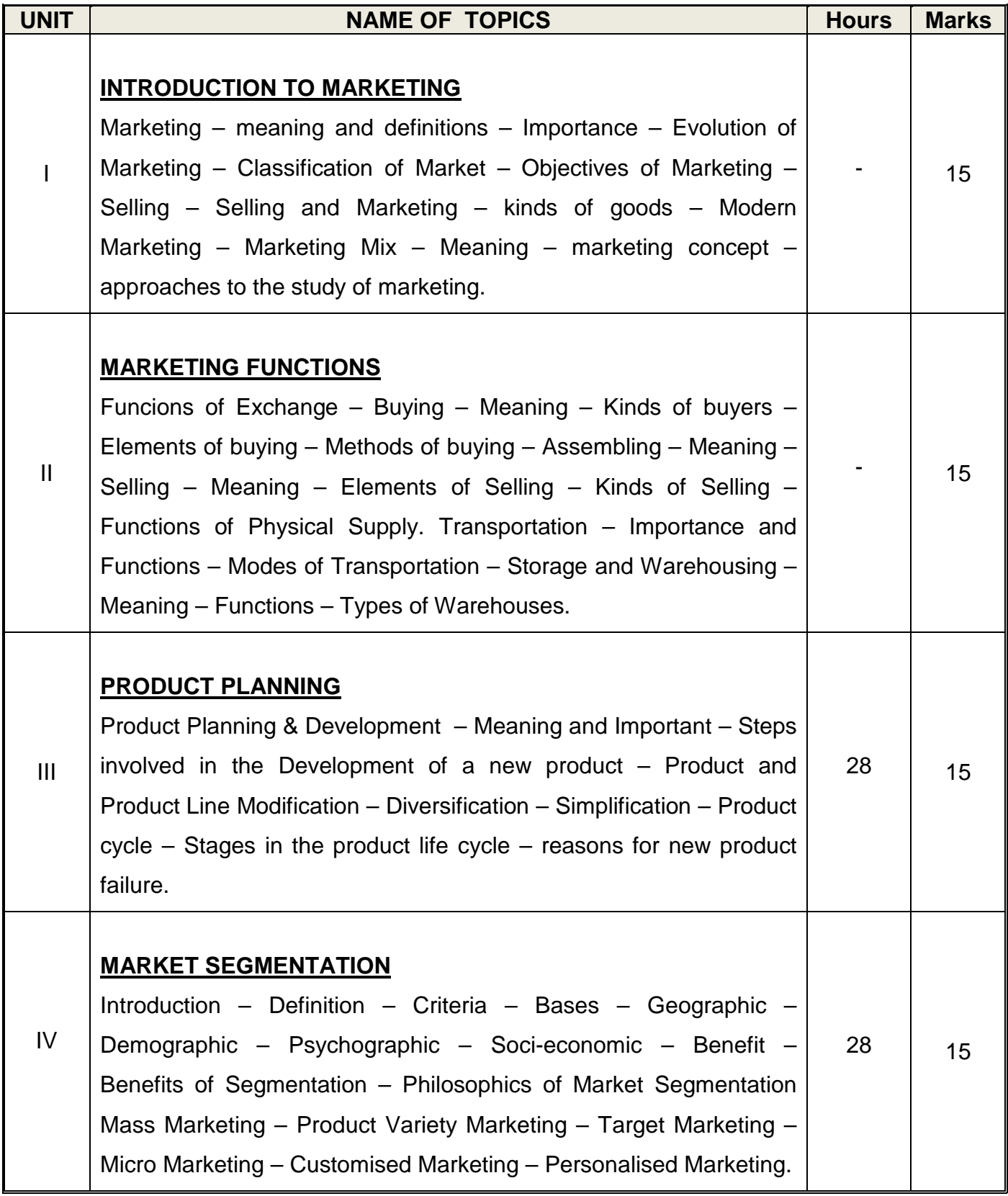

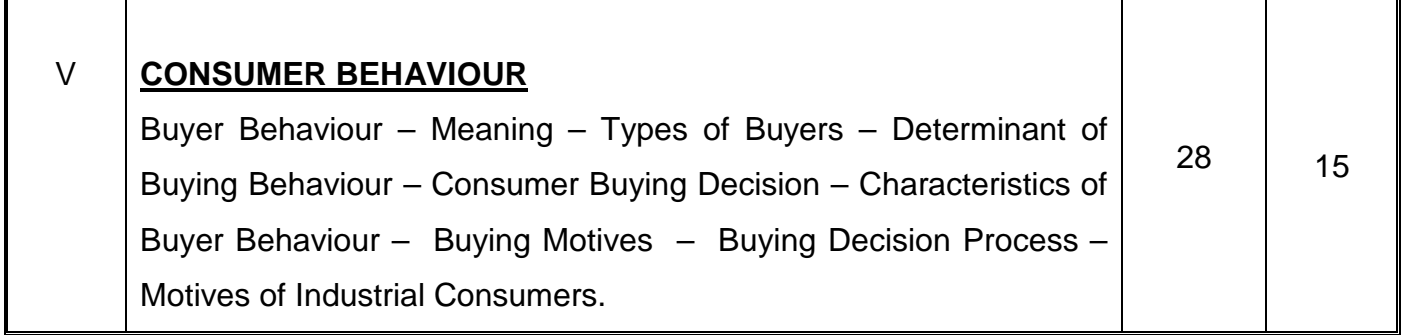

# **Note: Units I and II are to be covered in the III Semester and Units III, IV and V to be covered in the IV Semester.**

Examination at the end of IV Semester

# **MODEL QUESTION PAPER IV- SEMESTER – MARKETING - I**

Time: 3 Hrs. Max.Marks: 75

[N.B: (1) Answer all questions, choosing any two from division (a)

and any one from division (b) of each question.

- (2) All Questions carry equal marks.
- (3) Each sub-division in (a) carries 3 marks and in (b) carries 9 marks.]

\*\*\*\*\*

I A 1. Define marketing.

- 2. What are the objectives of Marketing?
- 3. What is Marketing Mix?
- B 1. Describe the evolution of Marketing.
	- 2. Differentiate between Selling and Marketing.
- $II$  A 1. What are various methods of buying?
	- 2. What is ware house?
	- 3. What are the factors that influence the selection of particular mode of transport?
	- B 1. Explain the functions of transportation.
		- 2. Describe different methods of buying.
- $III$  A 1. What is Product Planning?
	- 2. What is Product line modification?
	- 3. Write short notes on Product diversification.
	- B 1. Discuss the different stages of Product life cycle.
		- 2. Briefly explain the steps involved in development of new product.

### $IV$  A 1. What is meant by Market Segmentation?

- 2. What are the various kinds of Segmentation?
- 3. What are the bases for Market Segmentation?
- B 1. Explain the benefits of Segmentation.
	- 2. Explain Mass marketing and Customized marketing.
- V A 1. What is Buyer Behaviour?
	- 2. What is Buying Motives?
	- 3. Mention the determinates of buying behaviour.
	- B 1. Explain the Characteristics of Buyer Behaviour.
		- 2. Explain the buying decision process.

# **DIPLOMA IN MODERN OFFICE PRACTICE**

# **III -YEAR**

**SEMESTER SYSTEM**

**L – SCHEME**

**2011 – 2012**

**V SEMESTER**

# **AUDITING**

## **STATE BOARD OF TECHNICAL EDUCATION & TRAINING, TAMILNADU DIPLOMA IN MODERN OFFICE PRACTICE SYLLABUS L-SCHEME**

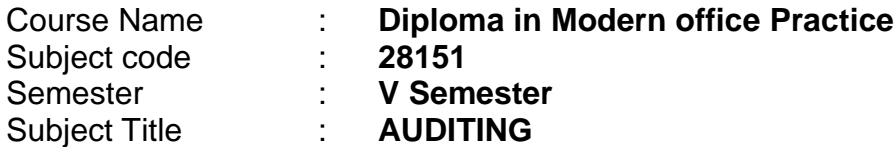

### **TEACHING AND SCHEME OF EXAMINATION :**

No of weeks per Semester: 16 weeks

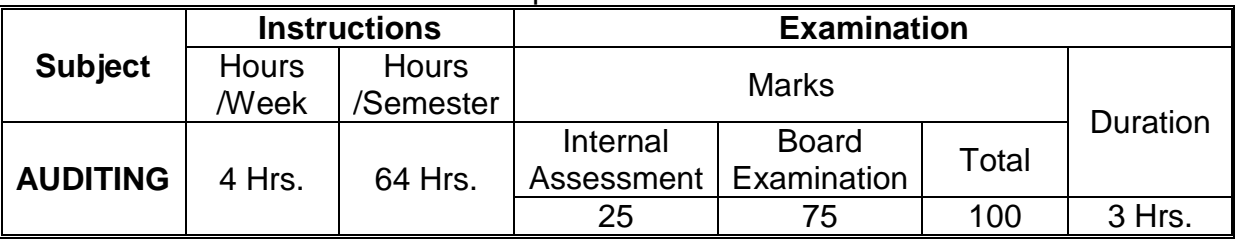

### **Topics and Allocation of Hours :**

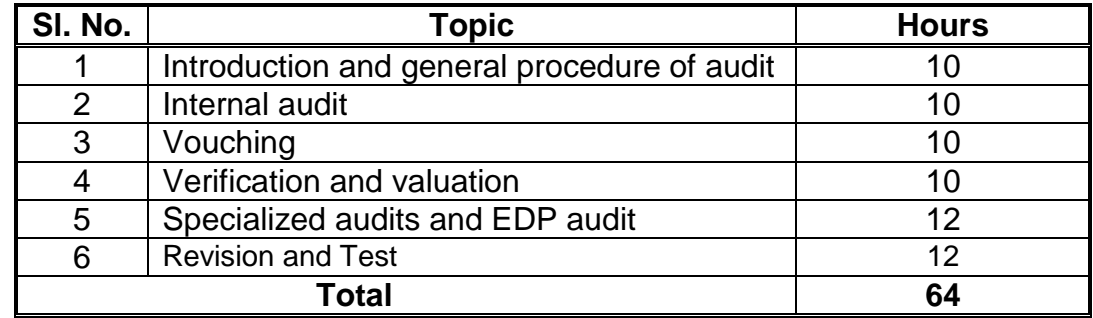

### **OBJECTIVES:**

- Understand the framework Auditing and its interrelationship with Accountancy and Investigation
- $\div$  Identify nature of the internal audit and internal check
- State the essentials of vouching related to Auditing
- ❖ Specify the rules verification of Assets and Liabilities
- Analyze the role of Auditor
- Specify the qualification of an Auditor
- Comprehend the liabilities of an Auditor
- $\div$  Draw out the audit programme for specialized institutions
- ❖ Spell out the approaches to EDP audit
- $\div$  Describe the use of computer for auditing

# **AUDITING**

## **DETAILED SYLLABUS CONTENTS**

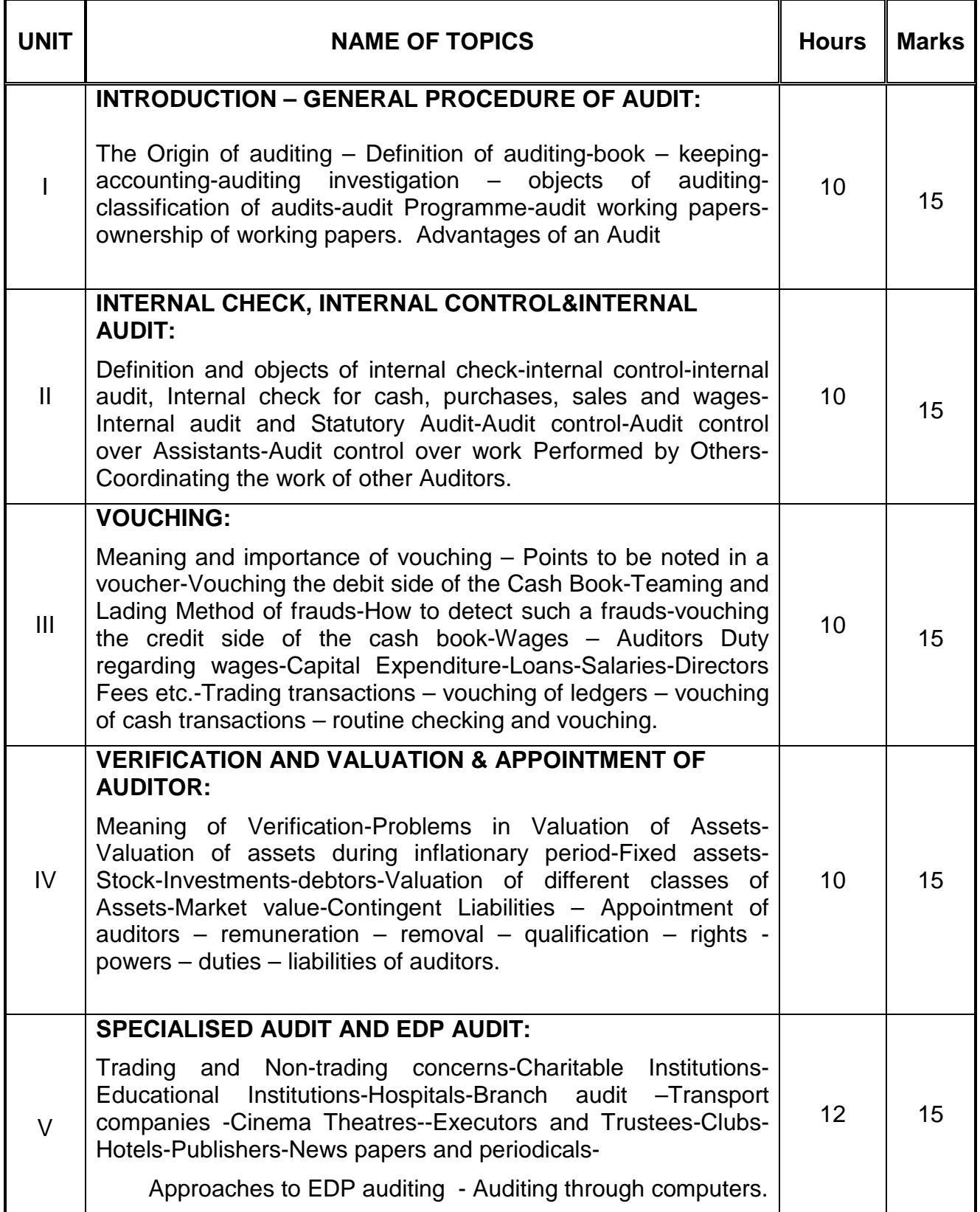

## **TEXT BOOKS:**

- 1. B.N .Tandon, Practical Auditing, Sultan Chand And Sons, 5th Edition, 2005
- 2. Dinagar Pagare, Principles And Practices Of Auditing, Sultan Chand &Sons, 4th Edition, 2006.

## **REFERENCE BOOKS:**

- 1. Pradeep Kumar, Baldev Sachideva, Jagwant Singh, Auditing –Theory and Practice, Kalyani Publishers, 5th edition, 2001
- 2. R.g .Saxena, C.Mallikarjuna Rao, Practical Auditing, Himalaya Publishers, 1st edition, 2002.
- 3. S. Vengadamani, Practical Auditing, Margham Publications, 1<sup>st</sup> Edition, 2005

**\* \* \***

## **AUDITING - MODEL QUESTION PAPER**

Time: 3 Hrs. Max. Marks: 75

- Note: 1. Answer All Questions, choosing ANY TWO from section –A and Any one from section B of each question
	- 2. Section A carries 3 marks and section B carries 9 marks of each Question
		- \* \* \*
- I a. 1. Explain the nature of auditing.
	- 2. Explain the term audit programme.
	- 3. What are the classifications of audit?
	- b. 1. State the relationship between auditing and accountancy. 2. What are the objectives of auditing?
- II a. 1. State the special features of internal control.
	- 2. Explain the difference between internal check and internal control
	- 3. State the objectives of internal check.
	- b. 1. What are the points taken into account while checking the cash book?
		- 2. How will the auditor check the wages?
- III a. 1. What do you mean by vouching?
	- 2. How will auditor vouch director fees?
	- 3. What are the rules will followed while vouching the balance sheet audit
	- b. 1."Vouching is the backbone of auditing"-discuss
		- 2. What are the steps to be followed while vouching trading transactions?
- IV a. 1. Explain the significance of verification and valuation of assets and Liabilities.
	- 2. State any three disqualification of an auditor.
	- 3. How do you verify plant and machinery?
	- b. 1. Explain the rights and duties of an auditor.
		- 2. How will an auditor verify the contingent liabilities?
- V a. 1. What are the advantages of auditing through computer? 2. What do you mean by EDP audit?
	- 3. Explain the procedures to be followed in the audit of accounts of a club.
	- b. 1. Draw an audit programme of an educational institution.
		- 2. Chalk out an audit programme of the auditing of hospitals.

# **DIPLOMA IN MODERN OFFICE PRACTICE**

# **III -YEAR**

**SEMESTER SYSTEM**

**L – SCHEME**

**2011 – 2012**

**V SEMESTER**

**ADVANCED ACCOUNTANCY-III**

# **STATE BOARD OF TECHNICAL EDUCATION & TRAINING, TAMILNADU DIPLOMA IN MODERN OFFICE PRACTICE SYLLABUS**

# **L-SCHEME**

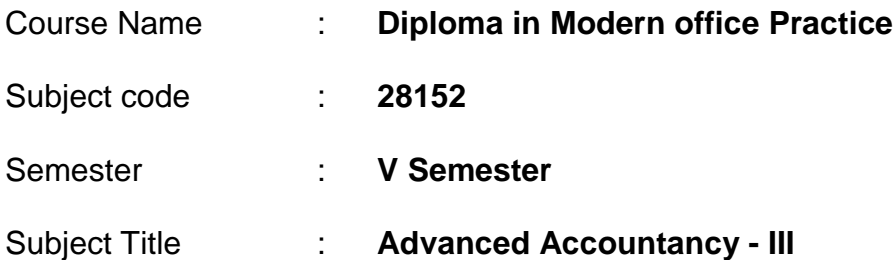

## **TEACHING AND SCHEME OF EXAMINATION :**

### No of weeks per Semester: 16 weeks

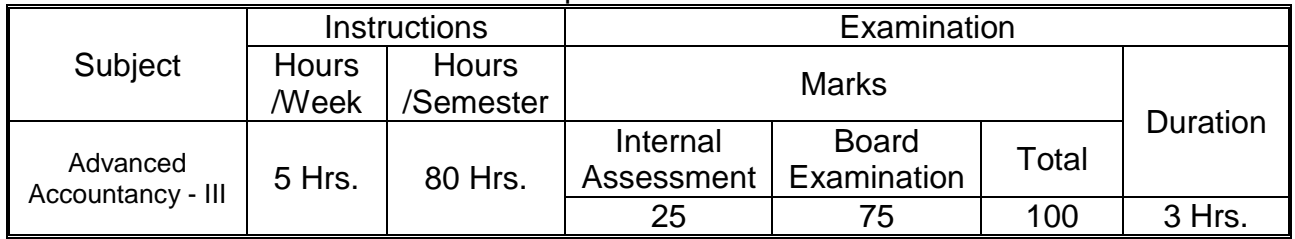

## **Topics and Allocation of Hours :**

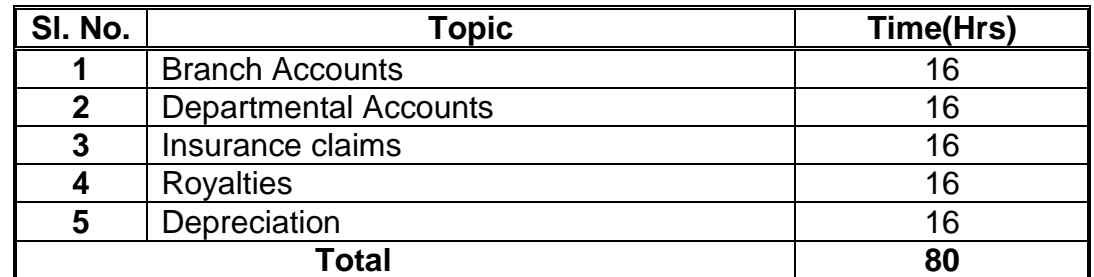

## **OBJECTIVES:**

- To educate the students about the preparation of Branch accounts and Departmental accounts to ascertain profit and loss of the Branch or Department.
- To master the preparation of claim for loss of Stock.
- To know the accounting treatment in respect of Royalties Account.
- To gain knowledge about the various methods of providing depreciation and their accounting treatment.

## **DETAILED SYLLABUS CONTENTS**

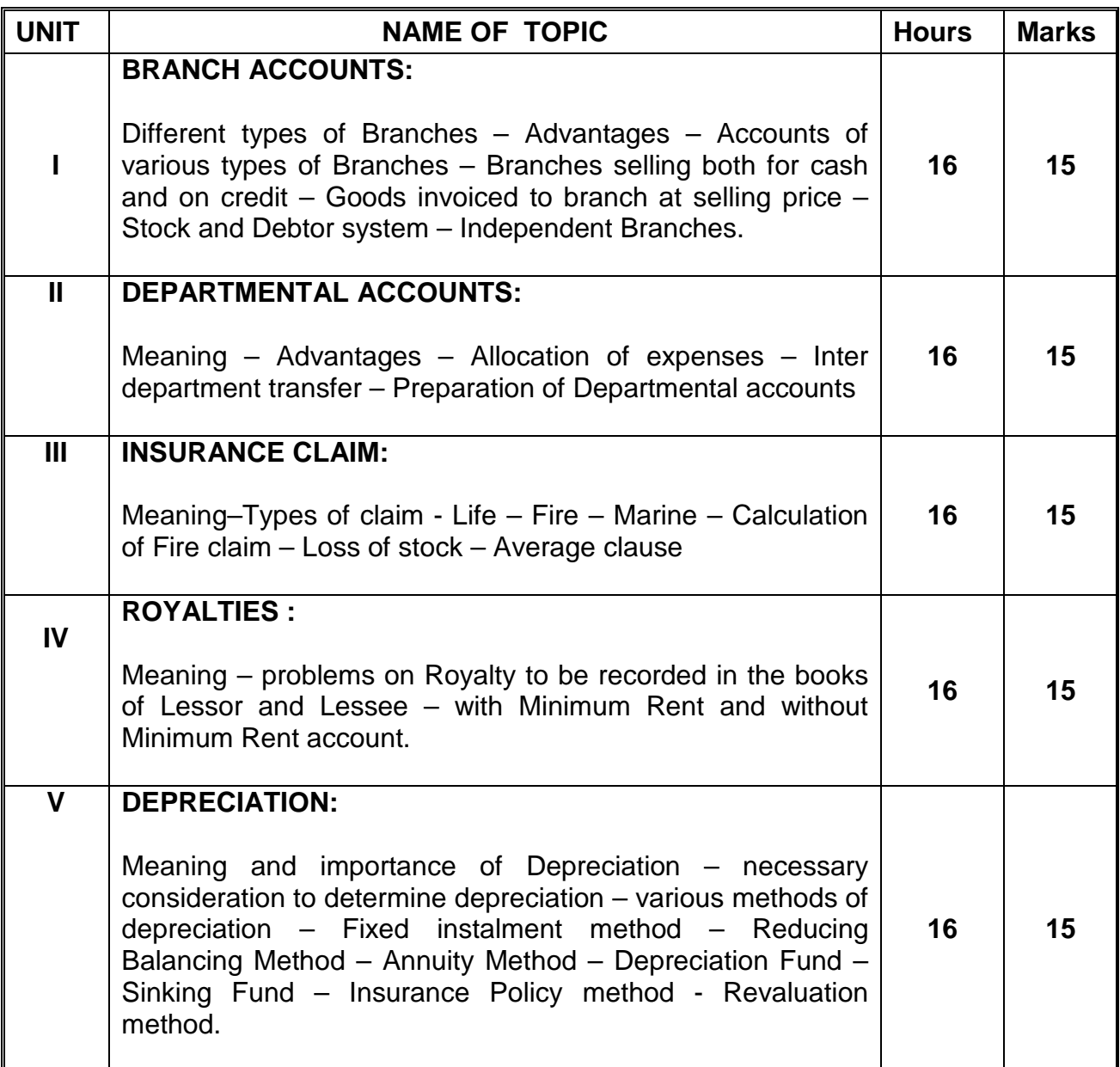

## **RECOMMENDED REFERENCE BOOKS**

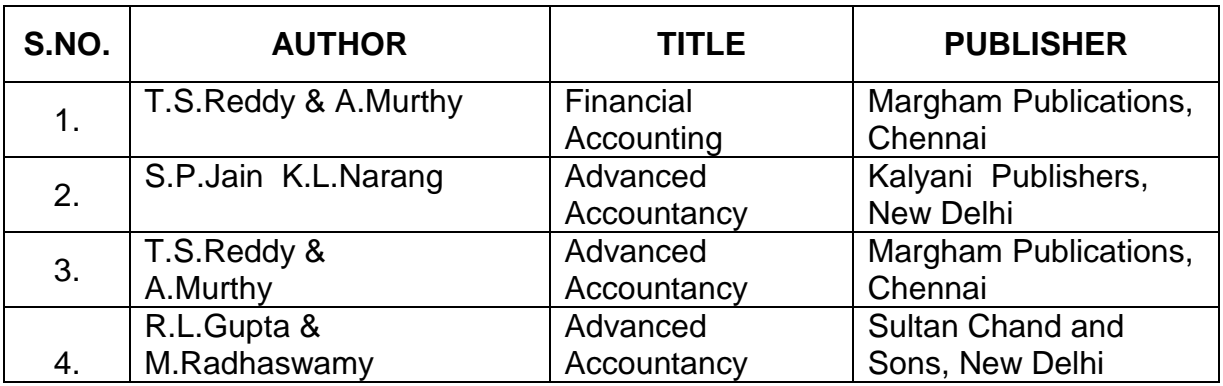

### **DIPLOMA IN MODERN OFFICE PRACTICE V-SEMESTER ADVANCED ACCOUNTANCY – III MODEL QUESTION PAPER**

**Time: 3 Hrs. Max. Marks: 75**

### **PART A**

### Answer any **THREE** Questions: (3 x 5 = 15)

a) What are the advantages of preparing Departmental accounts?

b) What is meant by cash in transit and goods in transit?

c) Write short notes on Average Clause

d) What are the causes for depreciation?

e) Write short notes on

a) Minimum rent

b) Short-working

### **PART B**

### Answer any **FOUR** Questions: (4 x 15 = 60)

1) The Head Office of a company invoices goods to its Delhi Branch at cost plus 20%. The Delhi branch also purchases independently from local parties' goods for which payments are made by the Head Office. All the cash collected by the Branch is banked on the same day to the credit of the Head Office and all expenses are directly paid by the Head Office except for a petty cash account maintained by the branch for which periodical transfers are made from the Head Office. From the following particulars show the Branch Account as maintained in the Head Office books, reflecting the Branch profit for the year ended 31.12.1988.

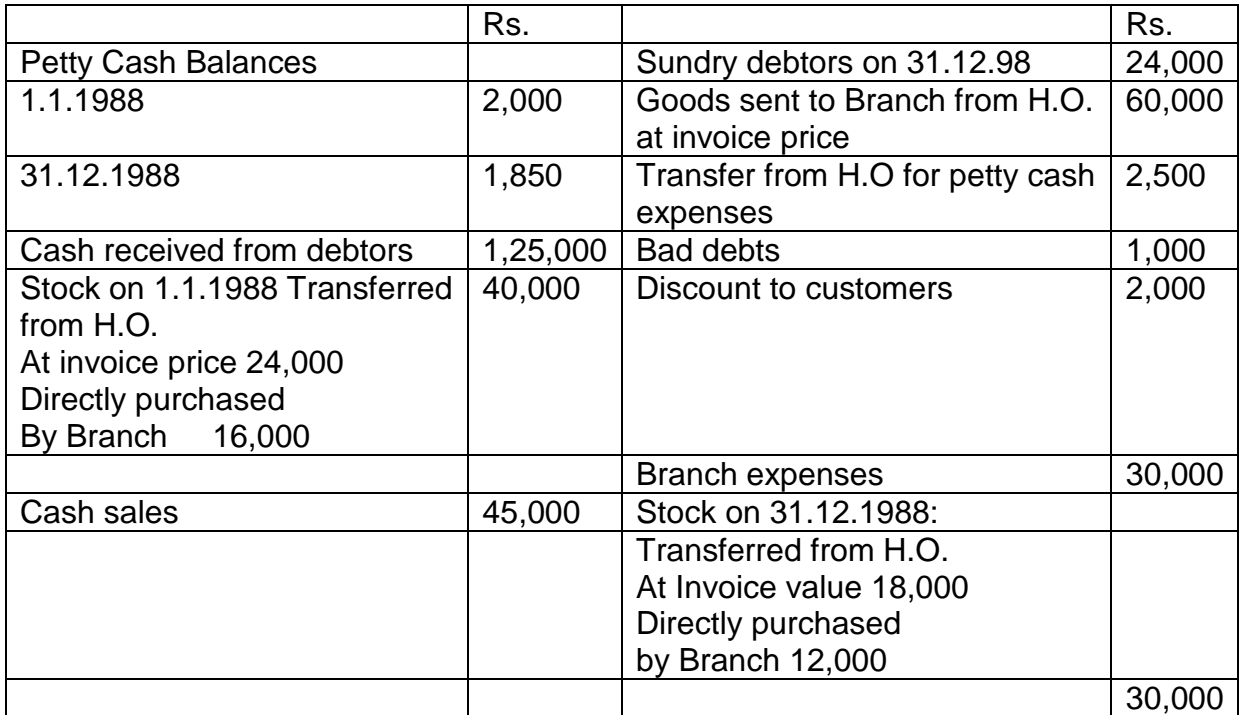

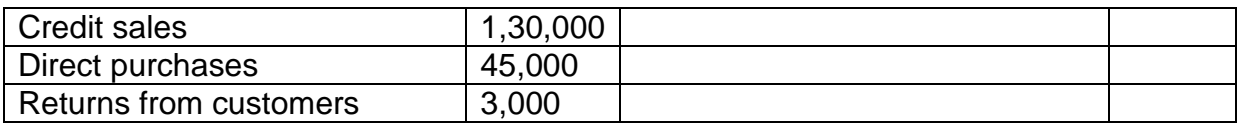

2. The Trading and Profit and Loss Account of T.V and Radio Equipment Co., for the six months ended  $31<sup>st</sup>$  March, 1991 is presented to you in the following form:

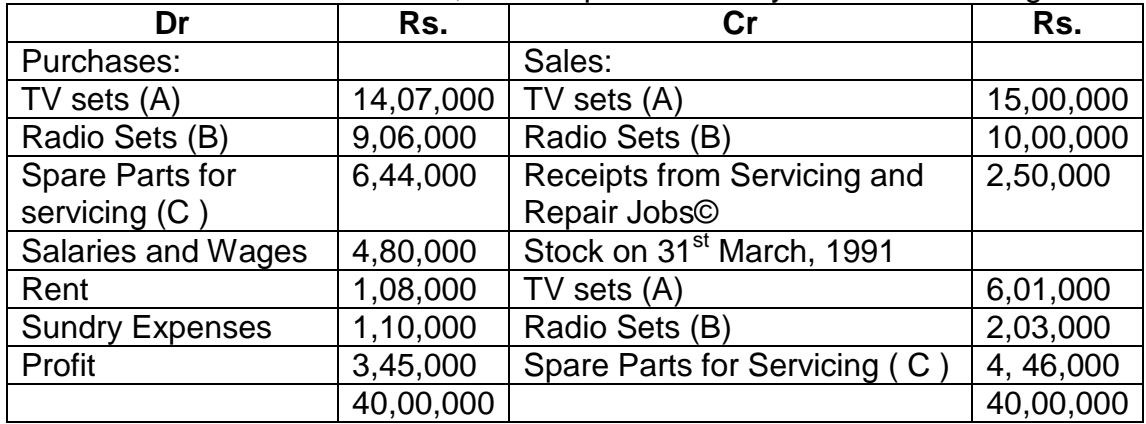

Prepare Departmental Account for each of the three Departments A, B and C mentioned above after taking into consideration the following information:-

1) TV sets and Radio Sets are sold at the showroom; servicing and repairs and carried out at the workshop.

2) Salaries and Wages comprises as follows:-

Show room ¾ Workshop ¼

It was decided allocate the showroom Salaries and Wages in the ratio 1:2 between the Departments A and B.

3) The Workshop Rent is Rs.5, 000 per month. The rent of the Showroom is to be divided equally between Department A and B.

4) Sundry expenses are to be allocated on the basis of the turnover of each Department.

3. A fire occurred on the premises of a merchant on  $15<sup>th</sup>$  June, 1990, and a considerable part of the stock was destroyed. The value of the stock saved was Rs.9, 000. The books disclosed that on  $1^{st}$  April, 1990, the stock was valued at Rs.73, 500, purchases to the date the fire amounted to Rs.2, 09,880 and sales to Rs.3, 13,000. On investigation. It was found that during the past five years the average gross profit on the sales was 36%. You are required to prepare a statement showing the amount the merchant should claim from the insurance company in respect of stock destroyed or damaged by the fire.

4. Bengal Coal Limited leases a colliery on 1st January, 1986 at a minimum rent of Rs.15,000 merging into a royalty of Rs.1 per ton with a stipulation to recoup short workings over the first three years of the lease. The output for the First four years of the lease was 8,000; 13,000; 21,000 and 18,000 tons respectively. Draft the necessary journal entries in the books of the company giving effect to the above.

5. A company which closes its books of account every year on 31st March, Purchased on 1<sup>st</sup> July, 1987 machinery costing Rs.90,000/-It purchased further machinery on 1st January 1988 costing Rs.60,000 and 1st October, 1988 costing Rs.30,000. On 1sst April 1989 one third of the machinery which was installed on 1<sup>st</sup> July, 1987 became obsolete and was sold for Rs.9,000. Show how the Machinery Account would appear for three years ended 31st March, 1990 in the books of the company it being given that machinery was depreciated by the Straight Line Method at 10% per annum.

# **DIPLOMA IN MODERN OFFICE PRACTICE**

# **III -YEAR**

**SEMESTER SYSTEM**

**L – SCHEME**

**2011 – 2012**

**V SEMESTER**

# **COST ACCOUNTING**
### **STATE BOARD OF TECHNICAL EDUCATION & TRAINING, TAMILNADU DIPLOMA IN MODERN OFFICE PRACTICE SYLLABUS**

### **L-SCHEME**

- Course Name : **Diploma in Modern office Practice**
- Subject code : **28153**
- Semester : **V Semester**
- Subject Title : **Cost Accounting**

#### **TEACHING AND SCHEME OF EXAMINATION :**

No of weeks per Semester: 16 weeks

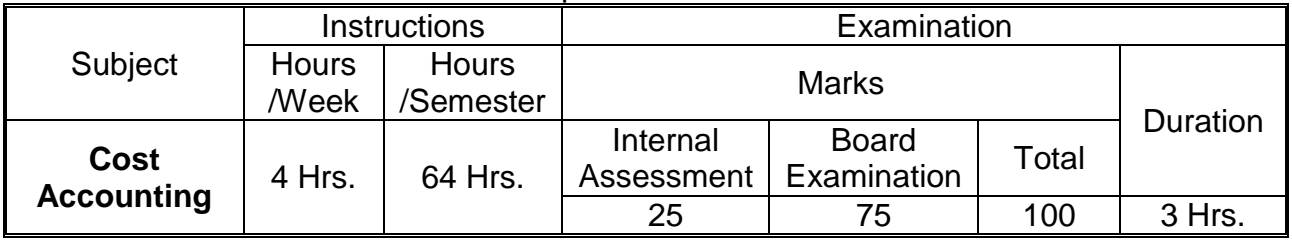

**Topics and Allocation of Hours :**

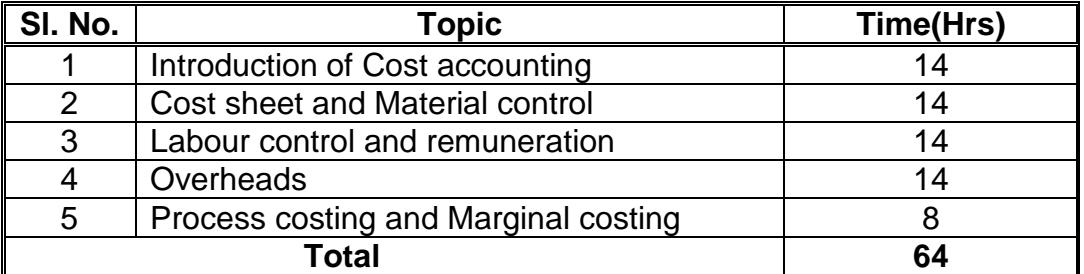

### **RATIONALE:**

This subject Cost Accounting – It gives thorough knowledge about ascertainment of cost, control of cost, fixation of selling price, cost reduction and framing business policy.

### **OBJECTIVE:**

- 1. To understand the basic concepts of Cost Accounting and its importance.
- 2. To understand the effective cost control procedures.
- 3. To understand the costing techniques and enhance the skill on managerial decisions.
- 4. To acquire knowledge on computation of labour cost.
- 5. To know the various methods and controlling techniques of costing.

### DETAILED SYLLABUS

### **CONTENTS**

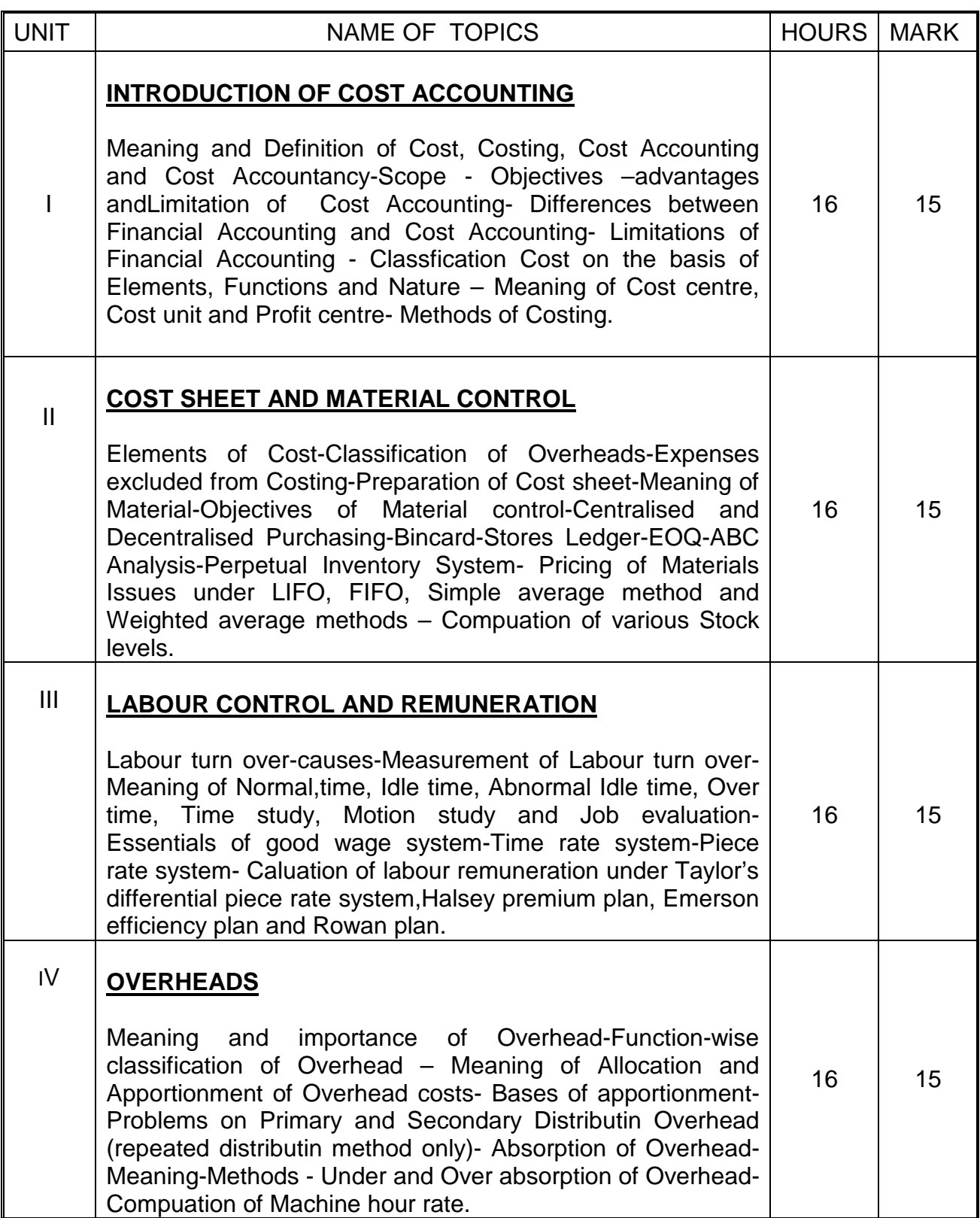

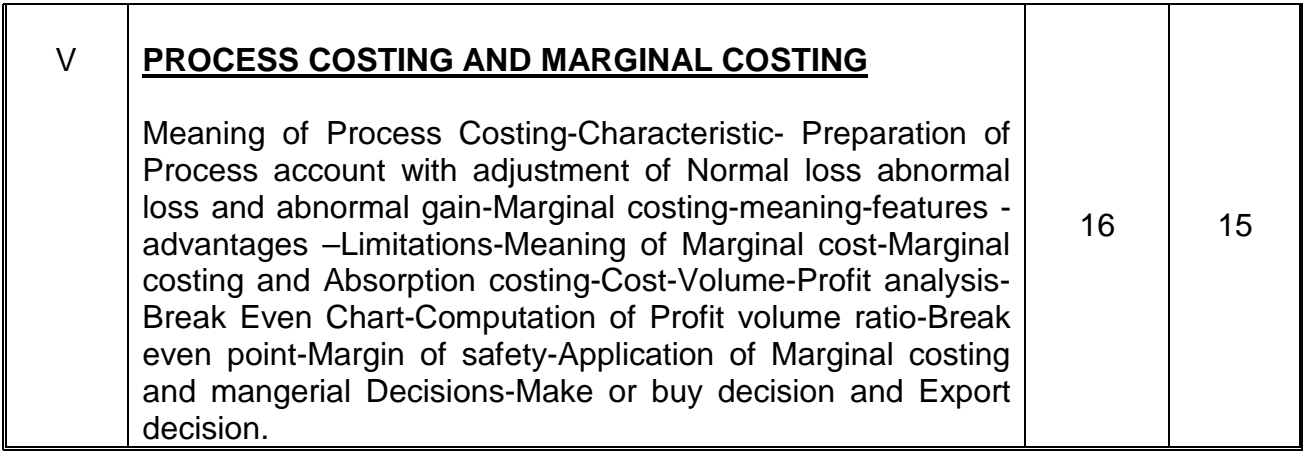

### **Reference Books:**

Cost Accounting BY T.S. Reddy & Y. Hari prasad reddy Cost Accounting BY Text and Problems by M.C. Shukla, T.S. Grewal and M.P. Gupta Practical Costing BY B.S. Khanna, I.M. Pandey, G.K. Ahuja & S.C.L. Batra

#### **DIPLOMA IN MODERN OFFICE PRACTICE COST ACCOUNTING MODEL QUESTION PAPER**

**Time: 3 hrs. Max. Marks: 75**

#### **PART – A**

#### **Answer any THREE of the following Questions ( 3 X 5 = 15)**

- **I.** 1. Define cost Accounting.
	- 2. Explain EOQ.
	- 3. Calculate the wages due to a worker concerning who the following data are supplied : Normal Hours in a week – 44 Hours; Actual hours worked – 50 Hours Rate per hour: Normal – 1.25 Over time – 200% of normal rate.
	- 4. Explain "Absorption of overhead".
	- 5. Margin of safety is Rs. 2,00,000: P/V ratio is 20%. What is Profit?.

#### **PART – B**

#### **Answer any FOUR of the following Questions ( 4 X 15 = 60)**

- 1. Distinguish between Cost Accounting and Financial Accounting.
- 2. In a factory 30,000 units of product were manufactured in the month of July.

From the Accounting figures obtained from the costing Records, prepare cost sheet showing cost per unit.

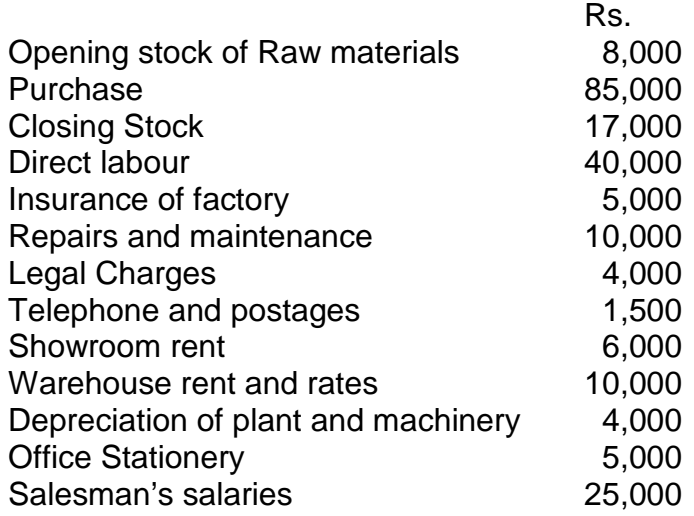

- 3 . From the following data prepare a statement showing the cost per day of 8 Hours of engaging a particular type of labour.
	- (a) Monthly salary (Basic plus Dearness allowances) Rs. 200
	- (b) Leave salary payable to the workmen 5%
	- (c) Employers contribution to Provident Fund 8 % of salary (Items (a) and (b)
	- (d) Employer's contribution to state Insurance 2.5 % of salary (Items (a) and (b)
	- (e) Pro-rata expenditure and amenities to labour Rs. 17.95 per head per month
	- (f) No. of working hours in a month 200 days
- 4 Calculate the machine hour rate from the following:

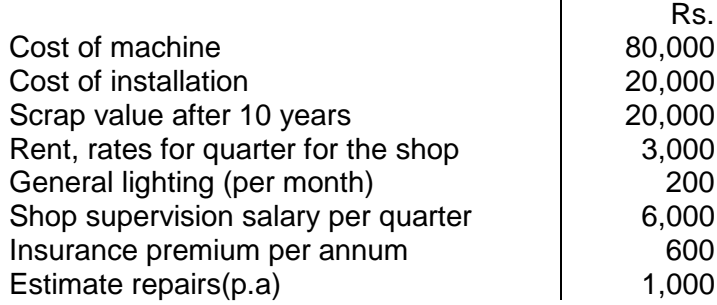

Power 2 units per hour @ Rs. 50 per 100 units. Estimated hours per annum 2000. The machine occupies  $1/4^{th}$  of the total area of the shop. The supervisor devotes  $1/6<sup>th</sup>$  of his time for supervising this machine. General lighting is to be apportioned on the basis of floor area.

**5**. From the following information relating to Palani Bros. Ltd.' you are required to

Find out (a) P/V Ratio (b) Break even point (c) Profit

- (d) Margin of Safety (e) Volume of sales to earn profit of Rs. 6,000
- (f) Required Profit when sales is 60,000  $R_{\rm B}$

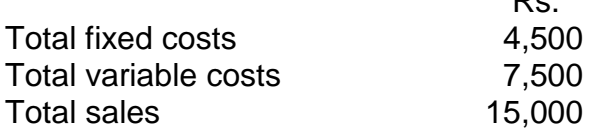

**\* \* \***

# **DIRECTORATE OF TECHNICAL EDUCATION**

# **DIPLOMA IN MODERN OFFICE PRACTICE**

# **III -YEAR**

## **SEMESTER SYSTEM**

**L – SCHEME**

# **2011 – 2012**

# **V SEMESTER**

# **ORACLE**

# **CURRICULUM DEVELOPMENT CENTRE**

#### **STATE BOARD OF TECHNICAL EDUCATION & TRAINING, TAMILNADU DIPLOMA IN MODERN OFFICE PRACTICE-SYLLABUS L-SCHEME**

Course Name**: Diploma in Modern Office Practice**

Subject Code: **28154**

Semester: **V Semester**

Subject Title: **ORACLE**

#### **TEACHING AND SCHEME OF EXAMINATION:**

No of weeks per Semester: 16 weeks

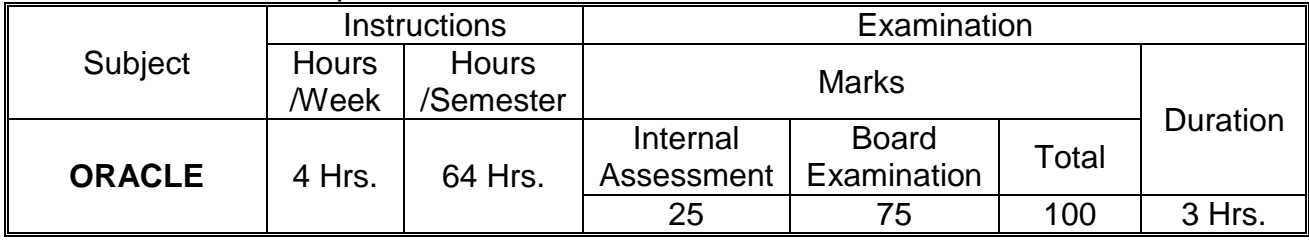

#### **Topics and Allocation of Hours:**

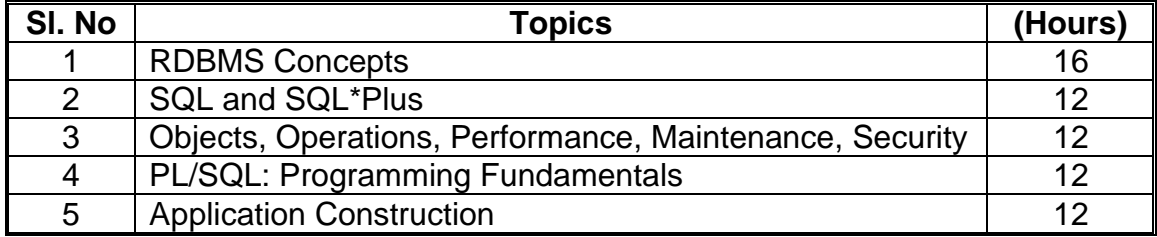

#### **Rationale:**

To make the students understand the concept of Relational Database Management System and the concept of Back End

#### **Objectives:**

- To understand the Basic Concepts of Relational Database Administration including Data Models, Data Modelling, Normalisation and Integrity Constraints
- To communicate with Oracle through SQL and SQL\*Plus to define, alter, control and drop data objects and retrieve data as reports
- To understand Oracle objects and operations upon them, fine tuning the performance, maintenance of database and providing controlled access
- To introduce programming fundamentals including control structures and exception handlers
- To enable processing data and develop applications

#### **UINT I: RDBMS CONCEPTS (16 Hrs)**

- 1.1 **Meaning of Database** Physical File as Database Computerised DBMS RDBMS
- 1.2 **Data Models**: Record Based Logical Model , Hierarchical Model, Network Model, Relational Model – Entity, UOD, Schema, Relations/Tables, Attributes, Columns, Degree of Table, Rows/Tuples, Population, Instance, Snapshot, Domain, Primary Key, Simple PK, Composite Key, Candidate Key, Alternate Key, Foreign Key
- 1.3 **Data Modelling**: ER Diagram Entities Attributes Defining Relationships Cardinality Ordinality – Converting ER Diagram to a Relational Model
- 1.4 **Normalisation:** Codd's 12 Rules for RDBMS Process of Normalisation First NF Second NF – Third NF – Boyce Codd Normal Form – Denormalisation
- 1.5 **Integrity Constraints**: Definition Levels Classification **Domain Constraint**: NOT NULL **Validity Constraint**: CHECK **Entity Integrity Constraints**: PRIMARY KEY, UNIQUE **Referential Integrity Constraints**: FOREIGN KEY, REFERENCES, ON DELETE CASCADE

#### **UNIT II COMMUNICATING WITH ORACLE: SQL AND SQL\*PLUS (12 Hrs)**

- 2.1 **Oracle Products**: Oracle DB Oracle Developer Suite Oracle Application Server
- 2.2 **Oracle Data Types**: CHAR, CHAR(N), VARCHAR2(N), LONG, NUMBER, NUMBER(N), NUMBER(p,s), DATE, TIMESTAMP, RAW, BLOB
- 2.3 **Oracle Operators**: Mathematical Operators, Comparison or Relational Operators, Logical/Boolean Operators, Special Operators (IN, IS, LIKE, BETWEEN)
- 2.4 **SQL\*Plus** Role Commands: Append, Change, Clear Buffer, Delete, Input, List, / (slash), Save, Get, Start, Host, Exit (Quit)
- 2.5 **Oracle Built-in Functions**: Math Functions, String Functions, Date Functions, Group Functions, List Functions, Transformation Functions
- 2.6 **SQL Structured Query Language –** Introduction **SQL Commands: DQL**: SELECT **DDL**: CREATE, ALTER, DROP **DML**: INSERT, UPDATE, DELETE **DCL**: GRANT, REVOKE, SET ROLE **TCL**: COMMIT WORK, ROLLBACK
- 2.7 **Report Writing:** Formatting raw data into meaningful and attractive report **Setting the Report Environment** – Set the Page Size and Line Size – Define the Header (TTitle) and Footer (BTitle) – **Define Column Headings** – Format Column Values - **Distinguish Groups:** Break Logic, Break and Skip Logic, Compute Sum **- Generating the Report**: Retrieve records with Select statement using the WHERE clause and ORDER BY clause - **Saving the report:** Spool – Spool Off – Spool Out

#### **UNIT III OBJECTS, OPERATIONS, PERFORMANCE, MAINTENANCE AND SECURITY (12 Hrs)**

- 3.1 **Oracle Objects**: Schema, Tablespace, Role, User, Table, Synonym, Sequence, View, Materialised View, Index, Trigger, Function, Procedure, Package - Oracle Object Naming Rules and Conventions
- 3.2 **SEQUENCES**: Creating a Sequence, Initializing a Sequence, Determining the Last Running Sequence Number, Accessing the Successive Sequence Values, Modifying Sequence, Dropping Sequence
- 3.3 **SYNONYMS**: Creating a Synonym, Using Synonyms, Dropping Synonyms
- 3.4 **JOINS**: Inner Join, Outer Join, Non-equi Join, Self Join, Cartesian product
- 3.5 **SET OPERATORS**: INTERSECT, UNION, UNION ALL, MINUS, DISTINCT
- 3.6 **VIEWS**: View from one table, View from Multiple Tables, Materialised View
- 3.7 **INDEXES**: Simple Index, Composite Index, Unique Index, Index, B-Tree, Bitmap Index
- 3.8 **LOCKS AND LATCHES**: Locks: Meaning, Modes: Exclusive and Share Mode, DML Locks, DDL Locks - Latches: Meaning, Types: Wait and No-wait Latches
- 3.9 **TABLE PARTITION**: Need for Partition, Benefits, Partition Key Types: Range Partition, List Partition, Hash Partition, Composite Partition

#### **UNIT IV PROGRAMMING FUNDAMENTALS (12 Hrs)**

4.1 **Language Fundamentals**: What is PL/SQL, Block, Block Labels, Block structure, PL/SQL Character Set, Identifiers, Literals 4.2 **PL/SQL Program Structure Conditional and Sequential Control**

IF Statements, Case Statements and Expressions, the GOTO Statement, the NULL statement

#### **Iterative Processing With Loops**

Loop Basics, Simple Loop, WHILE Loop, Numeric FOR Loop, Cursor FOR Loop, Loop Labels **Exception Handlers**:

Exception Handling Concepts, Defining Exception, Raising Exception, Handling Exception

#### **UNIT V PL/SQL PROGRAM DATA AND APPLICATION CONSTRUCTION (12 Hrs)**

5.1 **Working with Data**: Data Naming Rules, **Data Types**: **Scalar**: Char, Varchar, Number, Long, Date, Boolean, Exception **Aggregate**: Records, Tables, V\_Arrays

#### 5.2 **SQL in PL/SQL**

**Data Retrieval**: Cursor Basics, Working with Implicit Cursors, Working with Explicit Cursor, Cursor Variables, REF Cursors, Cursor Expressions, Binding Variables

#### 5.3 **Application Construction**

**Triggers:** Definition – Purpose – Types – Instead of Triggers – Restrictions **Functions**: Structure - Compiling a Function - Calling a Function **Procedures**: Advantages – Components - Compilation – Execution – Dropping - Calling from other programs - Parameter Passing Packages: Advantages - Components - Creating - Calling Package Functions and Procedures - Executing Package Functions and Procedures – Dropping Packages

#### **Reference**:

Oracle: A Beginner's Guide – Michael Abbey, Michael Corey, and Ian Abramson Oracle PL/SQL – Steven Feuerstein and Bill Pribyl Oracle Database – Satish Asnani

#### *V SEMESTER* **ORACLE - MODEL QUESTION PAPER**

#### **Time – 3 hrs. Max.Marks: 75**

Note: 1 Answer all questions choosing any two divisions from (a) and any one division from (b) of each question.

2 All questions carry equal marks.

3 Each sub-division in (a) carries 3 marks and in (b) carries 9 marks.

- I a 1 What is RDBMS?
	- 2 Explain the PK concept.
	- 3 State Codd's 12 Rules
	- b 1 Explain Data Modeling with an ER diagram? 2 Explain the Integrity Constraints in detail.
- II a 1 State SQL data types.
	- 2 Give the different types of Operators in Oracle
	- 3 What is SQL\*Plus?
	- b 1 Classify the SQL commands. 2 Explain the different types of built-in functions in Oracle with examples.
- III a 1 What is a View?
	- 2 What is a Sequence?
	- 3 What are Locks and Latches?
	- b 1 What is a Join? Explain the different types of Joins.
	- 2 What is Table Partitioning? What are the different types?
- IV a 1 Explain PL/SQL block structure.
	- 2 State the PL/SQL Character Set
	- 3 What is an Exception?
	- b 1 Explain the different types of IF statements. 2 Explain the different types of Loops.
- V a 1 State the PL/SQL data types.
	- 2 What is a Function?
	- 3 What is a Package? What are the advantages?
	- b 1 What are Triggers? Explain the different types?
		- 2. What is a Cursor? Explain the procedure to handle a cursor.

# **DIRECTORATE OF TECHNICAL EDUCATION**

**MODERN OFFICE PRACTICE**

### **SUBART OF DIPLOMA IN MODERN OFFICE PRACTICE**

# **III - YEAR**

# **SEMESTER SYSTEM**

**L – SCHEME**

# **SUBJECT : TYPEWRITING 2011 – 2012**

# **V SEMESTER**

**II -YEAR TYPEWRITING ENGLISH / TAMIL SENIOR – PAPER-I (GTE)**

# **CURRICULUM DEVELOPMENT CENTRE**

### **STATE BOARD OF TECHNICAL EDUCATION & TRAINING, TAMILNADU DIPLOMA IN MODERN OFFICE PRACTICE SYLLABUS**

### **L-SCHEME**

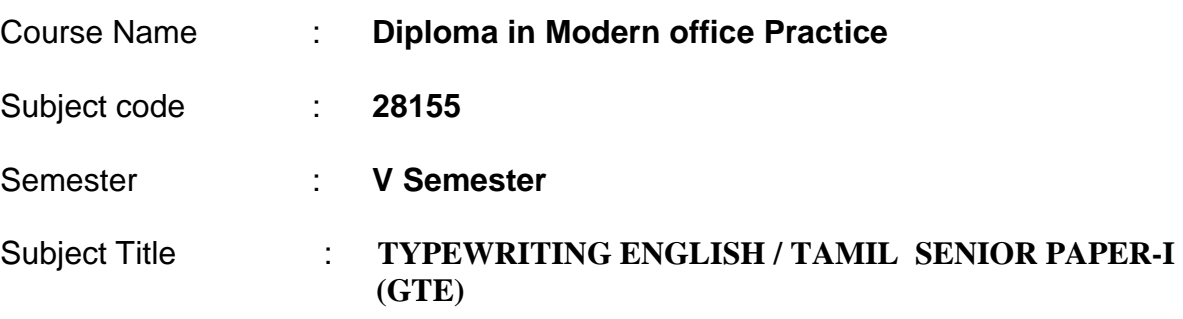

#### **TEACHING AND SCHEME OF EXAMINATION :**

#### No of weeks per Semester: 16 weeks

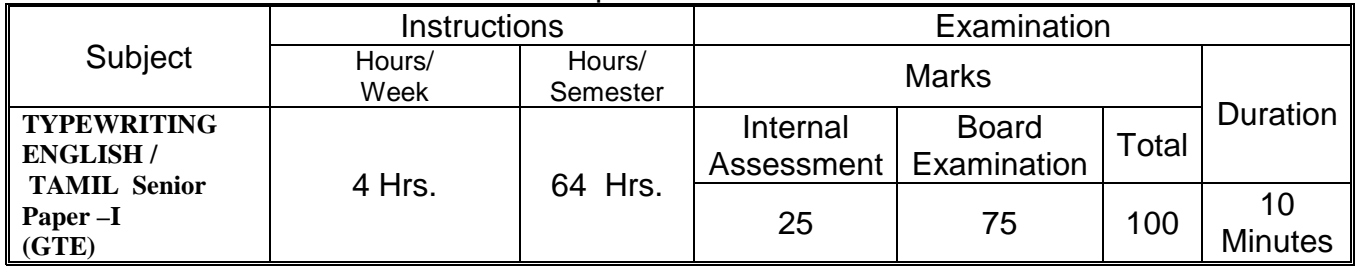

**Rationale:** To Type on one side of the paper an ordinary printed passage without heading and few figures if necessary and not exceeding three paragraphs, consisting of 2250 strokes, with the minimum capital letters, in double line spacing, with ten degrees margin on the left.

#### **Objectives: To attain Speed at 45 WPM**

**(Note: Typewriting classes are to be conducted till the date of the Board T/W Examination.)**

### **DETAILED SYLLABUS**

### **CONTENTS**

#### **TOPIC AND ALLOCATION**

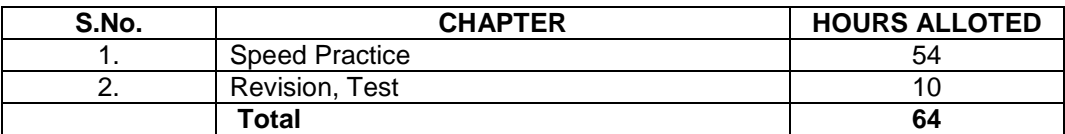

#### **NAME OF TOPICS**

#### **TYPEWRITING -ENGLISH / TAMIL Senior Paper –I (GTE) SPEED ( 10 minutes)**

To Typewrite on one side of the paper an ordinary printed passage without heading and few figures if necessary and not few figures if necessary and not exceeding three paragraphs, consisting of 2250 strokes, with the minimum capital letters, in double line spacing, with ten degrees margin on the left.

Special attention must be paid to accuracy and neatness of execution.

#### **Note:**

- Five strokes will be counted as a word.
- Each depression of character key or the space bar will be counted as a stroke
- No stroke is counted for paragraph indentation or depression of shift key.
- Two strokes are counted after every full stop, interrogation sign or exclamation mark.
- 7.5 marks will be awarded to all the candidates who are able to keep the rate of speed and have completed the passage in the stipulated time of 10 minutes.

#### **Time – Ten minutes**

#### (Maximum Marks: 75)

(7.5 Marks will be awarded to the candidates who are able to keep the rate of speed and have completed the passage within the stipulated time of ten minutes.)

Typewrite the following in double line spacing, with a left margin of ten degrees(Special attention must be paid to accuracy and neatness):--

Presence of mind is a great asset. It holds the key to success in life. It helps a person to save himself when he is faced with danger. Let us know what that phrase means. It means keeping cool in a sudden danger. The word "mind" in this phrase means reason. So, a man who has presence of mind in danger is one who has such control over his nerves and feelings that his reason is not upset but still directs his actions. On the other hand, if a person loses his head or mind in an accident, his feelings of fear will make him do and say silly things. But, a man who keeps his head cool or has presence of mind still controls his nerves and feelings by his reason and his mind or reason in still present.

Presence of mind is a good tool

which helps a man very much in an interview for a job or promotion. It is wise to cultivate it. Of course, it is a fact that it is, to some extent, a gift, that is, some people have it naturally. While in an accident or danger, others are carried away by fear, they are cool and calm and are able to make right decisions quickly. It maybe said that such people are lucky for, in an emergency, presence of mind may save a man from taking a false step. But, at the same time, it is true that all are not so fortunate. We know that there are people who are nervous and they tend to lose their heads in a sudden crisis. But it is possible for even such people to cultivate presence of mind though it is not easy. They should practice to control their We must try to emotions. guard ourselves against anger, fear and anxiety

Iturn over...

and if we from a habit like this, we shall be all the better to keep cool and calm in the face of danger. We have a good example of the value of presence of mind in the story of Dr. Livingstone. Once he was struck down by the sudden leap of a lion in the forest. He had the presence of mind to lie perfectly still on the ground. The lion

though that he was dead. So, it left him and went away. If he had in his fear tried to get away, he would have been killed at once by the beast. We also often read in the newspapers that when there is a snag in the aeroplane, the pilot by his presence of mind manages to avert an accident. This is so in the case of train travel too.

# **DIRECTORATE OF TECHNICAL EDUCATION**

## **DIPLOMA IN MODERN OFFICE PRACTICE**

# **III -YEAR**

### **SEMESTER SYSTEM**

### **L – SCHEME**

### **2011 – 2012**

# **V SEMESTER**

# **ORACLE LAB**

## **CURRICULUM DEVELOPMENT CENTRE**

#### **STATE BOARD OF TECHNICAL EDUCATION AND TRAINING, TAMILNADU DIPLOMA IN MODERN OFFICE PRACTICE –SYLLABUS L-SCHEME**

Course Name : **Diploma in Modern Office Practice**

Subject Code : **28157**

Semester : **V Semester**

Subject Title : **ORACLE - Lab**

#### **TRAINING AND SCHEME OF EXAMINATION**

Number of Weeks per Semester : 16 Weeks

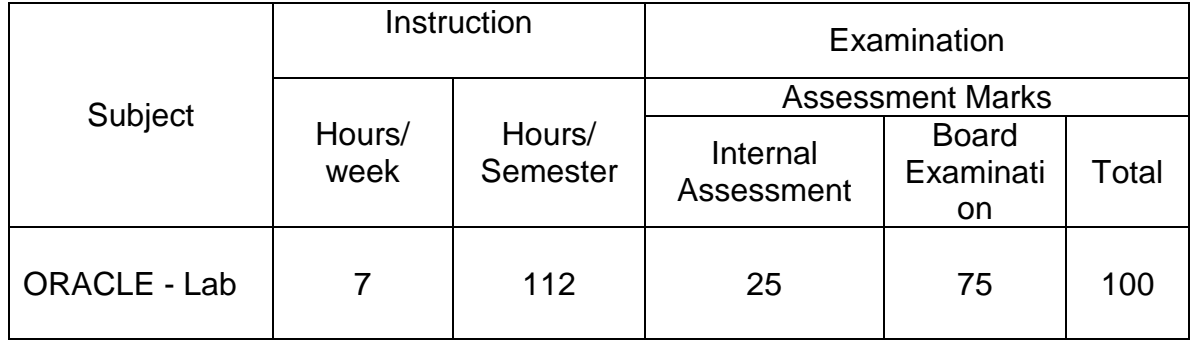

#### **Rationale:**

To provide the students a thorough practical exposure in the field of Relational Database Management System

#### **Objectives:**

- To communicate with Oracle through SQL and SQL\*Plus to define, alter, control and drop data objects and retrieve data as reports
- To perform operations upon Oracle objects, fine tuning the performance, maintenance of database and providing controlled access
- To enable processing data and develop applications through PL/SQL

### **ORACLE LAB**

### **DETAILED SYLLABUS**

### **CONTENTS**

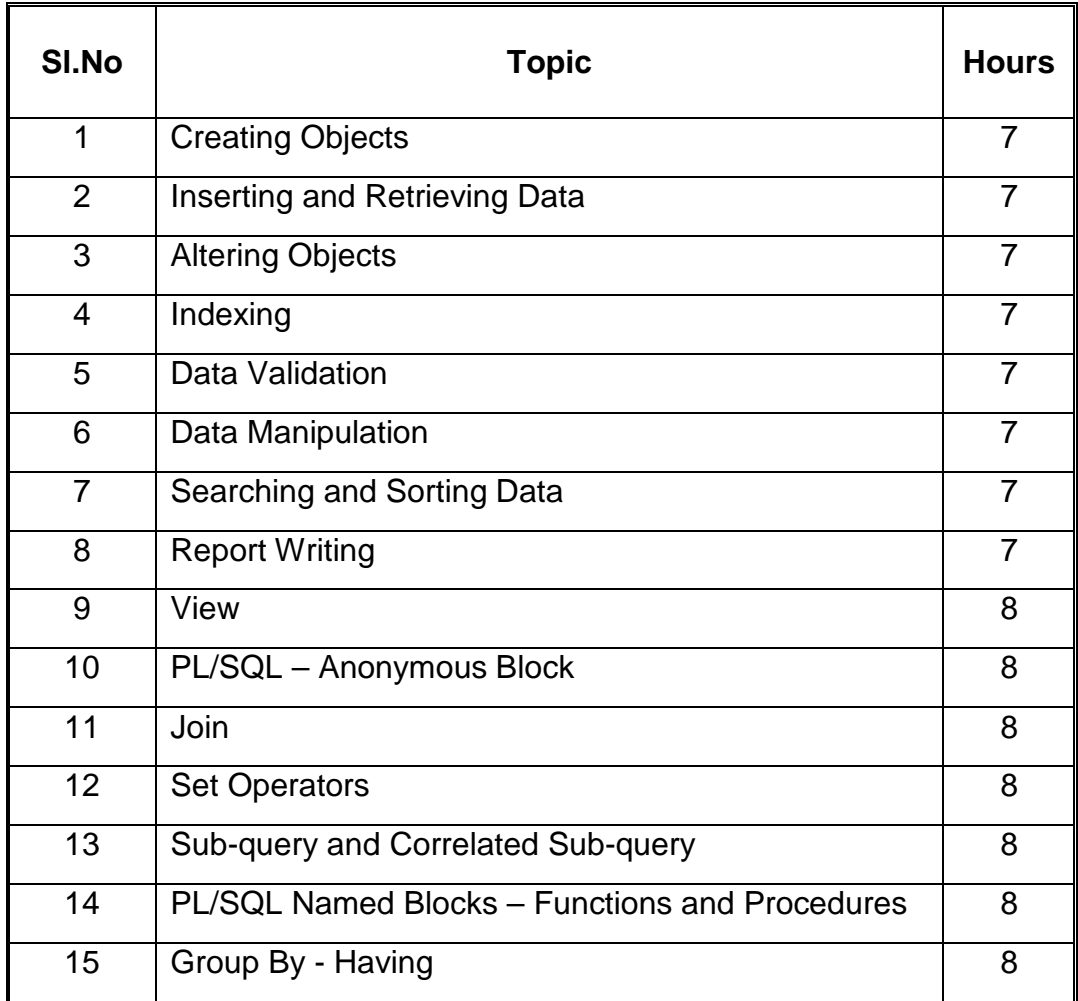

# **DIRECTORATE OF TECHNICAL EDUCATION**

# **DIPLOMA IN MODERN OFFICE PRACTICE**

# **III -YEAR**

### **SEMESTER SYSTEM**

### **L – SCHEME**

### **2011 – 2012**

# **V SEMESTER**

**\*ELECTIVE : Shorthand English Junior Grade - Speed – Paper I (GTE)**

# **CURRICULUM DEVELOPMENT CENTRE**

#### **STATE BOARD OF TECHNICAL EDUCATION AND TRAINING, TAMILNADU DIPLOMA IN MODERN OFFICE PRACTICE –SYLLABUS L-SCHEME**

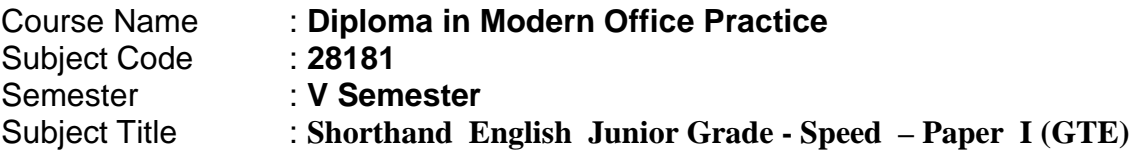

#### **TRAINING AND SCHEME OF EXAMINATION**

Number of Weeks per Semester : 16 Weeks

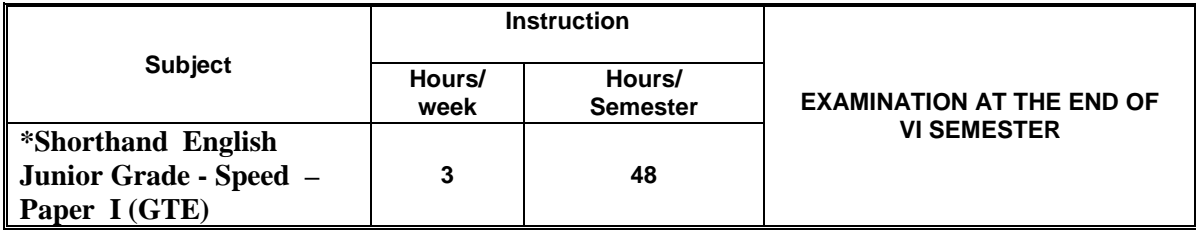

\* Examination at the end of VI Semester

### TOPICS AND ALLOCATION OF HOURS

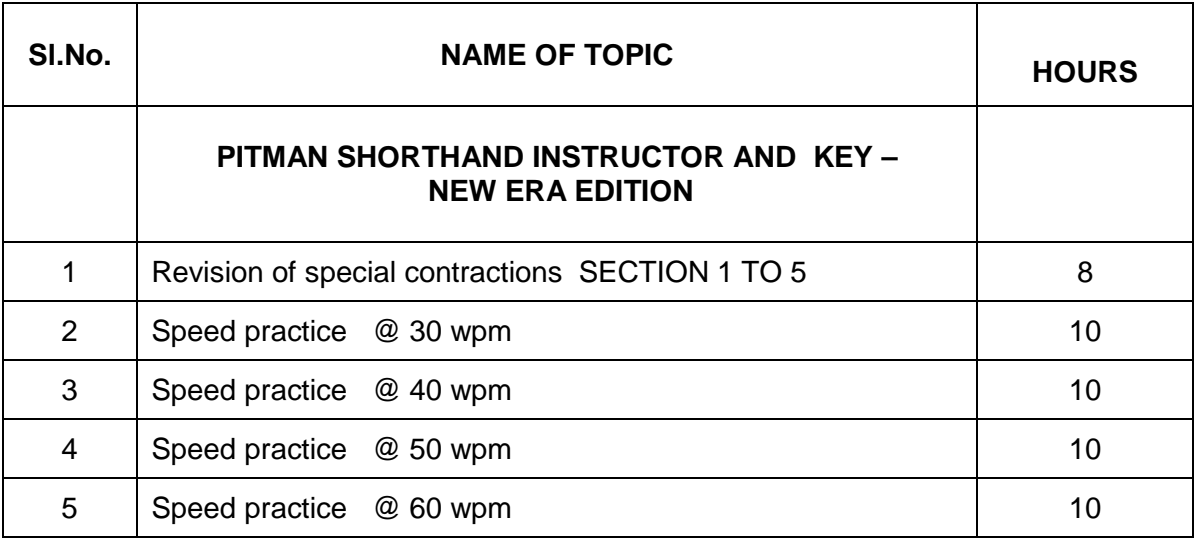

#### **Rationale** :

The Shorthand helps the students to understand shorthand writing. It helps to have through knowledge in shorthand and makes students capable of taking dictation.

**Objectives** : The subject helps the students to understand basic principles of Shorthand. (**PRACTICING 80 WORDS PER MINUTE IN VI SEM**)

# **DIRECTORATE OF TECHNICAL EDUCATION**

### **DIPLOMA IN MODERN OFFICE PRACTICE**

# **III -YEAR**

**SEMESTER SYSTEM**

**L – SCHEME**

**2011 – 2012**

**V - SEMESTER**

## **MARKETING - II**

**CURRICULUM DEVELOPMENT CENTRE**

### **STATE BOARD OF TECHNICAL EDUCATION & TRAINING, TAMILNADU DIPLOMA IN MODERN OFFICE PRACTICE SYLLABUS**

### **L-SCHEME**

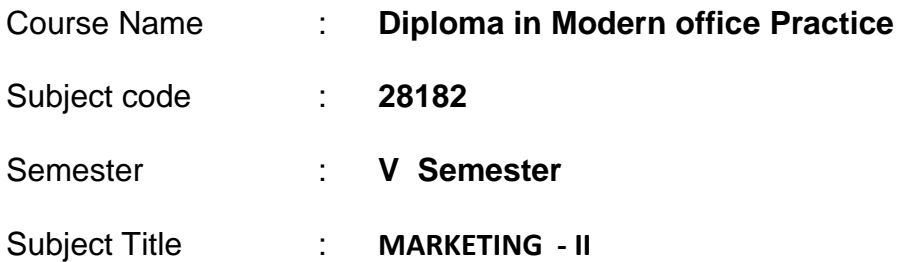

#### **TEACHING AND SCHEME OF EXAMINATION :**

#### No of weeks per Semester: 16 weeks

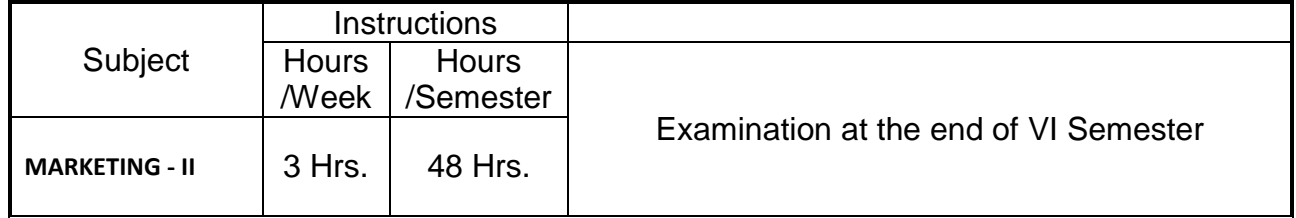

\* Examination at the end of VI Semester

#### **Topics and Allocation of Hours :**

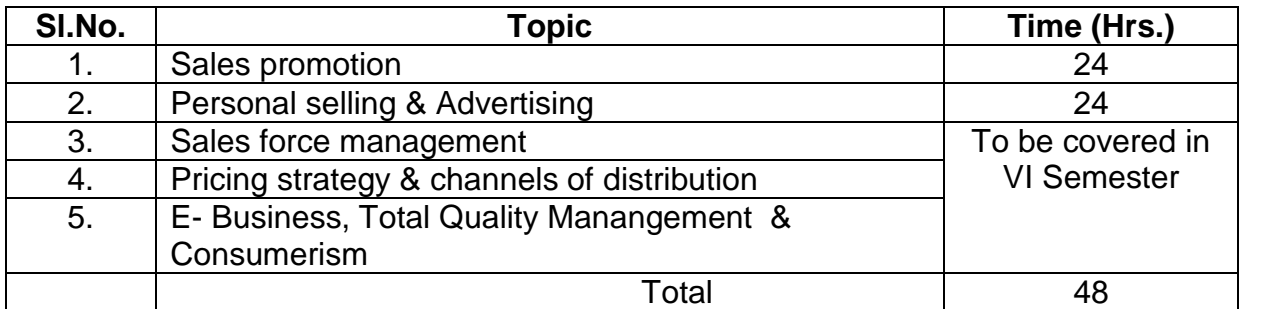

#### **Rationale:**

The success of any business is mainly depends on its ability in marketing the products. In the competitive business world, the seller has to take various sales promotion techniques to attain success in the business. This subject gives immense knowledge on various sales promotion techniques.

### **Objectives:**

### The Students will be able:

- 1. To know the various sales promotion techniques.
- 2. To acquire knowledge on sales force management.
- 3. To understand the various motivational technique.
- 4. To know recruitment and training of sales force.
- 5. To know the role of advertisement in business.

### **DETAILED SYLLABUS – MARKETING**

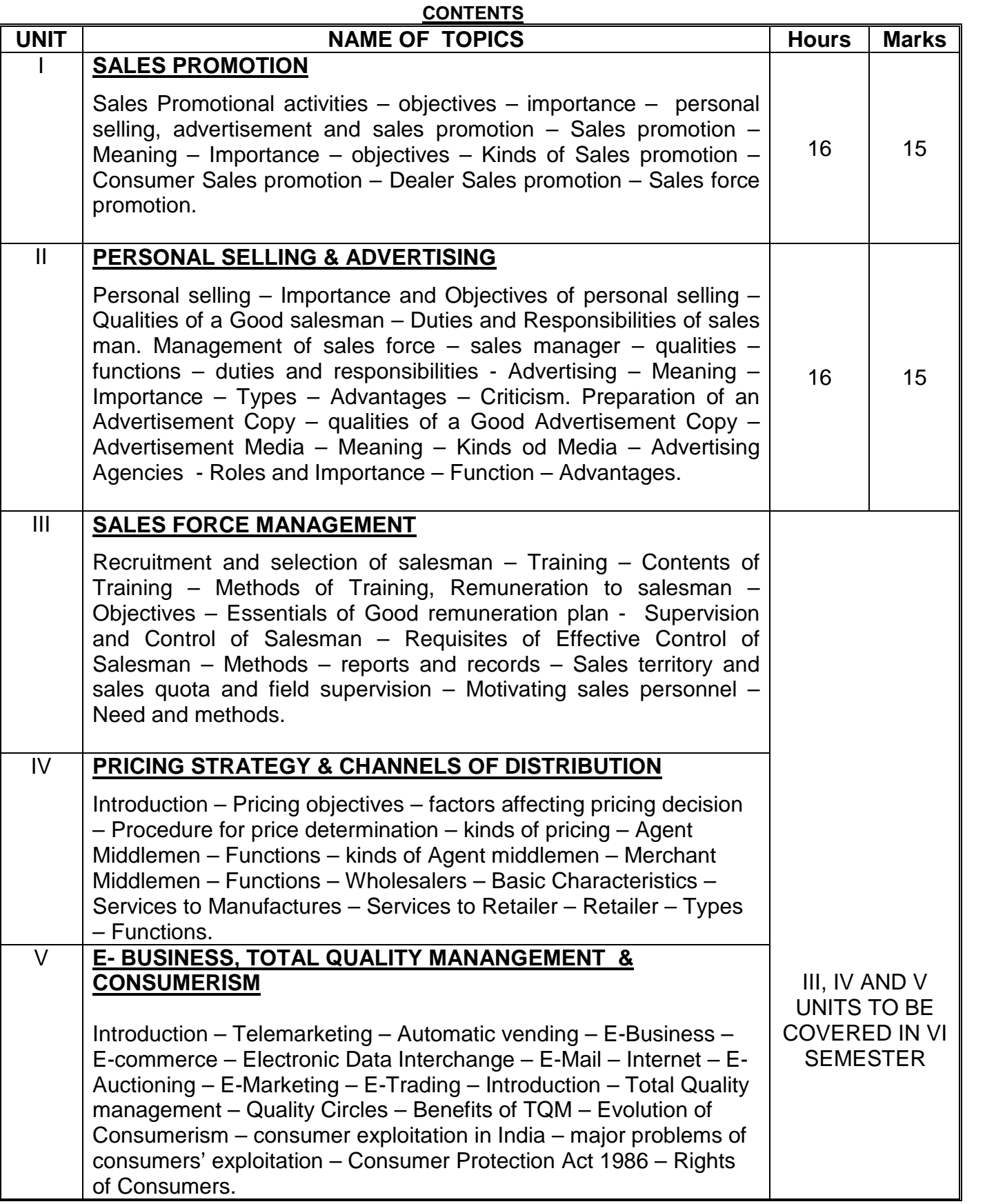

#### **Reference Books:**

Modern Marketing BY R.S.N. Pillai, Bagavathi Marketing BY Rajan Nair Marketing Management BY Memoria Joshi

## **Note: Units I and II are to be covered in the V Semester and Units III, IV and V to be covered in the VI Semester.**

# **DIRECTORATE OF TECHNICAL EDUCATION**

# **DIPLOMA IN MODERN OFFICE PRACTICE**

# **III -YEAR**

### **SEMESTER SYSTEM**

**L – SCHEME**

**2011 – 2012**

**VI SEMESTER**

# **BUSINESS COMMUNICATION**

**CURRICULUM DEVELOPMENT CENTRE**

### **STATE BOARD OF TECHNICAL EDUCATION & TRAINING, TAMILNADU DIPLOMA IN MODERN OFFICE PRACTICE SYLLABUS**

### **L-SCHEME**

- Course Name : **Diploma in Modern office Practice**
- Subject code : **28161**
- Semester : **VI Semester**
- Subject Title : **Business Communication**

#### **TEACHING AND SCHEME OF EXAMINATION :**

No of weeks per Semester: 16 weeks

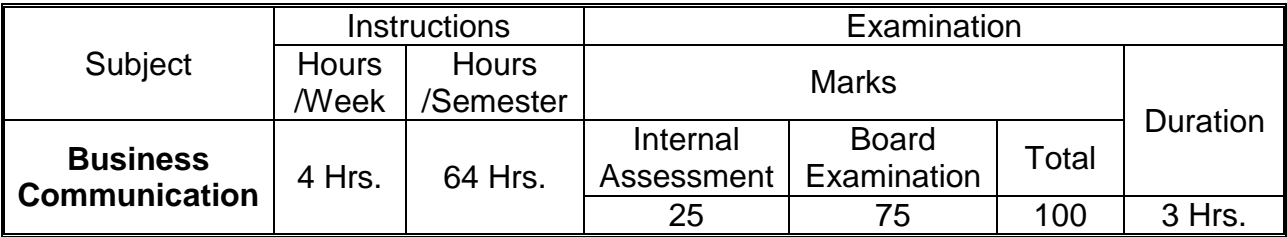

**Topics and Allocation of Hours :**

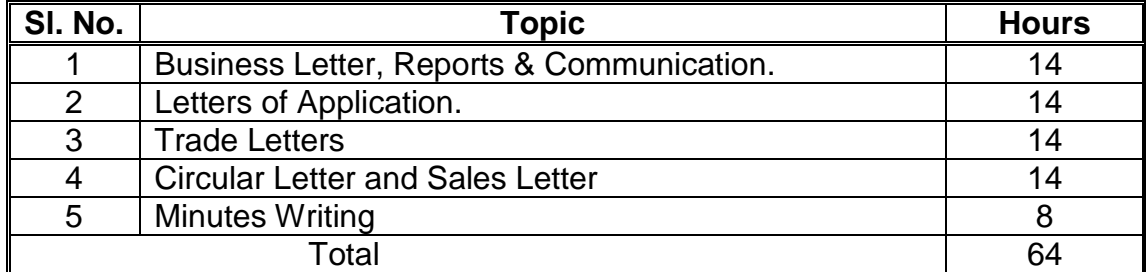

#### **OBJECTIVES:**

The Students will be able:

- o To write a business Letter.
- o To draft a business report.
- o To operate and use various communication devices.
- o To prepare a Biodata and an application for a job..
- o To write call letters and Appointment orders.
- o To draft different types of Trade letters like Enquiries, Quotations and Orders.
- o To write the circular letter, memos and Sales letters.
- o To handle the inter departmental communication effectively.
- o To Prepare an Agenda for different types of meetings in an Organization.
- o To record the proceedings of the transactions in a meeting called Minutes.

### **DETAILED SYLLABUS**

### **CONTENTS**

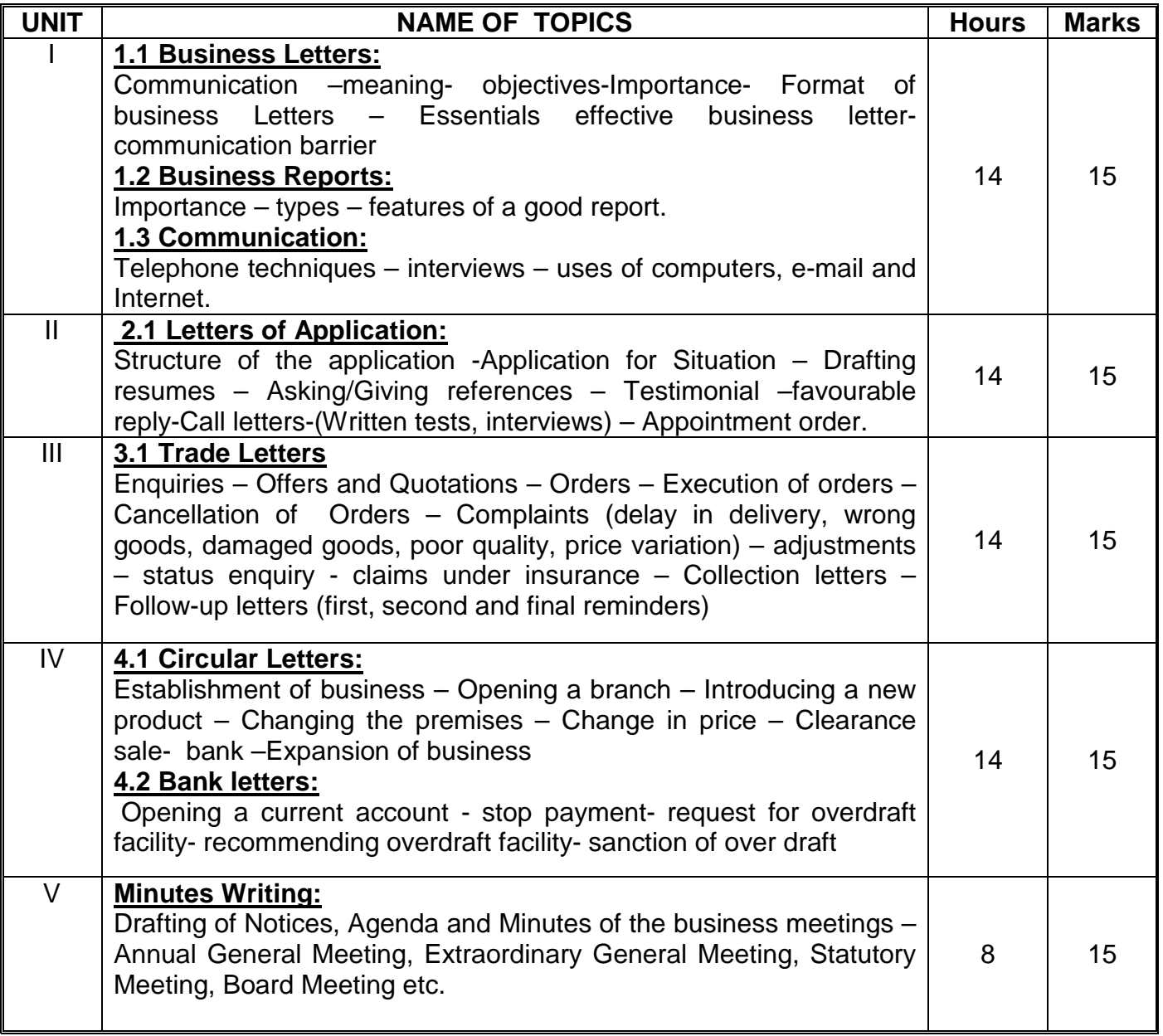

### **Reference Books:**

- 1. R.S.N. Pillai & Bagavathi, Modern Commercial Correspondence, S.Chand.
- 2. V.K. Jain & Omprakash biyani, Business Communication, S.Chand.

### **DIPLOMA IN MODERN OFFICE PRACTICE**

### **MODEL QUESTION PAPER**

#### **VI SEMESTER – BUSINESS COMMUNICATION**

**Time: 3 Hrs. Marks: 5 X 15 = 75)**

- [N.B: (1) Answer all questions
	- (2) All Questions carry equal marks.

\*\*\*\*\*

I (a) Describe different parts of business letter.

Or

- (b) Disuss the importance of sales report
- II. (a). Draft a letter of application in reply to the following advertisement:-
	- "Wanted a Senior Accountant with a good knowledge of official correspondence And accounts. Must know shorthand, type-writing and computer. Only experienced candidates need apply. Apply, stating age, experience and salary acceptable to the Manager, Mani Bros, Pondicherry",

OR

- (b). Write a letter to Ramnath Enterprises, 10, New Rajinder Nagar, New Delhi-110 060 ordering for a copy of Import and Export directory for your business firm. You are also required to send a D.D for Rs.500 towards the cost of the Directory and to be sent by V.P.P Give your requirements and add all the above said details in your letter.
- III. (a). Draft a letter to Yamaha Motor cycle Company requesting the whole agency for the whole of Tamil Nadu stating the terms and conditions.

OR

- (b). You are a dealer in stationery items. Draft a letter to J. Richardson, Bill gates paper & co, London, for a quantity of computer stationery and mentioning the details to pay for the goods within thirty days after the goods are delivered to you. State necessary instructions for packing and mode of transit.
- IV. (a). Draft a circular letter announcing an increase in the price of your commodities owing to floods. Remind your customers that you have maintained the standard of quality.

OR

- (b). Messrs. Newton & Co., Madras has obtained the sole agency in Tamil Nadu for food products of Fast food items. Draft a circular to inform this to the retailers.
- V. (a). Draft a letter to your Bank customer that his account has been overdrawn and requesting him to adjust same at the earliest.

OR

(b). A customer has applied for a loan of Rs. 1,00,000 against an old building for repair works. As the Manager of the Bank, write a tactful reply regretting your inability to grant the loan.

# **DIRECTORATE OF TECHNICAL EDUCATION**

## **DIPLOMA IN MODERN OFFICE PRACTICE**

# **III -YEAR**

**SEMESTER SYSTEM**

**L – SCHEME**

**2011– 2012**

**VI SEMESTER**

**ADVANCED ACCOUNTANCY-IV**

**CURRICULUM DEVELOPMENT CENTRE**

#### **STATE BOARD OF TECHNICAL EDUCATION & TRAINING, TAMILNADU DIPLOMA IN MODERN OFFICE PRACTICE SYLLABUS**

#### **L-SCHEME**

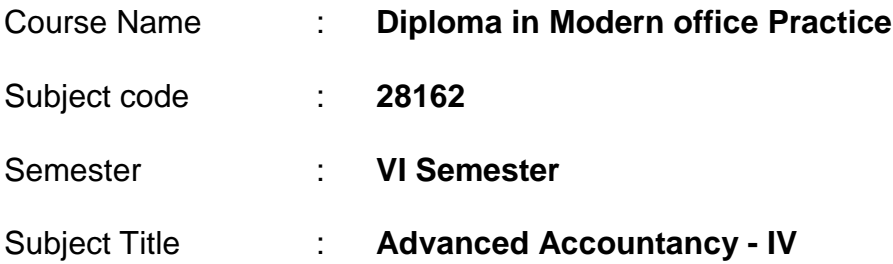

#### **TEACHING AND SCHEME OF EXAMINATION :**

No of weeks per Semester: 16 weeks

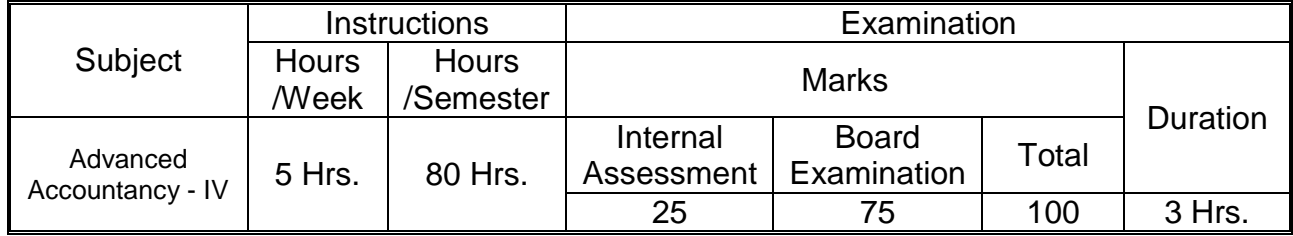

#### **Topics and Allocation of Hours :**

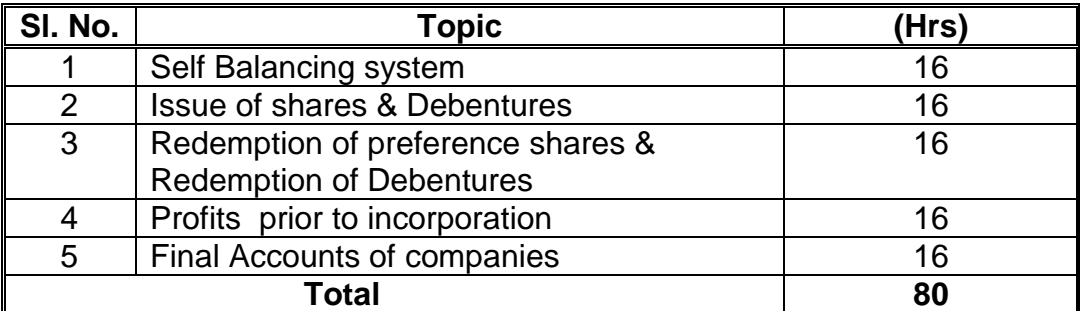

#### **OBJECTIVES:**

- To understand the accounting treatment in respect of issue of shares and debentures.
- To appreciate the procedure for redemption of shares and debentures.
- To comprehend the preparation of statement showing profit prior to incorporation

and to prepare the Final accounts of companies as per the companies Act.

### **ADVANCED ACCOUNTANCY - DETAILED SYLLABUS**

### **CONTENTS**

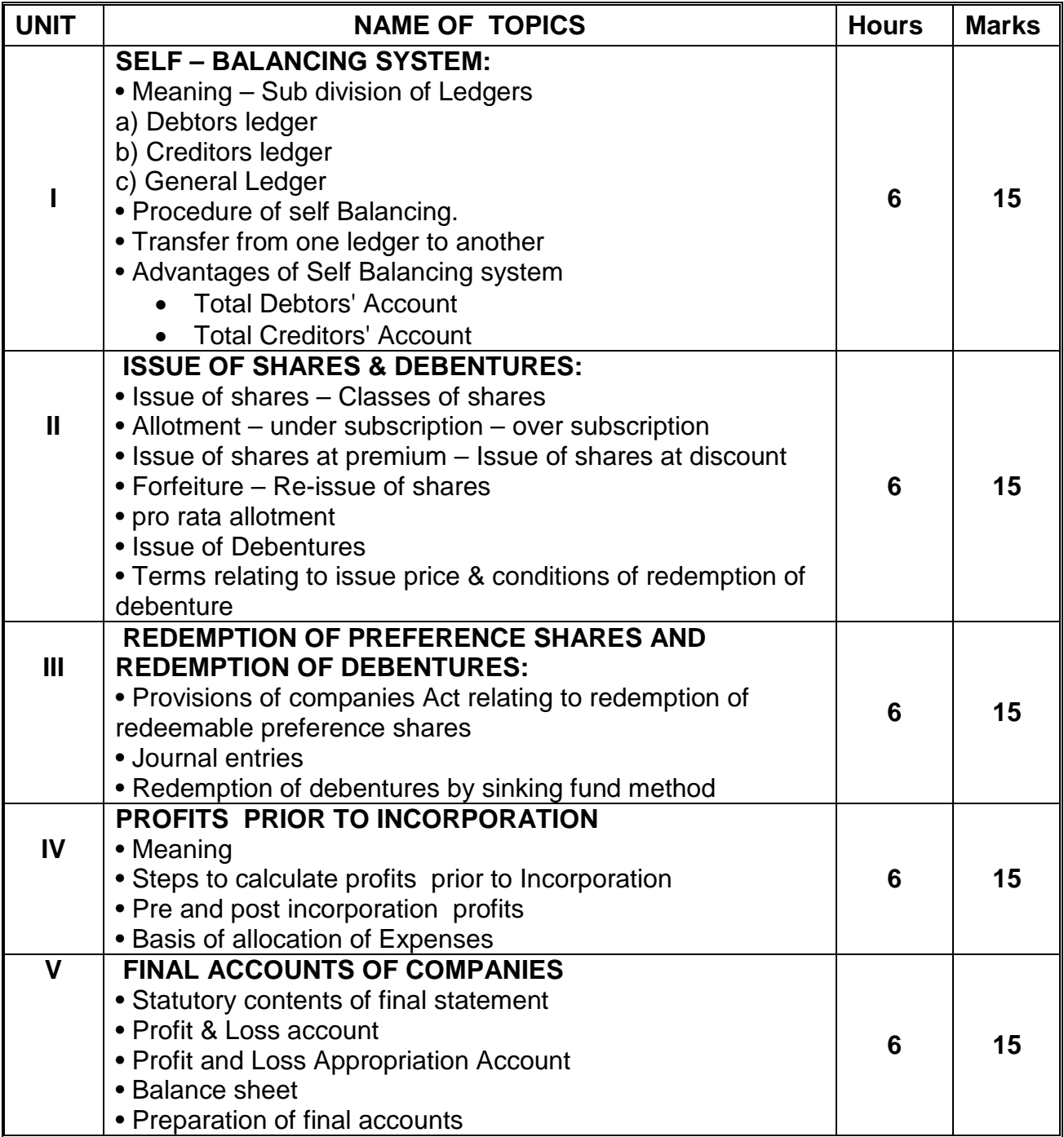

### **RECOMMENDED REFERENCE BOOKS**

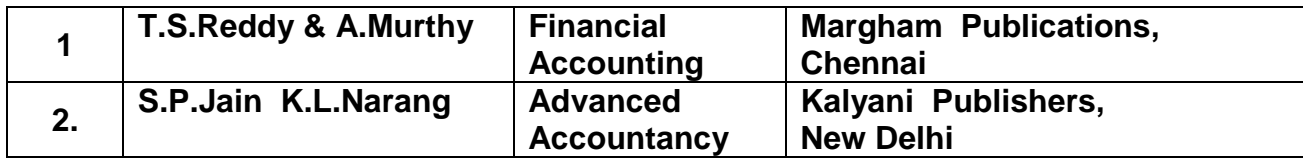
#### **DIPLOMA IN MODERN OFFICE PRACTICE** *VI SEMESTER* **ADVANCED ACCOUNTANCY - IV** *MODEL QUESTION PAPER*

### **Time: 3 Hrs. Max. Marks : 75**

Rs.

### **PART A**

### Answer any **THREE** Questions: (3 x 5 = 15)

- 1. What do you understand by Self-balancing systems? State the advantages.
- 2. Define debentures. What are the different types of debentures.
- 3. What do you mean by capital redemption reserve a/c? How is it created?
- 4. What is meant by profit prior to Incorporation?
- 5. Indicate the items that should be shown on the liability side of the Balance sheet under the heading current Liabilities.

#### **PART B**

#### Answer any Four Questions (4 x 15 = 60)

1. From the following particulars prepare a Total Debtors Account for the year ended 30<sup>th</sup> June ended 30"June, 1975 as it would appear in the General Ledger under the Self- Balancing System:-

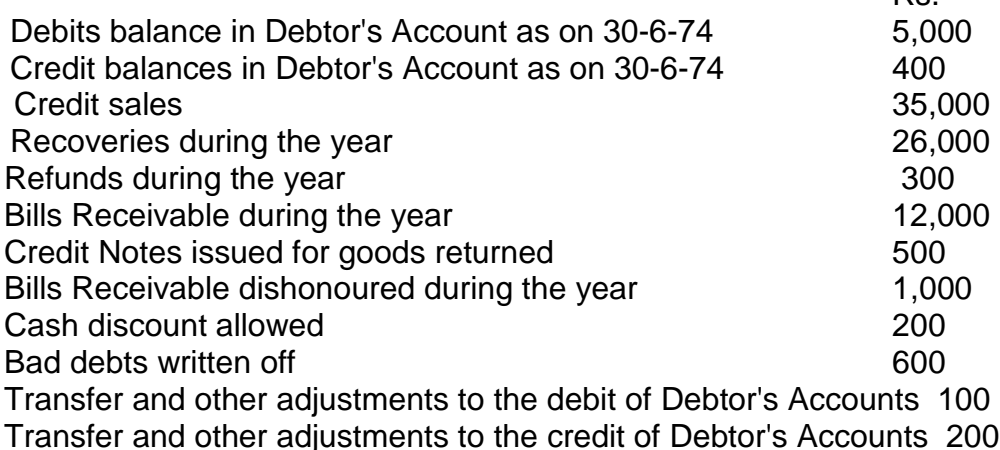

2. On 1st April, 1988, A. Ltd. Issued 50,000 shares of Rs.100/- each payable as follows:

Rs.20 on application;

Rs.30 on allotment;

Rs.25 on 1st October, 1988; and

Rs.25 on 1st February, 1989.

By 20th May, 40,000 shares were applied for and all applications were accepted.

Allotment was made on 1st June. All sums due on allotment were received on 15th July; those on 1st call were received on 20th October, when accounts were closed on 31<sup>st</sup> March, 1989, the second and final call on 400 shares had not been received. Journalize the transactions.

3. A company has 4,000 12% redeemable preference shares of Rs.100 each, fully paid.

The company decides to redeem the shares on December 31,1989 at premium of 5 % . The company makes the following issues:

a) 1,000 equity shares of Rs.1000 each at a premium of 10 per cent.

b) 1,000 14% debentures of Rs.100 each.

The issues are fully subscribed and all the amounts were received. The redemption was carried out. The company has sufficient profits. Give journal entries.

4. The promoters of proposed New Wave Led. Purchased a running business on 1<sup>st</sup> January, 1984 from Mr. Altra modern new wave Led. Was incorporated on 1st May,1984. the combined profit and Loss Account of the incorporation is as under:

Profit and Loss Account for year ended on 31st December, 1984:

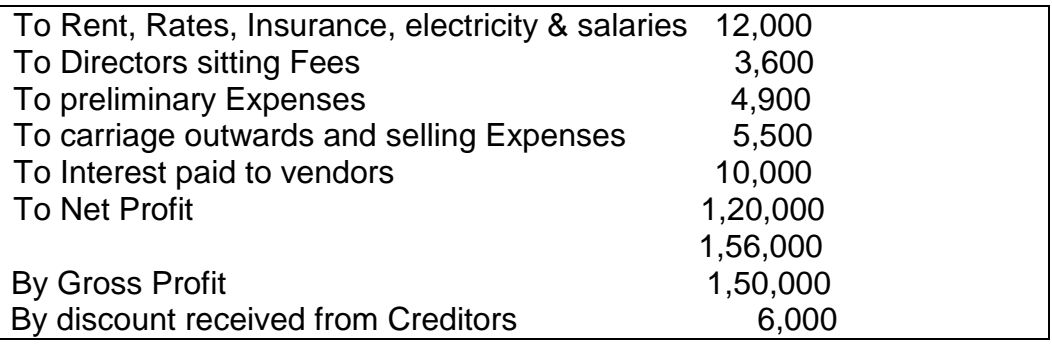

Following further information is available:

- a. Sales up to 3oth April 1984 were Rs. 3, 00,000 out of total sales of Rs.15, 00,000 of the year.
- b. Purchase up to 30th April, 1984 were Rs. 3, 00,000 out of total purchases of Rs. 9,00,000 of the year.
- c. Interest paid to vendors on 1st Nov. 1984 at [12% p.a. on Rs. 1, 00,000 being purchase consideration].

From the above information, prepare profit and Loss Account for the year ended 31<sup>st</sup> December, 1984, showing the profits earned prior to and after incorporation and also show the transfer of the same to the appropriate accounts.

5. The Alfa Manufacturing Company Limited was registered with a nominal capital of Rs. 60, 00,000 in equity shares of Rs. 10 each. The following is the list of balances extracted from its book on 31st March, 1989:

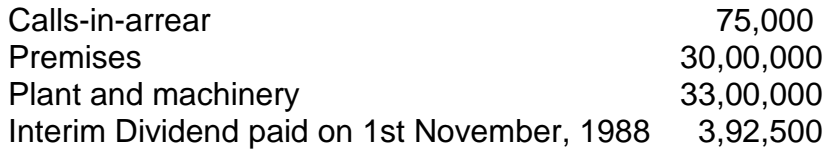

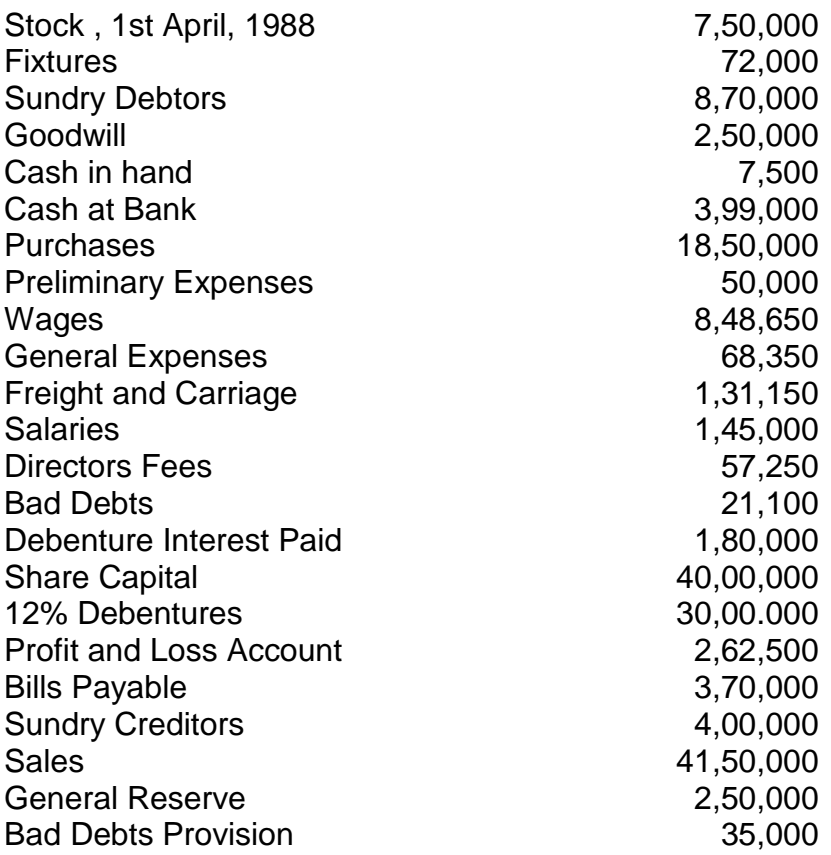

Prepare Trading and Profit and Loss Account and Balances Sheet in proper from after making the following adjustments;

- i) Depreciate Plant and Machinery by 15%
- ii) Write off RS.5,000 from preliminary Expenses
- iii) Provide for half Years debenture interest due.
- iv) Leave Bad and Doubtful Debts Provision at 5% on Sundry Debtors.
- v) Provide for income Tax at 50%
- vi) Stock on 31st March, 1989 was Rs. 9,50,000

# **DIRECTORATE OF TECHNICAL EDUCATION**

### **DIPLOMA IN MODERN OFFICE PRACTICE**

# **III -YEAR**

**SEMESTER SYSTEM**

**L – SCHEME**

**2011 – 2012**

**VI SEMESTER**

**MANAGEMENT ACCOUNTING**

**CURRICULUM DEVELOPMENT CENTRE**

### **STATE BOARD OF TECHNICAL EDUCATION & TRAINING, TAMILNADU DIPLOMA IN MODERN OFFICE PRACTICE SYLLABUS**

### **L-SCHEME**

- Course Name : **Diploma in Modern office Practice**
- Subject code : **28163**
- Semester : **VI Semester**
- Subject Title : **Management Accounting**

### **TEACHING AND SCHEME OF EXAMINATION :**

No of weeks per Semester: 16 weeks

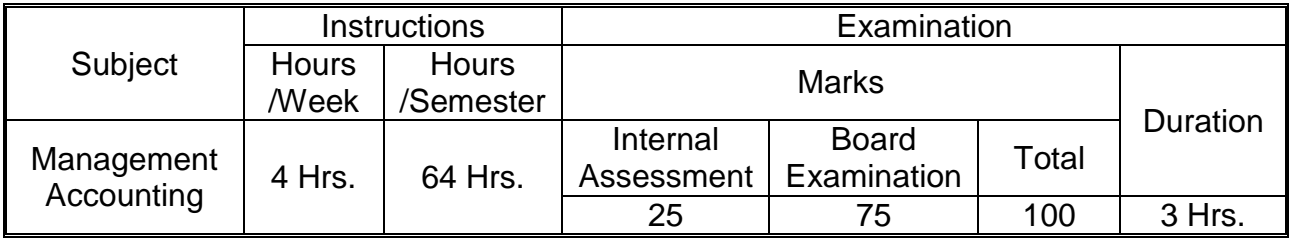

### **Topics and Allocation of Hours :**

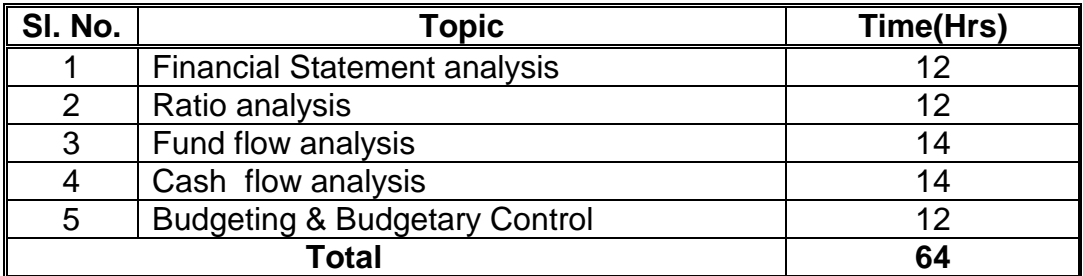

### **RATIONALE:**

This subject Management Accounting – It gives thorough knowledge about the analysis of financial statements through preparation of Fund flow statement, Ratio analysis, Trend analysis.It also impart knowledge on preparation of various budgets.

### **OBJECTIVES:**

- 1. To understand various methods for analysing Financial Statement. It helps to know the financial status of business enterprise.
- 2. To know sources of funds and application of Funds in business
- 3. To acquire knowledge to test the Profitability and Short term & long term Solvency position of business.
- 4. To know preparation of various budgets for Manufacturing Industries.
- 5. To acquire knowledge on future financial forecasting.

### **DETAILED SYLLABUS**

### **CONTENTS**

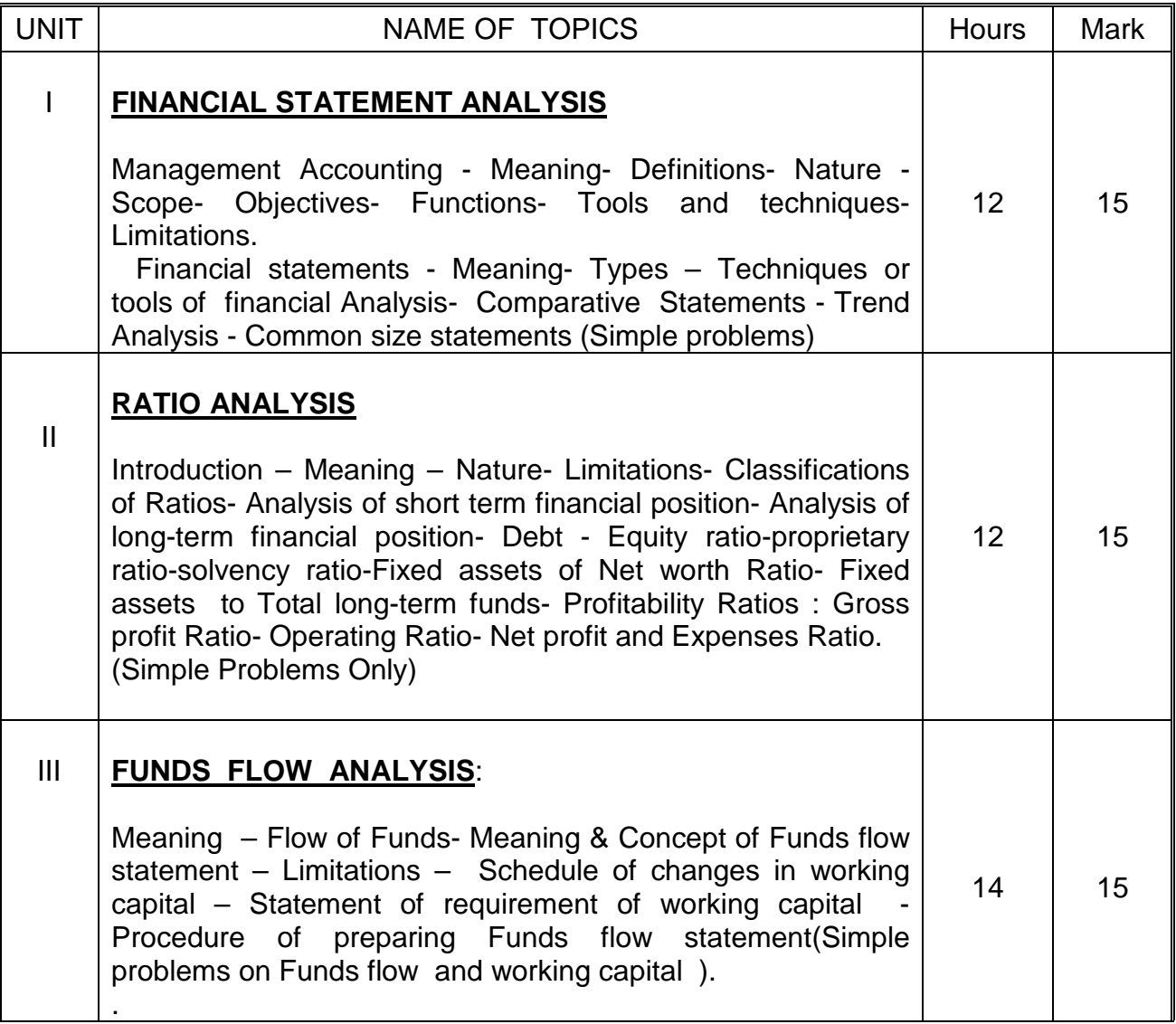

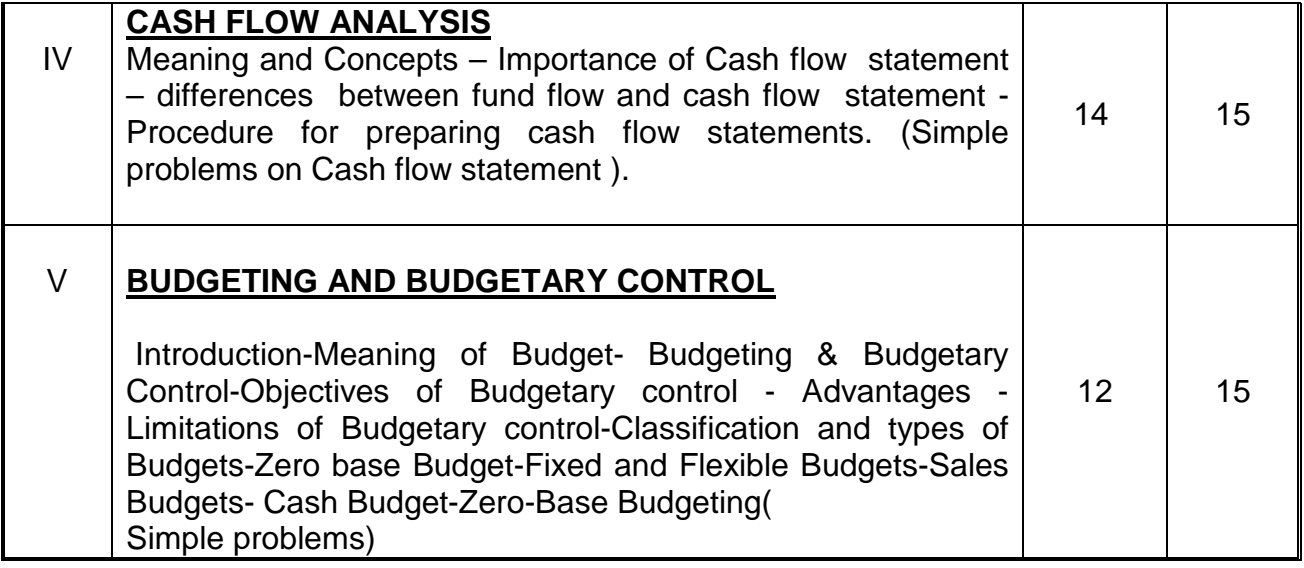

**Reference Books:**

Principles of Management Accounting - S.N. Maheshwari. Management Accounting – T.S. Reddy, Y. Hari Prasad Reddy

### **MODEL QUESTION PAPER VI SEMESTER – MANAGEMENT ACCOUNTING**

**Time: 3 Hrs. PART A Max.Marks: 75** 

### **Answer any THREE questions only (Marks 3x5=15)**

- **1. What is Financial Statement? What are the different methods used for analysis of financial statement?**
- **2. What are Liquidity Ratios? Explain its importance.**
- **3. Explain the importance and objectives of fund flow statement.**
- **4. What are the objectives of budgetary control?**
- **5. Explain the importance of Financial statement analysis.**

### **PART B**

### **Answer any FOUR questions only (Marks 4x15=60)**

**1. The Balance Sheets of S & Co. and K & Co. are gives as follows:**

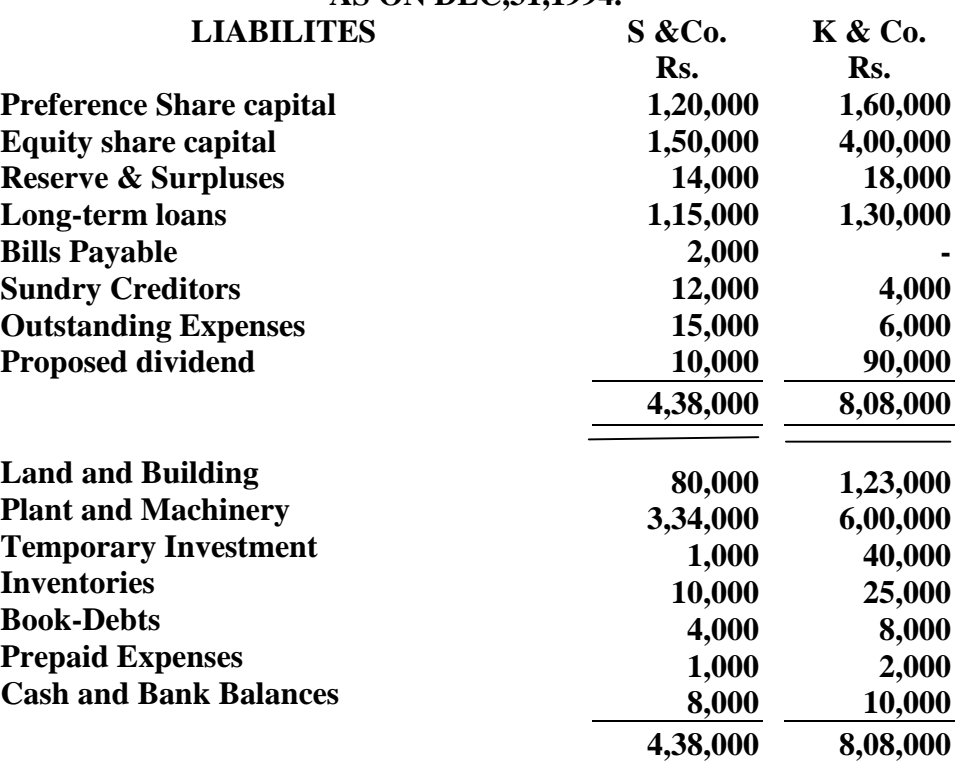

#### **BALANCE SHEET AS ON DEC,31,1994.**

**Compare the financial position of two companies with the help of common size balance sheet.**

**2. The comparative statements of income and financial position are given below:**

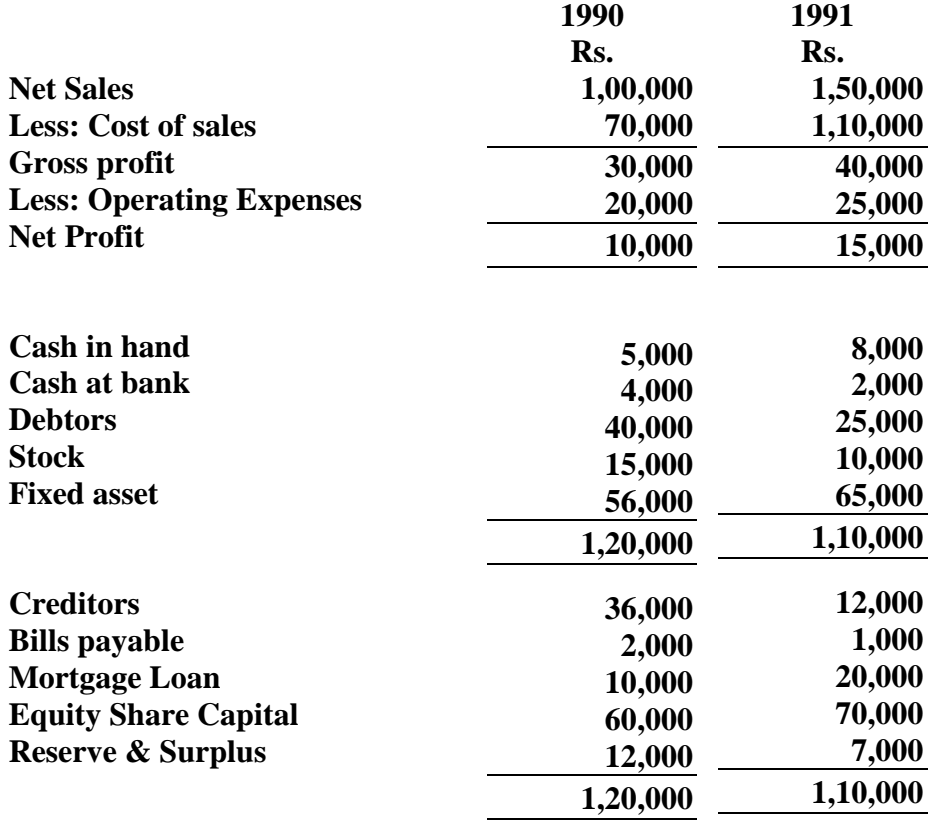

**You are required to calculate the following ratios for both the years:**

- **(1) Current Ratio**
- **(2) Acid test Ratio**
- **(3) Debtors Turnover Ratio**
- **(4) Average Collection Period**
- **(5) Stock Turnover Ratio.**

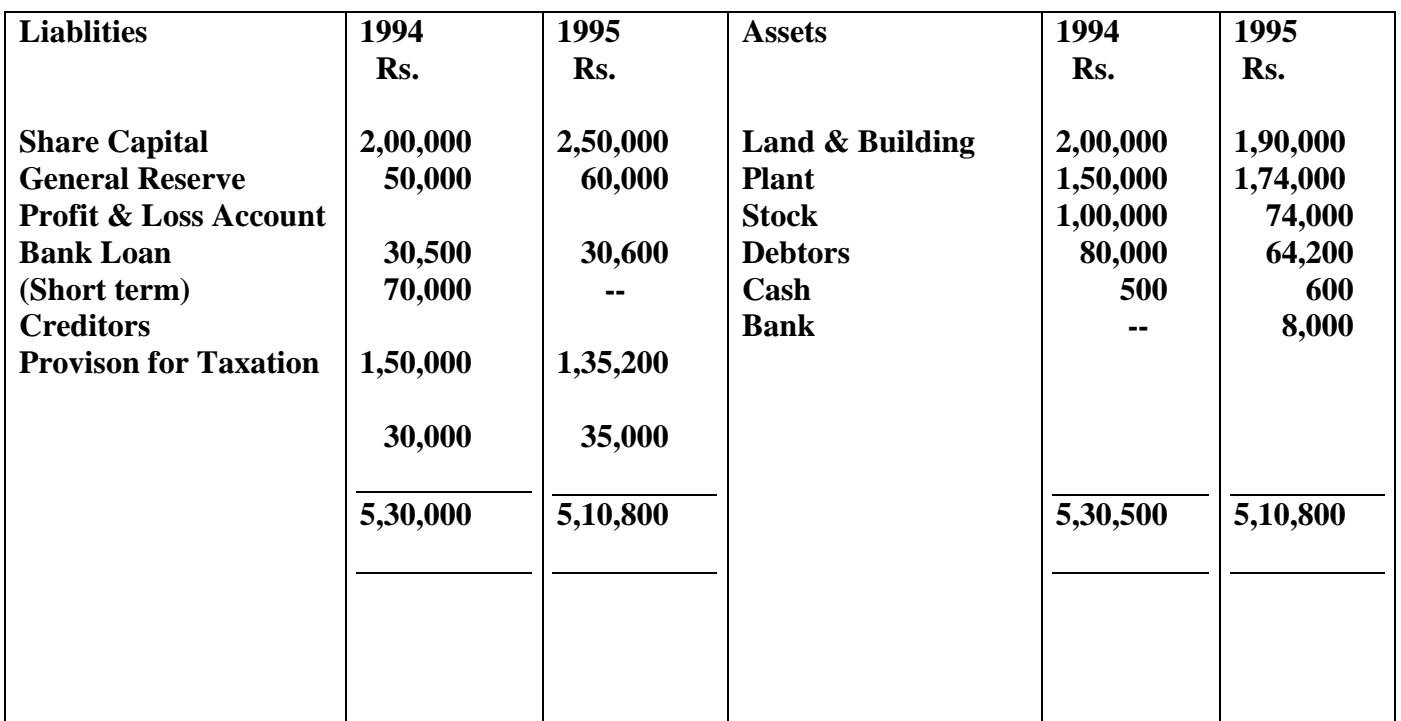

**3. The following are the summaries of the Balance Sheets of Parveen Ltd., as at 31st December, 1994 and 1995:**

#### **Additional Information:**

- **(a) Depreciation was written off Plant Rs. 14,000 in 1995**
- **(b) Dividend of Rs. 20,000 was paid during 1995.**
- **(c) Income Tax Provision made during the year was Rs.25,000**
- **(d) A Piece of land has been sold during the year at cost.**

**You are required to prepare a statement showing sources and application of Funds for the year 1995 and a schedule of changes in working capital**

**4.** Balance Sheets of M/s. Black and White as on 1<sup>st</sup> Jan.1993 and 31<sup>st</sup> Dec. 1993 were as follows:

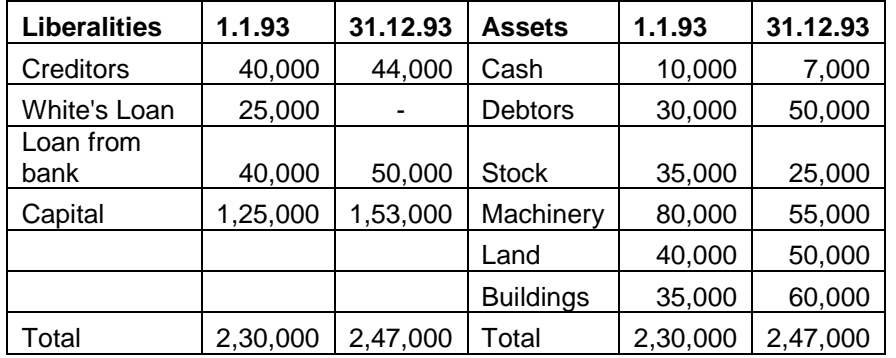

During the year machine costing Rs.10, 000 (Accumulated depreciationRs.3,000) was sold for Rs.5,000. The provision for depreciation against machinery as on  $1<sup>st</sup>$  Jan.1993 was Rs.25,000 and on  $31<sup>st</sup>$  Dec.1993 Rs.40,000. Net profit for the year 1993 amounted to Rs.45,000. Prepare cash flow statement.

**5.With the following data for a 60% activity, Prepare a budget for production at 80% and 100% capacity :**

**Production at 60% activity 600 units**

**Materials Rs. 100 per unit Labour Rs. 40 per unit**<br>**Direct Expenses Rs. 10 per unit Direct Expenses<br>Factory Overheads** Administrative Expenses Rs. 30,000(60% fixed)

**Factory Overheads Rs. 40,000 (40% fixed)**

# **DIRECTORATE OF TECHNICAL EDUCATION**

### **DIPLOMA IN MODERN OFFICE PRACTICE**

# **III -YEAR**

**SEMESTER SYSTEM**

**L – SCHEME**

**2011 – 2012**

**V SEMESTER**

**BUSINESS & ENVIRONMENTAL MANAGEMENT**

**CURRICULUM DEVELOPMENT CENTRE**

### **STATE BOARD OF TECHNICAL EDUCATION & TRAINING, TAMILNADU DIPLOMA IN MODERN OFFICE PRACTICE-SYLLABUS L-SCHEME**

Course Name : **Diploma in Modern Office Practice**

Subject Code: **28164**

Semester: **V Semester**

#### Subject Title: **BUSINESS & ENVIRONMENTAL MANAGEMENT**

#### **TRAINING AND SCHEME OF EXAMINATION**:

No . of Weeks per Semester : 16 Weeks

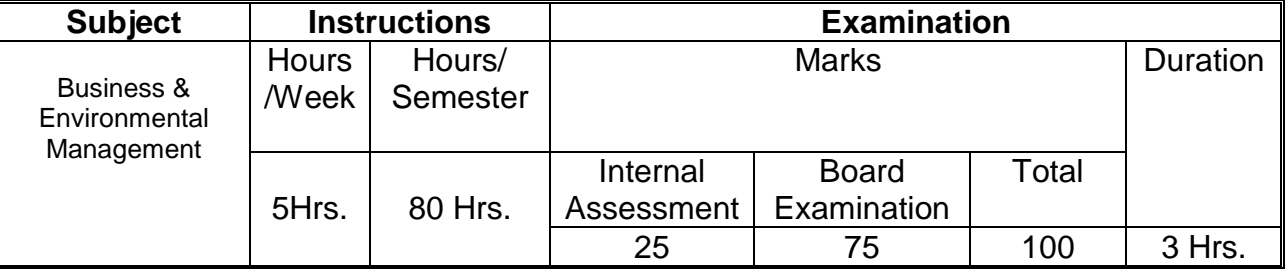

### **TOPICS AND ALLOCATION OF HOURS:**

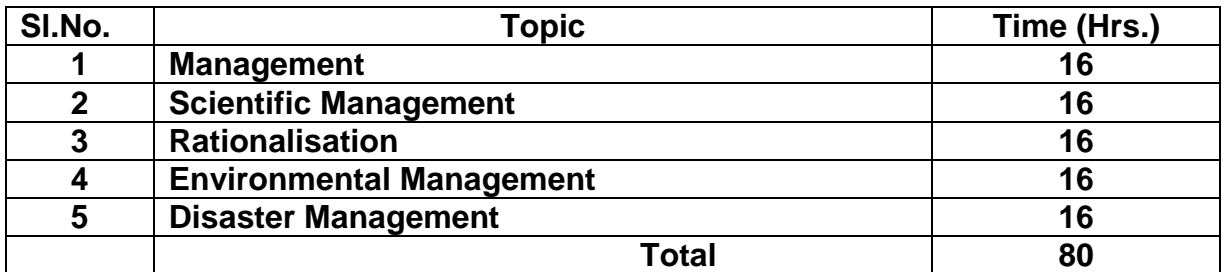

### **OBJECTIVES:**

- To know about the management and its functions.
- To learn about the management is a science or art.
- To learn how the human efforts are employed to get the high productivity.
- To know about the relationship between industrial psychology and scientific management.
- To learn how can the waste and inefficiency be eliminated.
- To get the knowledge about the automation of office.

### **DETAILED SYLLABUS**

### **CONTENTS**

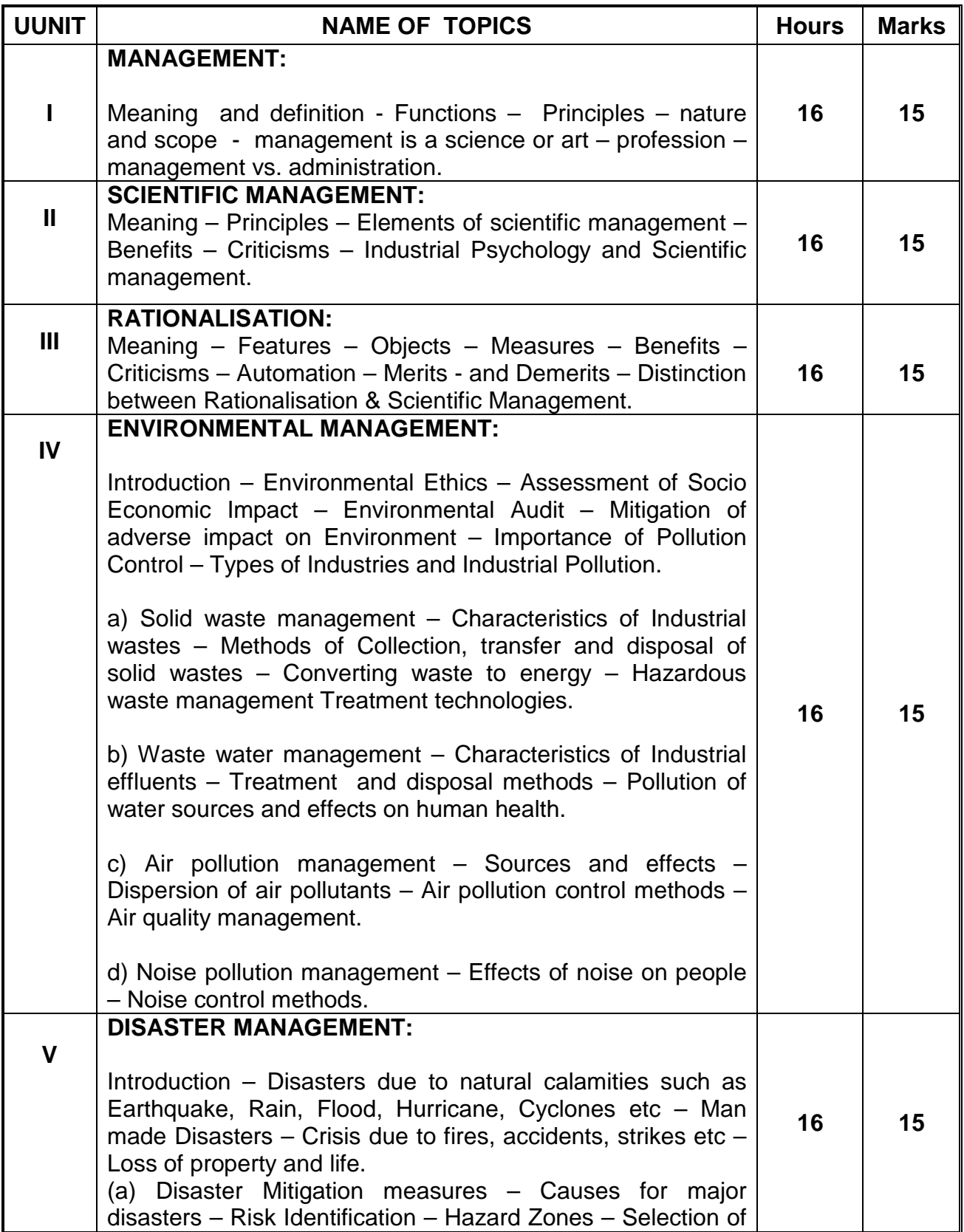

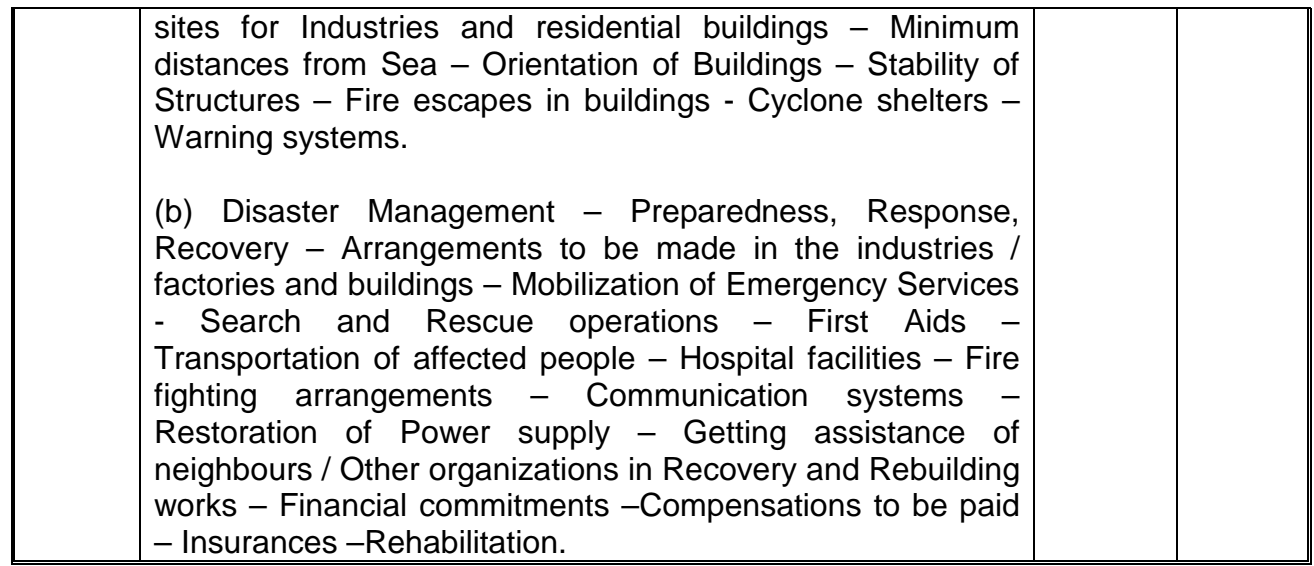

#### **DIPLOMA IN MODERN OFFICE PRACTICE VI SEMESTER BUSINESS & ENVIRONMENTAL MANAGEMENT MODEL QUESTION PAPER**

**Time – 3 Hrs. Max. Marks: 75**

- **NB: - (1) Answer all questions choosing any two divisions from (a) and any one division(b) of each question.**
	- **(2) All Questions carry equal marks.**
	- **(3) Each Sub-division in (a) carries 3 marks and in (b) carries 9 marks.** \* \* \*
- I a) 1. Give the meaning of Management. 2. Explain the nature of management. 3. What is meant by administration?
	- b) 1. Explain the principles of management. 2. Is management science or art?.
- II . a) 1. What is meant by Scientific Management? 2. What are the benefits of Scientific Management? 3. Bring out the aims of Scientific Management.
	- b) 1. Write about the principles of Scientific Management?
		- 2. Discuss the techniques of Scientific Management.
- III a) 1. List out the objectives of rationalization.
	- 2. What is meant by Office automation?
	- 3. Point out the advantages of automation.
	- b) 1. Distinguish between Scientific Management & Rationalization.
		- 2. Describe the advantages of Rationalization
- IV a) 1. Define Environmental Ethic.
	- 2. List the four common advanced waste water treatment processes? 3. Define the term Acid rain?
	- b) 1. List out the different types of pollutions caused by a Chemical factory.
		- 2. What are the problems faced by the people residing along the side of a railway track and near to an Airport? What provisions could be made in their houses to reduce the problem?
- V a) 1. What is meant by Disaster Management?
	- 2. Specify the Earthquake Hazard Zones in which the following towns of Tamilnadu lie: (a) Chennai (b) Nagapattinum (c) Coimbatore (d) Madurai (e) Salem.
	- 3. What is a cyclone shelter?
	- b) 1. Differentiate Natural Disasters and Man made Disasters with examples.
		- 2. What are the causes for fire accidents? Specify the remedial measures to be taken in buildings to avoid fire accidents

# **DIRECTORATE OF TECHNICAL EDUCATION**

# **DIPLOMA IN MODERN OFFICE PRACTICE**

# **III -YEAR**

### **SEMESTER SYSTEM**

### **L – SCHEME**

# **2011 – 2012**

## **VI SEMESTER**

### **TYPEWRITING ENGLISH / TAMIL SENIOR PAPER-II(GTE)**

# **CURRICULUM DEVELOPMENT CENTRE**

### **STATE BOARD OF TECHNICAL EDUCATION & TRAINING, TAMILNADU DIPLOMA IN MODERN OFFICE PRACTICE SYLLABUS**

### **L-SCHEME**

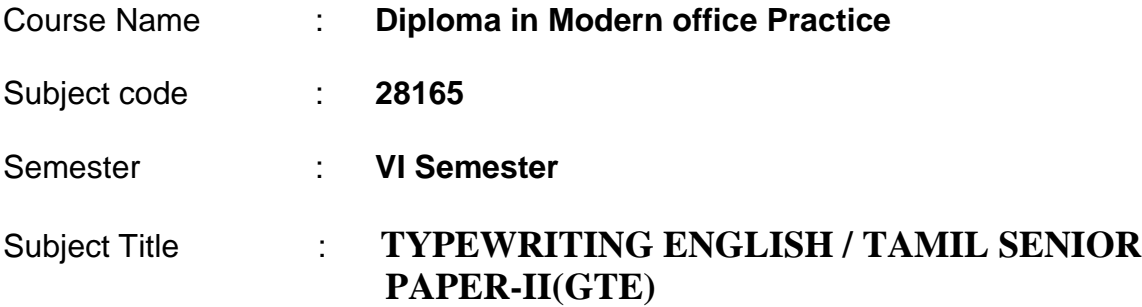

### **TEACHING AND SCHEME OF EXAMINATION :**

### No of weeks per Semester: 16 weeks

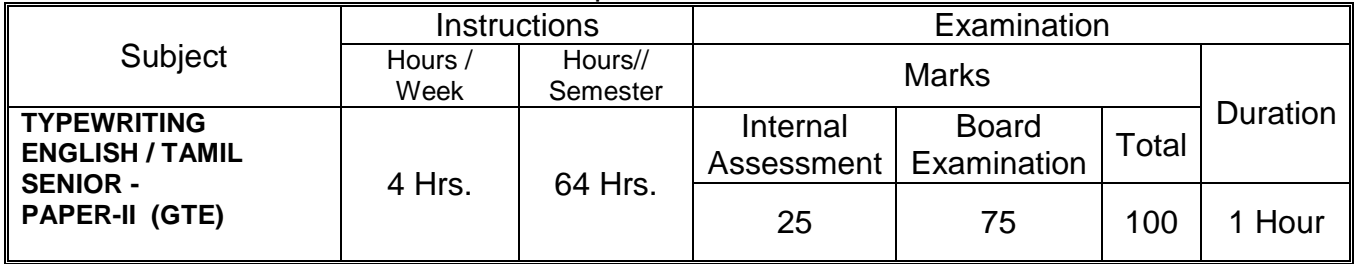

**Rationale:** To attain knowledge in typing Balance Sheet, Profit & Loss Account and Income, Expenditure Account and mechanism of Typewriting Machine.

### **Objectives:**

To type Balance Sheet,Profit & Loss Account and Income and Expenditure account and all type of letters from manuscript by elaborating of abbreviations. (Profit and Loss Account, Balance Sheet, and Income and Expenditure Account, Professional Letters, Business Letters and Government Orders)

### **TYPEWRITING ENGLISH / TAMIL SENIOR PAPER – II (GTE)**

### **TOPICS AND ALLOCATION**

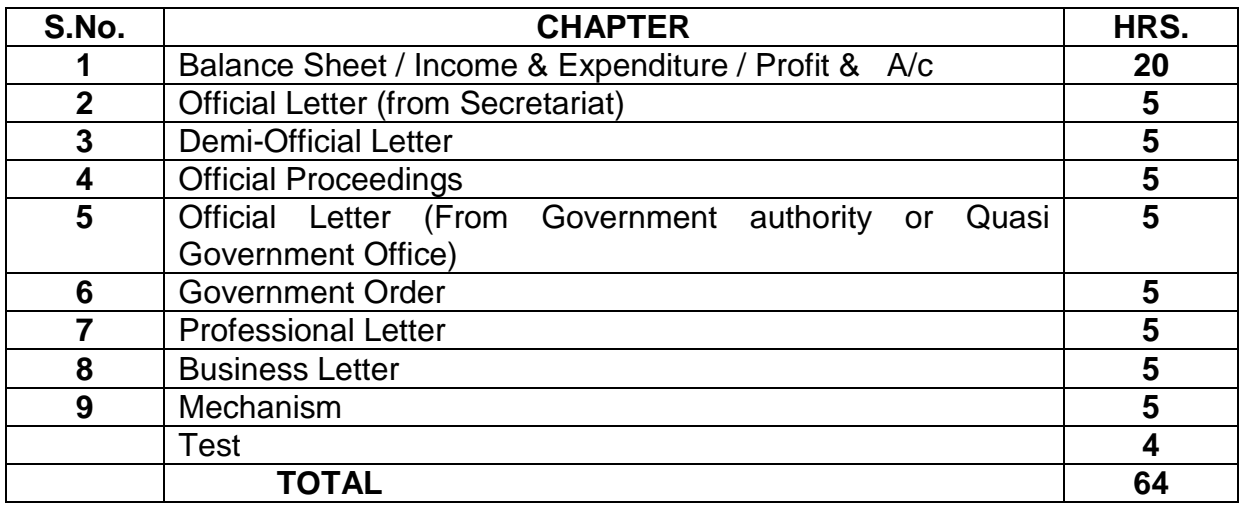

- **Note:** 5 marks will be awarded for those who are able to present the format correctly Serial No.1 to 8.
	- 1. Marks assigned for the question (SI.No.1) 40 marks.
	- 2. (Any one from Sl.No 2 to Sl.No.8) 25 marks.
	- 3. To answer the objective type question consisting of 10 sub-divisions. There will be two blanks in each sub-division to be answered.

10 marks.

Duration of the Examination **1** and 1 Hour

Max. Marks 75 Marks

\* Knowledge of the Typewriter and Parts cleaning etc:

History of Typewriter – Kinds of Purpose, Carriage, Carriage Rack, Cylinder, Thumb Wheels, Draw Cord, Carriage Tension, Pinion Wheel. Escapement Wheel and Dogs, Key Tension, Main Spring, Line Space and Carriage Return Lever, Line Space Adjusting Lever, Line Space pawl, Paper Table, Paper Guide, Paper Release Lever, Feed Roller, Carriage Release Levers, Variable Line Space, Cylinder Ratchet, Detent Release Lever, Detent, Overhead Paper Bail and Overhead Paper Bail Rolls, Type Bar, Type Bar Universal Bar, Type Bar Cushion, Type Guide, Type Basket, Segment, Segment Slots, Segment Wire, Line Finder , Card Holders, Different Scales, Marginal Stops, Bell Mechanism, Line Lock Plate, Margin Releaser, Tabulator, Tabulator Stops, Ribbon Position Indicator, Ribbon Universal Bar, Ribbon Carrier, Ribbon Actuating Lever, Bevel Gear, Shift Key, Shift Locks, Space Bar, Back Spacer, Back Space Pawl, Rubber Feet, Sizes of Carriage, Kinds of Type Heads, Kinds of Ribbon and Method of Renewal of Ribbon, Arrangement of Key Board, Use of Eraser, Envelope Addressing.

Upkeep and maintenance of the typewriter, cleaning and oiling, care of the typewriter, possible defects, temporary derangement, their causes and rectification.

avestion II] Moores:25 Type the following PROFESSIONAL LETTER in  $K$  GOPAL, M.A.,  $B.L$ , Telephone: 415067. Advocate: 30 New Street, Madurai 625 003.16 10th May 2004. Thiru. K. Ravindran, 110, Alakar Koil Road,  $s$ **tet.** Madiviai <del>625 010</del> Sir, This has reference to your meeting with me on the 6th instant. I have bis ( carefully very) gone through the documents, title deed, etc. But you have left with me for opinion abt. / purchase of / prosperty from Thiru. V. Kumar of melisis.  $|w.c|$ I like would know to from you whether िक्र जि the property in fr. "is Thiru. V. Kumar's<br>ancestral property. If so, I was likets Know whether the has any frontherspor  $E7$ sister who may lay claim to the property.  $\mathcal{B}_{\mathsf{L}}$ If not, please let me know whether he has acquired / property from his self easenings. Please ascertain the information above,  $|\mathcal{F}_{\infty}|$ and meet me on the 30th wist. when we can hold further discussions and decide whether you can go in for the Runchase  $\mathcal{R} \subset$ of the property. Only on the strength of the information the I save songht, it with a possible for me to offer  $\int$  stat.  $\text{Re}$ your any form opinion son this matter. James faibrifully (K. GOPAL) I IUTRUVER  $185/192 - 1$ 

巳

[Marks: 10

Question III]

 $\mathcal{A}$ 

Type the appropriate word or words in the answer sheets to fill in the blanks in the following statements, indicating the corresponding question number:

 $-3-$ 

 $[N, B, \ldots]$  (1) Answer written in pen or pencil will not be considered for valuation. (1) All sub-divisions carry equal marks.<br>(3) The answers must be typed only in ENGLISH.

- 1. There are as many teeth in the \_\_\_\_\_\_\_\_\_\_\_\_\_\_\_\_\_ as there are \_\_\_\_\_\_\_\_\_\_\_\_\_\_\_ available in the carriage scale.
- 2. Cylinder Ratchet is a \_\_\_\_\_\_\_\_\_\_\_\_\_\_\_ wheel fixed on the \_\_\_\_\_\_\_\_\_\_\_\_\_ side of the cylinder.
- 3. Type Basket consists of \_\_\_\_\_\_\_\_\_\_\_\_\_\_\_\_ segment, type bars and the
- 4. Segment wire is otherwise called \_\_\_\_\_\_\_\_\_\_\_\_\_ when the car<br>more, it will result in \_\_\_\_\_\_\_\_\_\_\_\_\_\_\_\_ movement of the carriage. when the carriage tension is
- brush is used to clean the outer parts and \_\_\_\_\_\_\_\_\_\_\_ 5. brush to clean the internal parts of the typewriter.
- 6. Ribbon actuating lever is responsible to lift the \_\_\_\_\_\_\_\_\_\_\_\_\_\_ to any particular level of distance as adjusted by the

- wheel is responsible for the step by step movement of the carriage. Carriage rack may also be called \_\_\_\_\_\_\_\_\_\_\_\_\_\_\_\_\_\_.  $8.$
- 9. Normally commercial letters are typed in \_\_\_\_\_\_\_\_\_\_\_\_\_\_ line spacing. The paper guide is otherwise called \_\_\_\_\_\_\_\_\_\_\_\_\_\_\_.
- 10. Card holders are useful to type on \_\_\_\_\_\_\_\_\_\_\_\_\_. Tabulator is need for typing matters.

 $\frac{1}{2}$ 

 $\mathcal{L}_{\mathcal{L}}$ 

# **DIRECTORATE OF TECHNICAL EDUCATION**

## **DIPLOMA IN MODERN OFFICE PRACTICE**

# **III -YEAR**

### **SEMESTER SYSTEM**

**L – SCHEME**

**2011 – 2012**

**VI SEMESTER**

# **TALLY LAB**

**CURRICULUM DEVELOPMENT CENTRE**

### **STATE BOARD OF TECHNICAL EDUCATION & TRAINING, TAMILNADU DIPLOMA IN MODERN OFFICE PRACTICE SYLLABUS L-SCHEME**

Course Name : **Diploma in Modern office Practice**

Subject code : **18166**

Semester : **III Semester**

Subject Title : **TALLY LAB** 

### **TEACHING AND SCHEME OF EXAMINATION :**

No of weeks per Semester: 16 weeks

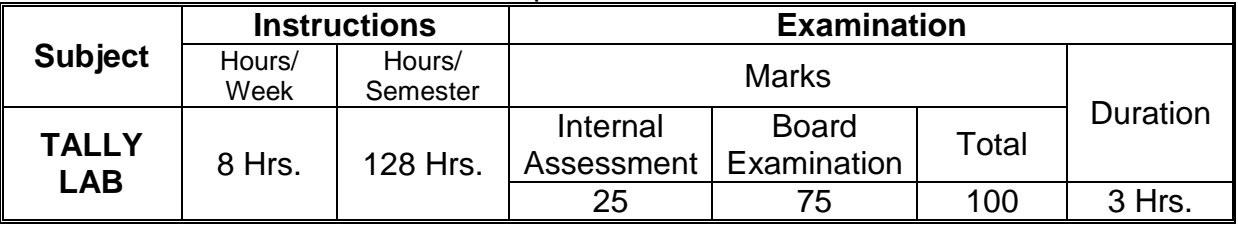

**Topics and Allocation of Hours :**

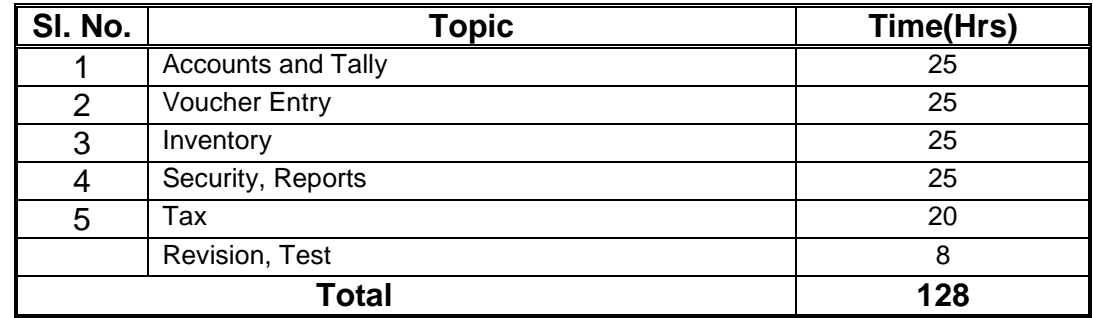

### **RATIONALE :**

By exposing the students to the concepts related tally, they will come to know how they can be applied in practical situations. Moreover students will be further exposed to important concepts and gain sufficient knowledge regarding accounts into tally.

### **OBJECTIVES :**

The students are able to know and understand the following at the end of the semester.

- \* To know how to apply Computerized Accounting
- ❖ To have a working knowledge in Tally.
- \* To understand how to enter vouchers in Tally.
- $\mathbf{\hat{P}}$  To know the treatment for inventory in Tally
- \* To prepare various reports in Tally.
- \* To understand and apply the principles of VAT in Tally

### **TALLY LAB DETAILED SYLLABUS CONTENTS**

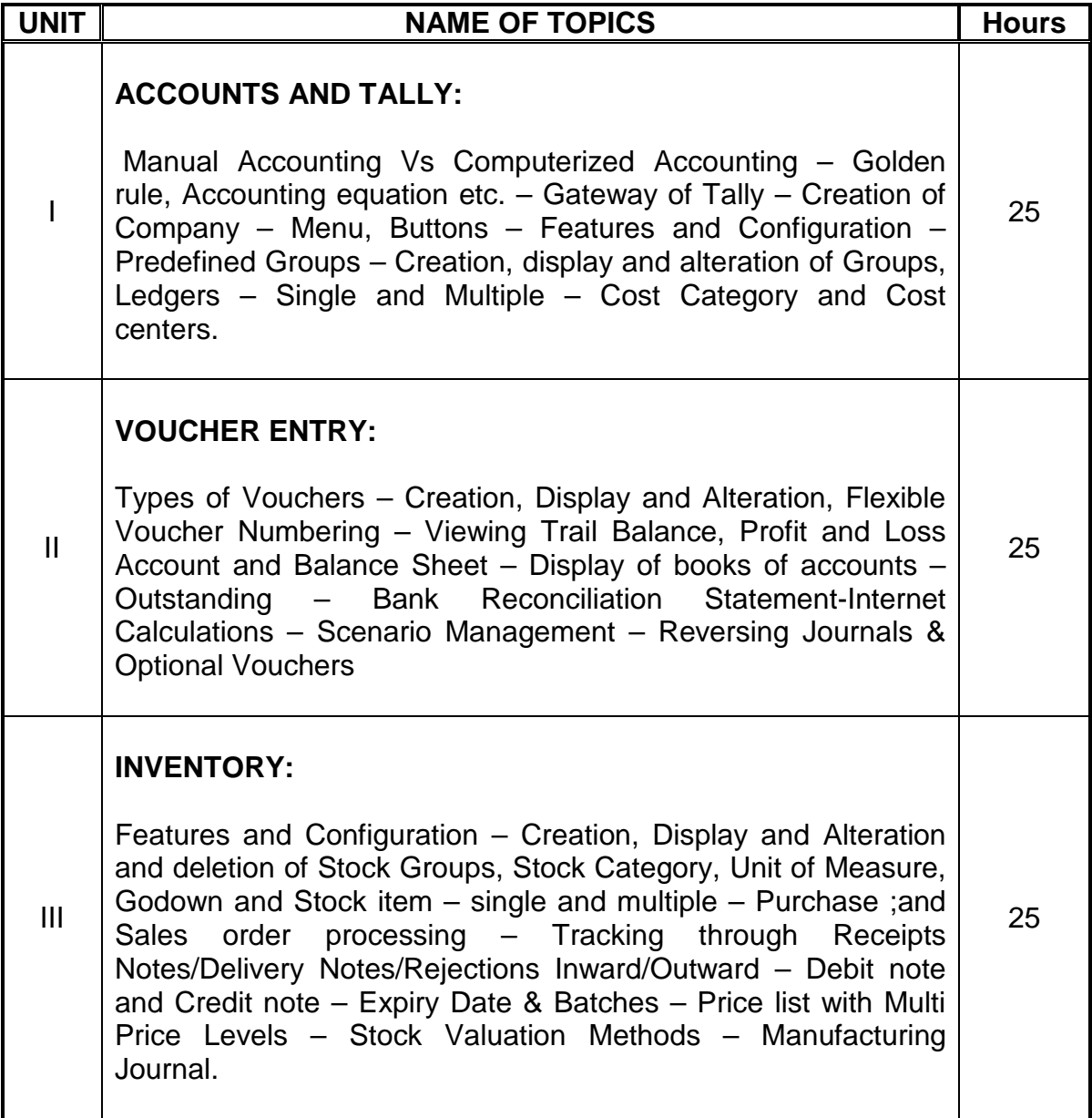

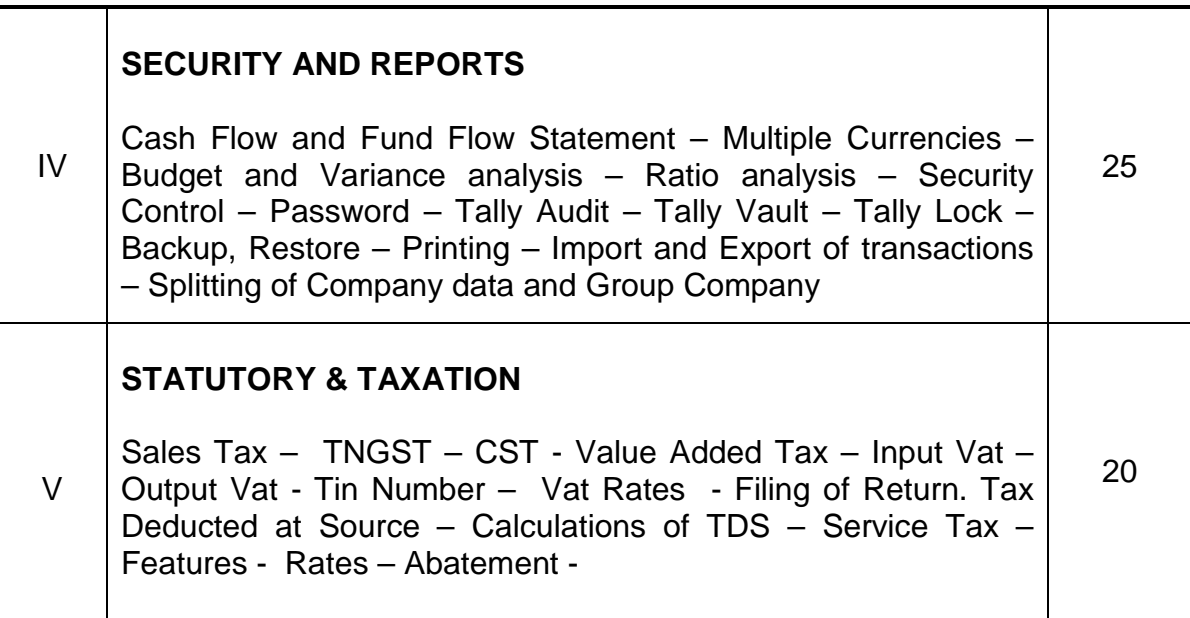

### **REFERENCE BOOKS** :

- 1. Tally9ERP. Reference Manual
- 2. Implementing Tally 9, A.K. Nadhani & KK. Nadhani, BPB Publication, Delhi.
- 3. Tally for every one, Roopa, Add-to card publishers, Chennai.

### **TALLY – LAB**

### **Time : 3 Hours Max. Marks : 75**

 $\blacksquare$ 

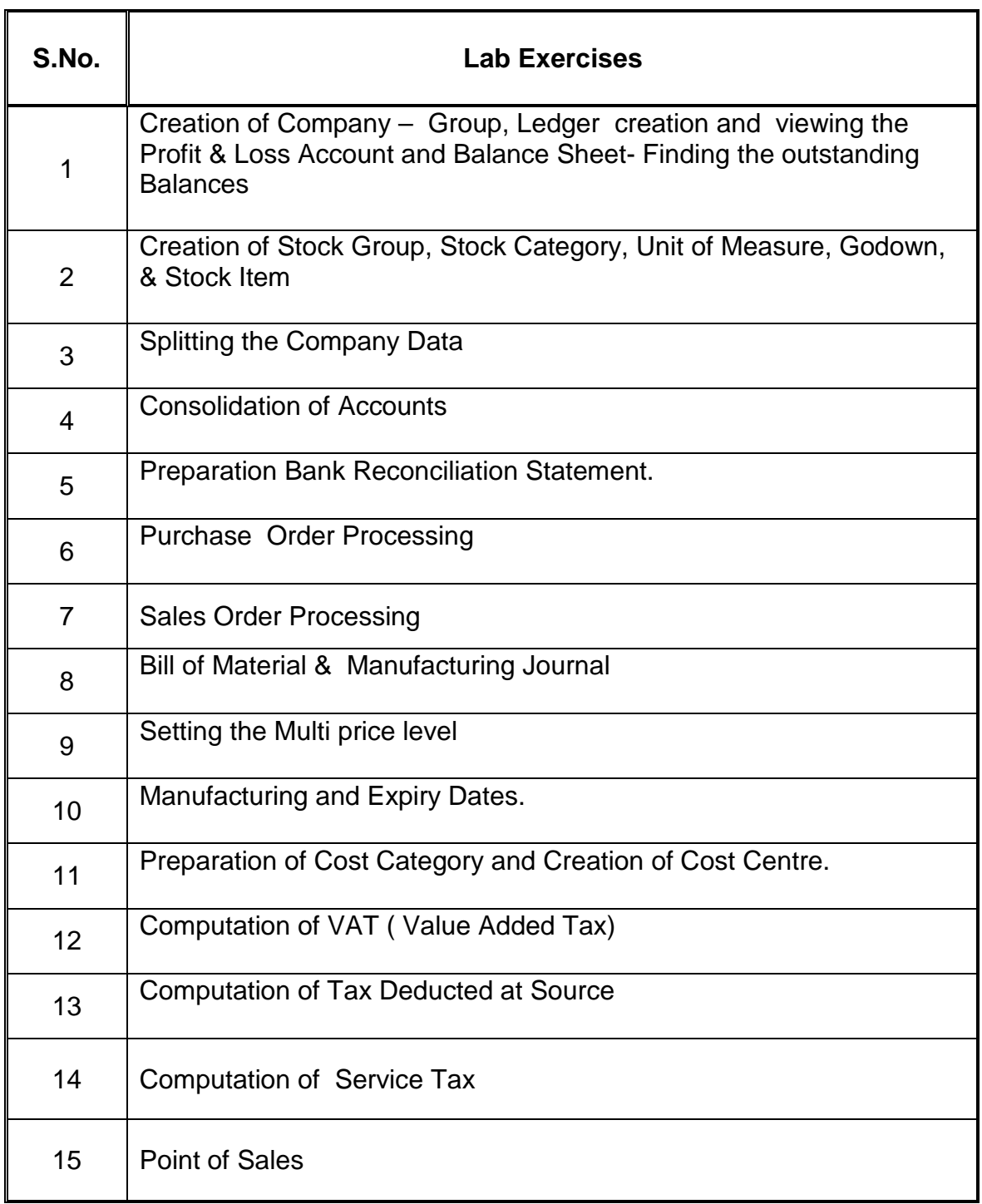

# **DIRECTORATE OF TECHNICAL EDUCATION**

## **DIPLOMA IN MODERN OFFICE PRACTICE**

# **III -YEAR**

### **SEMESTER SYSTEM**

### **L – SCHEME**

### **2011 – 2012**

### **VI SEMESTER**

**\*ELECTIVE : Shorthand English Junior Grade - Speed – Paper I (GTE)**

## **CURRICULUM DEVELOPMENT CENTRE**

### **STATE BOARD OF TECHNICAL EDUCATION AND TRAINING, TAMILNADU DIPLOMA IN MODERN OFFICE PRACTICE –SYLLABUS L-SCHEME**

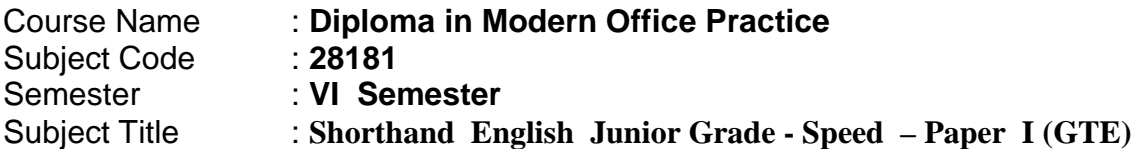

### **TRAINING AND SCHEME OF EXAMINATION**

#### Number of Weeks per Semester : 16 Weeks

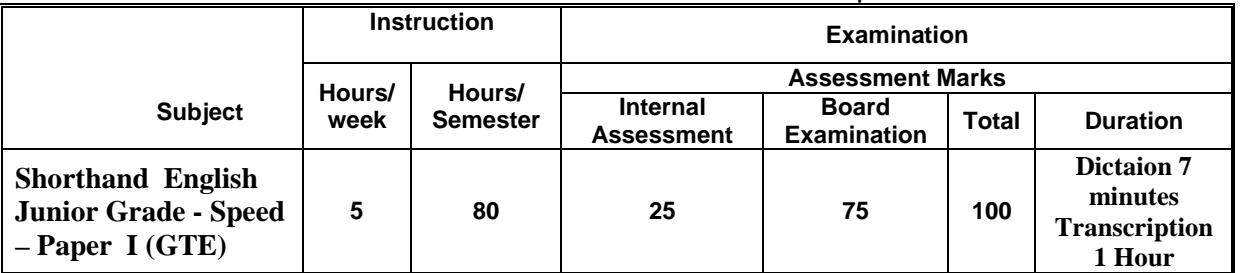

### **TOPICS AND ALLOCATION OF HOURS**

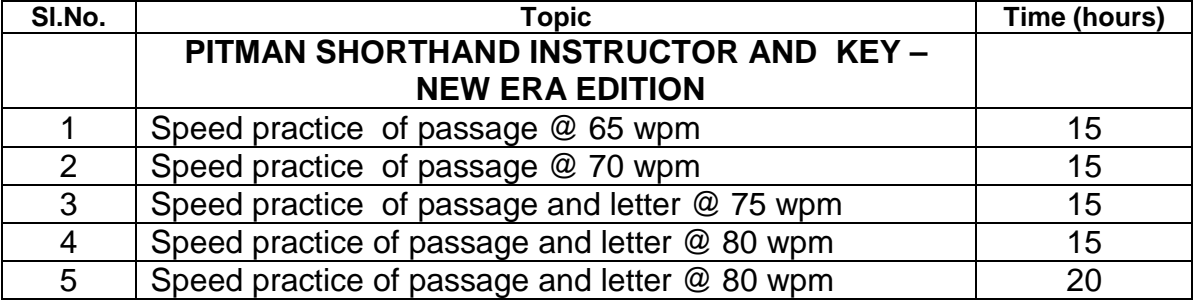

### **EXAMINATION:**

Simple Passage for 5 Minutes and letter for 2 minutes - Total 7 minutes

5 Marks will be awarded for Shorthand Performance.

- **Rationale** : The subject Shorthand (English) helps the students to understand Shorthand writing. It helps to have through knowledge in Shorthand and make students capable of taking Dictation.
- **Objectives** : The subject helps the students to take down dictation in Shorthand @ 80 WPM.

#### MODEL QUESTION PAPER

### **Shorthand English Junior Grade - Speed – Paper I (GTE)**

TIME : **Dictaion 7 minutes Transcription 1 Hr.** Max Max Marks :75

#### **INSTRCTIONS TO THE SUPERINDENDENT:**

The following passage is to be dictated to the candidates once once only, in a loud and distinct voice, no word or phrase being repeated and no punctuation stops mentioned.

The passage is to be dictated at the rate of 80 words per minute. It is marked into portions of one minutes duration and each of these sub divided into quarters. The reader will read with a watch in hand and notice at every quarter minute, whether he is strictly adhering to the speed.

Before commencing dictation, the candidate should be informed that 5 marks are reserved for the shorthand performance. .

As soon as the dictation is over the candidates should be told to transcribe into long hand what they have written.

At the end of time allowed for transcription both the shorthand and long hand performance of the candidates should be fastened together and given to the superintendent.

\_adies-and-Gentlemen,

l-extend to-you all a warm welcome on-behalf-of myself and my colleagues on-the / Board to the Tenth Annual-General-Meeting of-your-Company. The Directors'-Report and-the Audited Accounts for-the-year // ended 30th September are with-you and-with your permission, I-shall take them as read.

The performance for-the- /// year has-not-been as bright as expected mainly due to keen competition, primarily from-the Small-Scale-Sector. The (1) profitability of-the-Company was adversely affected mainly due to shortfall in production and sales. However,-the management of the / Company is confident that it-will-be-able-to make-up-the shortfall in-the remaining months of the current- // year. Last-year, I-had mentioned that your Directors are actively considering diversification of the Company into marketing of certain /// consumer goods to maintain profitability. After examining various projects, the management came to-the conclusion that marketing of colour and (2) black-and-white televisions would-be a profitable<br>conclusion that marketing of colour and (2) black-and-white televisions would-be a profitable line with good growth prospects. It-is-also felt that our inherent / strength by-way-of an All India Marketing Network would-be beneficial for entering into-the television field. As-you- // know, this industry is experiencing a major boom which shall continue for-many-years-to-come.

I-am-happy to /// announce that your-Company has commenced marketing of colour television sets from this-month and-the response appears to-be (3) good. To-have assured supply, we have also finalised and are in-the process of implementing plants for captive supply, we have also imailsed and are in the process of major and high quality standards. Apartfrom television we-are also endeavouring to identify // other household appliances which could-be sold through our network of sales offices. Though we expect a bright turnover and *III* profit, the labour and other input costs will **dilute** the rate-of profit considerably. I-would-like to-place on (4) record the cordial relationship existing between management and work force. This year's results would-not-have-been possible without hard-work / and excellent co-operation of-the employees at-all-levels. Before I conclude, I-wish to express my sincere gratitude to- // the financial institutions for-their co-operation and assistance.

lalso wish to thank-you all, the esteemed shareholders, particularly those- /// who-are present here, my colleagues and workers for-the continued trust and confidence in-the management of-the Company. (5)

Messrs. Atlas Cycle Company, Mission Row, Calcutta.

Dear-Sirs,

lits,<br>We-have gone through your advertisement in most of to-day's leading / Newspapers ove-have gone in ought your advertisement with the capain the famous Atlas Bicycles. In- // these parts we-may point-out that such bicycles remain unrepresented although the demands are always high. As you-are /// already aware, our connections with Hercules have demands are always high. As you-are *in* already aware, example, why we should-not take-<br>made us influential in-the **locality**, and as-such we-see no-reason (6)-why we should-not takethat we have nothing<br>up agency on-your behalf also in-this part. As for our views regarding yours / we-have nothing to express except that of a business law name, "Goods on hand is best on-the  $\theta$  market". That-<br>to express except that of a business law name, "Goods on hand is best on-the  $\theta$  market". Thatit express except that of a business law hands, you will-agree-with-us on- /// this.<br>is the motive with-which we start our sale and we-trust you-will-agree-with-us on- /// this.

We-wish to-meet our customers' demands and hence request you to-give priority<br>We-wish to-meet our customers' demands and hence request you to-give priority Yours-faithfully, (7) to-our order.

# **DIRECTORATE OF TECHNICAL EDUCATION**

### **DIPLOMA IN MODERN OFFICE PRACTICE**

# **III -YEAR**

### **SEMESTER SYSTEM**

**L – SCHEME**

**2011 – 2012**

**VI - SEMESTER**

### **MARKETING -II**

**CURRICULUM DEVELOPMENT CENTRE**

### **STATE BOARD OF TECHNICAL EDUCATION & TRAINING, TAMILNADU DIPLOMA IN MODERN OFFICE PRACTICE SYLLABUS**

### **L-SCHEME**

- Course Name : **Diploma in Modern office Practice**
- Subject code : **28182**
- Semester : **VI-Semester**
- Subject Title : **MARKETING - II**

### **TEACHING AND SCHEME OF EXAMINATION :**

#### No of weeks per Semester: 16 weeks

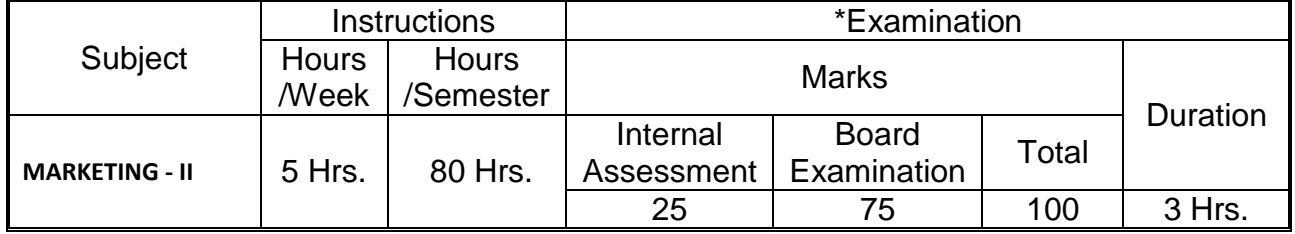

### **Topics and Allocation of Hours :**

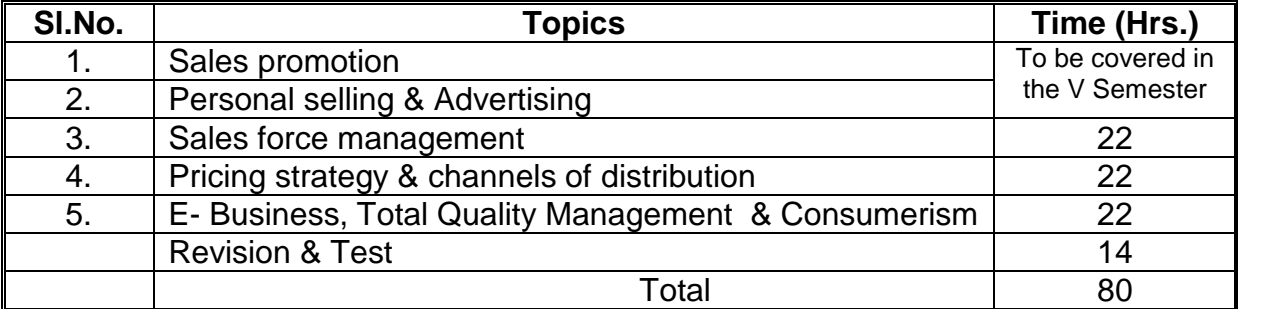

### **Rationale:**

The success of any business is mainly depends on its ability in marketing the products. In the competitive business world, the seller has to take various sales promotion techniques to attain success in the business. This subject gives immense knowledge on various sales promotion techniques.

### **Objectives:**

### The Students will be able:

- 1. To know the various sales promotion techniques.
- 2. To acquire knowledge on sales force management.
- 3. To understand the various motivational technique.
- 4. To know recruitment and training of sales force.
- 5. To know the role of advertisement in business.

### **MARKETING - II - DETAILED SYLLABUS**

### **CONTENTS**

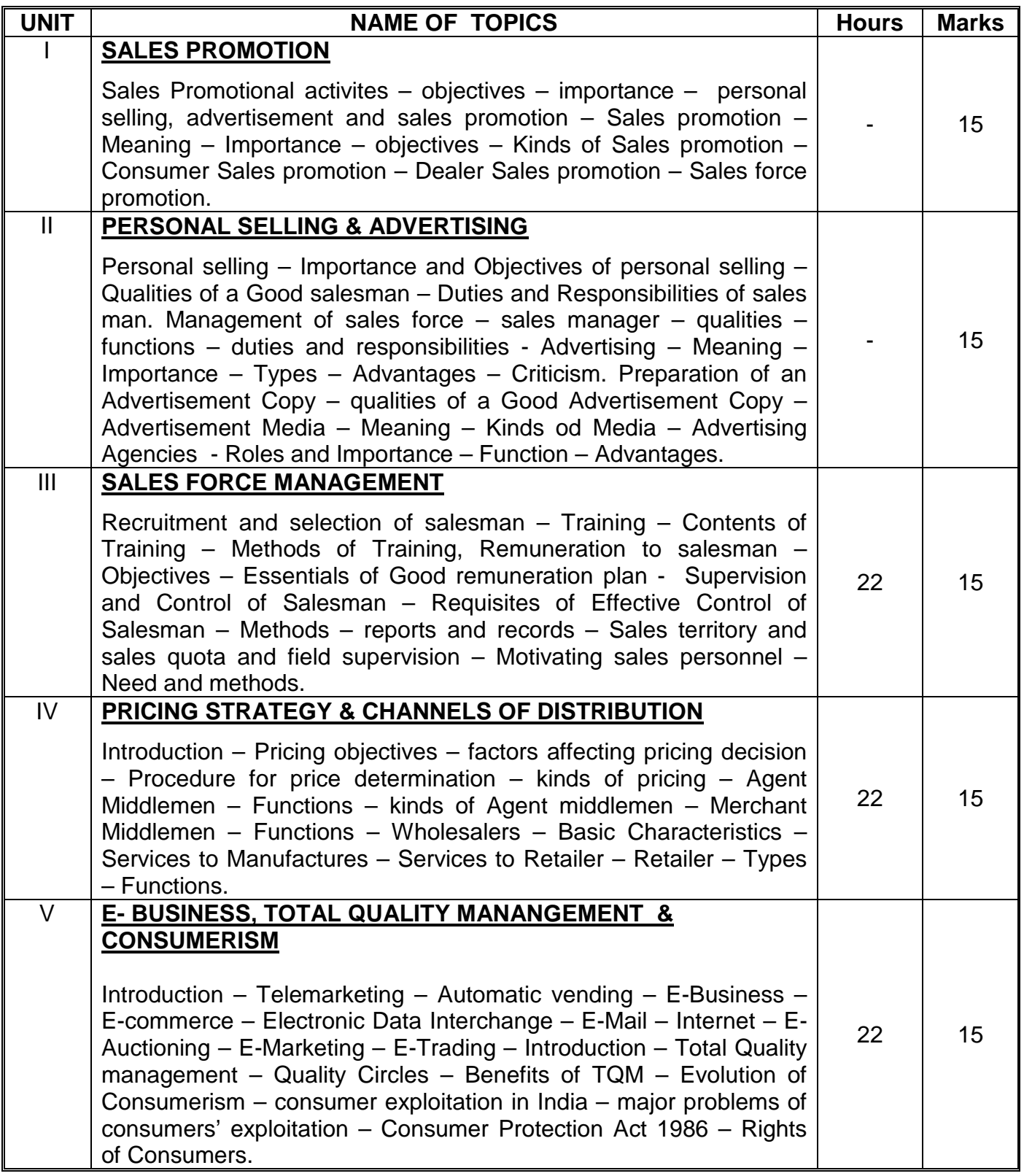

### **Reference Books:**

Modern Marketing BY R.S.N. Pillai, Bagavathi Marketing BY Rajan Nair Marketing Management BY Memoria Joshi
## **MODEL QUESTION PAPER**

## **VI SEMESTER – MARKETING - II**

Time: 3 Hrs. Max.Marks: 75

- **[N.B: (**1) Answer all questions, choosing any two from division (a) and any one from division (b) of each question.
	- (2) All Questions carry equal marks.
	- (3) Each sub-division in (a) carries 3 marks and in (b) carries 9 marks.]

\*\*\*\*\*

- $\mathsf{I}$   $\mathsf{A}$  1. What is Sales Promotion?
	- 2. Write short note on importance of Salesmanship.
	- 3. What are the advantages of sales Promotion?
	- B 1. Discuss the objectives of Sales Promotion.
		- 2. Explain the various kinds of Sales Promotion.
- $II$  A 1. What are the advantages of Personal Selling?
	- 2. What is Personal Selling?
	- 3. Write the advantages of Advertising Agency.
	- B 1. 2. Describe the functions and responsibilities of Sales Manager. Discuss the importance of Advertisement in modern business.
- $III$   $A$  1 What are the Importance of Training?
	- 2. What is Sales Report?
	- 3. What are the duties of a Good Salesman?
	- B 1. Explain the various methods of Training?
		- 2. Discuss about Good Sales Report and its advantages.
- IV A 1. What is Skimming pricing?
	- 2. Write short note on Agent Middlemen?
	- 3. Mention the procedure for price determination.
	- B 1. Explain the factors affecting pricing decision.
		- 2. Discuss the functions of Merchant Middlemen.
- V A 1. What is meant by E-Business?
	- 2. What is TQM?
	- 3. Write short note on Customers' Exploitation.
	- B 1. What is Quality Circle? Explain benefits of TQM.
		- 2. Discuss Consumer Protection Act 1986.

## **Note: Units I and II are to be covered in the V Semester and**

## **Units III, IV and V to be covered in the VI Semester.**

 $\triangle$ \* $\triangle$